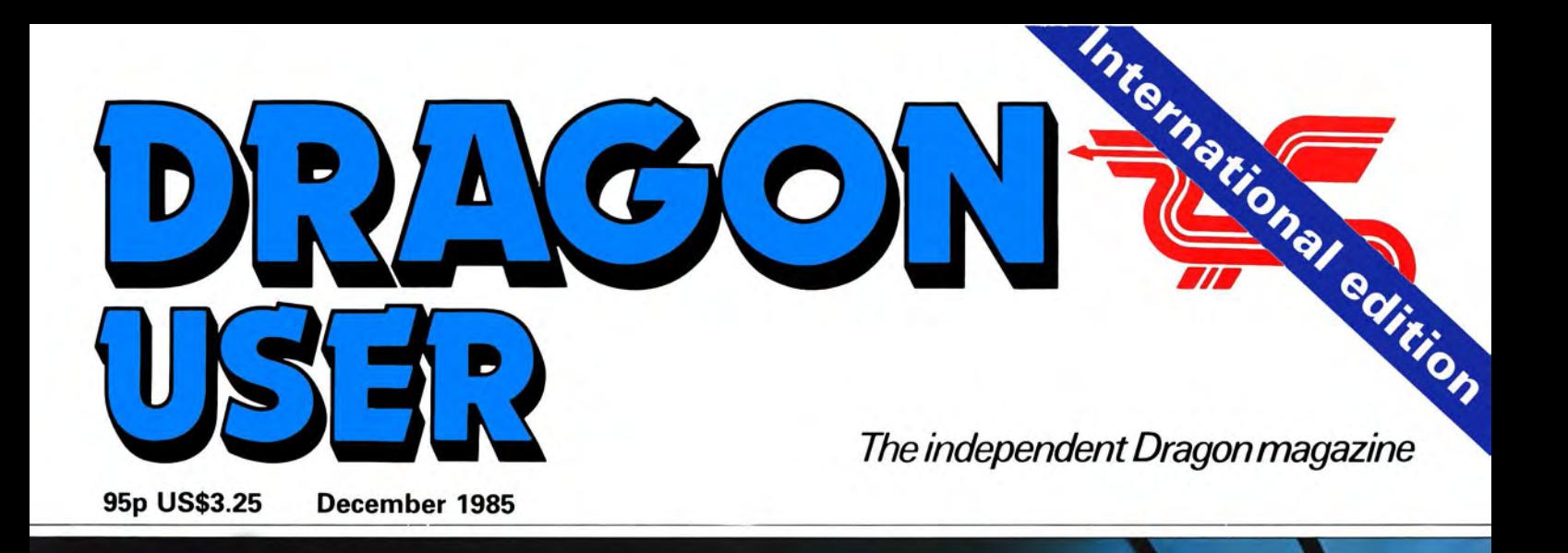

Trictocal

# Two dimensional graphics

Machine code<br>mache simple

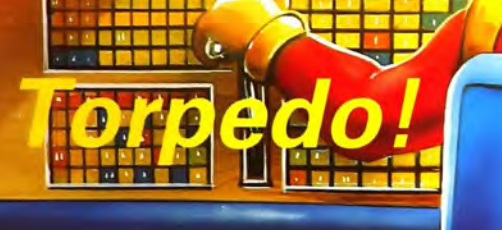

**Digital Dragons** 

## The DRAGON PLUS Expansion

Upgrade your DRAGON 32 or 64 with an extra 64K of dynamic RAM and a fast. high quality 80 by 24 display with it's own 2K video RAM. DRAGON PLUS is easily fitted inside your DRAGON and provides a completely independent video with an additional monitor socket. Existing software works as nor mal. A new version of FLEX is available with RAM disk and printer spooling.

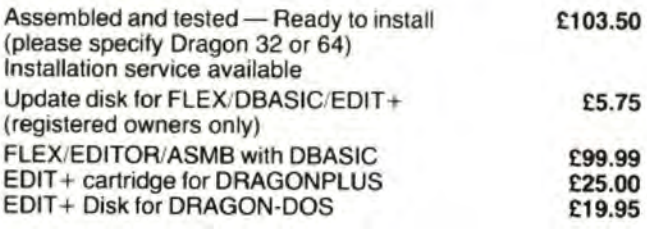

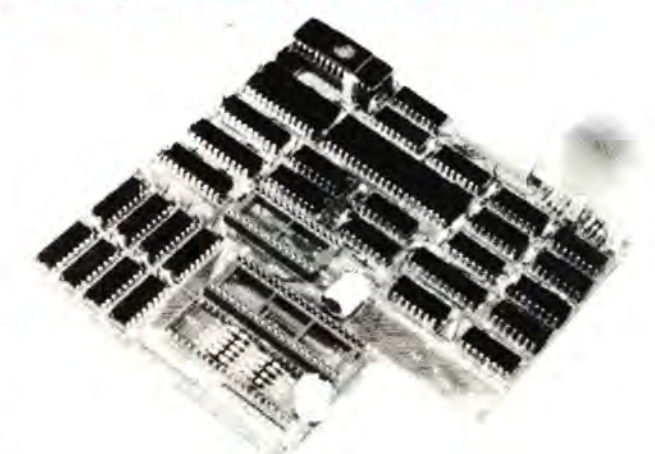

## **CUMANA DISK DRIVES for the DRAGON 32/64**  with Double Density DRAGON COMPATIBLE CUMANA DOS Controller \*\*\*\* FREE WABASH DISKETTE WITH EVERY DISK DRIVE SYSTEM \*\*\*\*

*t45.00* 

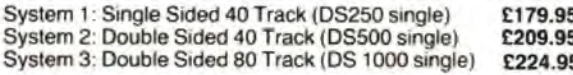

£63.00

- 
- 
- 

Set the BAUD rate **MOVE MOVE MEMORY, EXIT TO BASIC**<br>SAVE/LOAD programs (BASIC and MOVE MEMORY, EXIT TO BASIC **DUBLICE ON A MACHINE CODE)** via the RS232 tin edge connector £7.00<br>
VIA Ports gold edge connector £9.00<br>
Pre-drilled, ready for soldering with PDRAGON as a terminal 27128, 27128A, 27256, 2508, 2516, 2758, 2758, 27<br>
Pre-drilled, ready for soldering with the DRAGON

Run the DRAGON as a terminal<br>Use a terminal instead of the<br>DRAGON keyboard and screen

## MODEM CABLE for use

## RS232 + I/O EPROM SIDEWAYS ROM EXPANSION<br>INTERFACE PROGRAMMER (4500 SYSTEM PROGRAMMER

£78.00

GERIAL RS232 INTERFACE (using<br>
the 6551 chip) with software<br>
the 6551 chip) with software<br>
the expansion port. This<br>
selectable baud rates from 50 to<br>
Programmer is totally software<br>
THERFACE (using the expansion port. Thi

Use a terminal instead of the 2532 (single rail only). Fast intelligent DRAGON keyboard and screen programming algorithm is available for  $\overline{AB}$  and  $\overline{AB}$  and  $\overline{AB}$  are  $\overline{AB}$  and  $\overline{AB}$  are  $\overline{AB}$  and  $\overline{AB}$  are  $\overline{AB}$  and  $\overline{AB}$  are  $\overline{AB}$  and  $\overline{AB}$  are  $\overline{AB}$  and

**WITH RS232 INTERFACE** You can exit to BASIC (eg. to load/save programs) and then return to the menu programs) and then return to the menu **£3.00** 

## WORD PROCESSOR for FLEX **E75.00** EXPORT AND DEALER SERVICE 01-882 0681<br>with Interactive Spelling Checker PRICES INCLUDE VAT

Comprehensive text formatting commands Automatic page headers/ footers and page numbering. Powerful and Easy to use full screen editor. Automatic on-screen formatting. See where pages start/end. Left/Right scroll for documents wider than screen. Suitable for all **COMPUSENSE LTD.** PO Box 169<br>popular printers. Check spelling against 10,000 word dictionary and London N13 5XA Tel: 01-882 0681/6936 popular printers. Check spelling against 10,000 word dictionary and London N13 5XA Tel: 01-8<br>optional personal dictionary. Dictionary may be updated easily. Telex: 8813171 GECOMSG optional personal dictionary. Dictionary may be updated easily. Includes BROWSE utility lo look at documents while using SP-EDIT. Configured for DRAGON and DRAGONPLUS FLEX. Easily reconfi- DRAGON 32/64 DUST COVER gured for any terminal.

Holds machine code and BASIC<br>programs in FOUR BANKS of EPROM Extra BASIC commands allow you to<br>
Turn your DRAGON with an intelligent<br>
Turn your DRAGON with an intelligent<br>
DRAGON with the same suppose that is the same support of the banks hold up to 14K Bytes and is<br>
DRAGON with:<br>

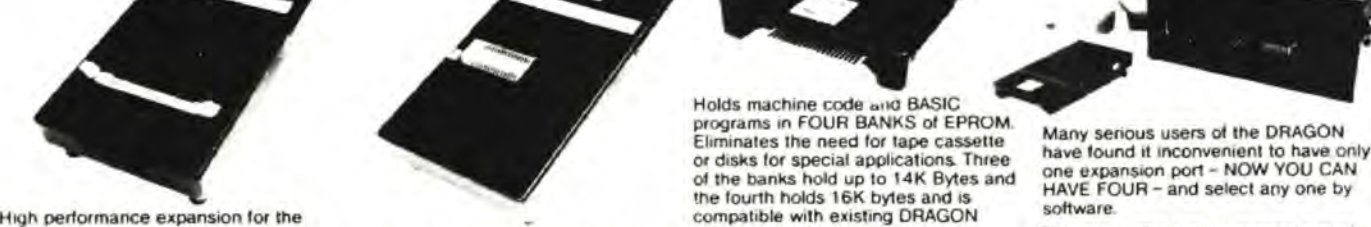

System 4: Twin Single Sided 40 Track (DD500 dual) £269.95 System 5: Twin Double Sided 40 Track (DD1000 dual) £354.95 System 6: Twin Double Sided 80 Track (DD2000 dual) £325.95

SYSTEM

*£148.00* 

O INTERFACE with two 8 bit input/ to be used and BASIC programs to be<br>
outrol ines and one synchronous/<br>
examples and one synchronous/<br>
examples and one synchronous/<br>
examples and one synchronous/<br>
examples and one synch

Easy to use with Compusense FLEX<br>
TYPE<br>
2758,<br>
2758,<br>
280ARD<br>
2758,<br>
2758,<br>
280ARD<br>
2758,<br>
2758,<br>
2758,<br>
276,<br>
276,<br>
276,<br>
276,<br>
276,<br>
276,<br>
276,<br>
276,<br>
276,<br>
276,<br>
276,<br>
276,<br>
276,<br>
276,<br>
276,<br>
276,<br>
276,<br>
276,<br>
276,<br>
276 convenient power and earth rails.

## PROTOTYPING BOARD PLASTIC CASE

 $R^{\rm eff}$   $\sim$ 

 $r = 1$ 

GET YOUR NAME ON OUR MAILING LIST FOR OUR NEW FREE CATALOGUE SP-EDIT

PO Box 169, 286D Green Lanes.  $\sqrt{g}$ ()COMPUSENSE El al:

DRAGON DISK DRIVE DUST COVER £2.99 £2.99 Angel Bridge (9)

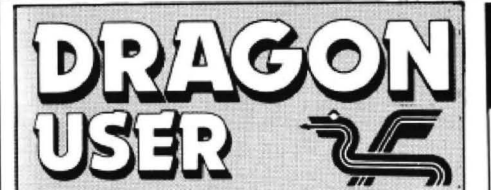

Telephone number. (All departments) 01-437 4343

Editor JOHN COOK

Production Editor BARBORA HAJEK

Software Editor GRAHAM TAYLOR

Editorial Secretary GERALDINE SMYTH

**Advertisement Manager** SIMON LANGSTON

Administration GERALDINE SMYTH

Managing Editor DAVID KELLY

**Publishing Director** JENNY IRELAND

## **Subscriptions**

UK £10 for 12 issues Overseas (surface) £16 for 12 issues

ISSN 0265-0177. Telex: 296275 Dragon User, 12/13 Little Newport Street, London WC2H 7PP

US address: C/o Business Press International. 205 East 42nd St, New York. NY 10017

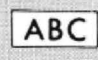

Published by Sunshine Books, Scot Press Ltd. © Sunshine Books 1985 Typesetting by Chesham Press, Chesham,

Bucks. Printed by Greenaway Harrison (Southend) Ltd, Southend-on-Sea, Essex .Distributed by S.M. Distribution, London SW9. 01-274 8611 . Telex: 261643

Registered at the Post Office as a newspaper

Dragon and its logo are trademarks of Dragon Data Ltd

### How to submit articles

The quality of the material we can publish in. Dragon User each month will, to a very great extent depend on the quality of the disooveries that you can make with your Dragon. The Dragon computer was launched on to the market with a powerful version of Basic, but with very poor documentation.

Artlcies which are sUbmitted to *Dragori*  User for publication should not be more than 3000 words long. All submissions should be typed. Please leave wide margins and a double space between each line. Programs should, whenever possible. be computer printed on plain white paper and be accompanied by a tape of the program.

We cannot guarantee to return every submitted article or program, so please keep a copy. If you want to have your program returned you must inGlude a stamped, ,addressed envelope.

# **Contents**

**Letters 4. Dragon soft 29**<br>Yet more Jet Set Willy correspondence An amazing line up of five star compar more

The 6809 Show  $-$  who will be there. Yet more and what they will be aboving: Barrie Cadge and what they will be showing: Pam Cadge D'Arcy sets up her own company:<br>Grosvenor and Harris release prog-D'Arcy sets up her own company: **Adventure Trail 35**<br>Grosvenor and Harris release prog-<br>rams: and Microdeal goes on the road Mike Gerrard gets even more space<br>this month, by popular demand. He

Peter Whittaker shows how you can give your flat screen the illusion of depth - not for beginners

Roy Collinson takes you through some easy machine code routines

The latest in Brian Cadge's series for the Dragon from Cambridge based of the Dragon's Lucidata exposing the secrets of the Dragon's

 $G$ athercole  $-$  a recreation of a classic from the arcades

Yet more Jet Set Willy correspondence An amazing line up of five star games - and Roy Coates tells how to cheat! reviewed by our expert panels - plus Plus please for help and advice, and some not so good

## **News 7 Dragon Answers 33**<br>The 6809 Show — who will be there Yet more questions answered by Brian

**Two Dimensional Two** Dimensional **Two Dimensional Graphics** 9 **b** tures, and answers the usual pile of **graphics** 

give your flat screen the illusion of **Cat and Mouse 38**<br> **Simple machine** Our second contribution this month<br> **Simple machine 16** game aimed at teaching four to six year **code** 16 game aimed at teaching four to six year<br>**16** game aimed at teaching four to six year

## **The Dragon's Claw 42**<br>**23** Pou Costes reviews a new peripheral

**Firmware 23** Roy Coates reviews a new peripheral<br>The latest in Brian Cadge's series for the Dragon from Cambridge based

## Rom routines<br>**Torpedo 26 Competition Corner 46**<br>**Competition Corner 46**

**Torpedo 26** Gordon Lee sets the question, and The first of two games from Steve includes a puzzling little Christmas includes a puzzling little Christmas<br>bonus program - Microdeal provide 20 copies of Trekboer as the prize

# **Editorial**

THE OFFICIAL publication date for this magazine is November 20 - which means that you should all have read this before the 6809 Show. So you have no excuse not to go and support your machine.

If you are reading this at the 6809 Show, then you deserve praise for two reasons - firstly, having taken the trouble to show up and prove your loyalty to the Dragon, and secondly, because you've had the sense to buy Dragon User.

There will be a lot of other people at the show too.

Microdeal will be present in force, selling a vast number of games for the Dragon, including Mike Gerrard's new rave, Trekboer: Compusense will be taking up a large amount of space as well, selling amongst other things, the new 64K expansion board that can make your 64 a 1'28 (see Roy Coates review): Wintersoft will be selling Juxtaposition, another game Mike Gerrard fell over backwards about.

The list isn't endless, but there are plenty of other names as well: Cumana, Design Design, Trojan, CRL, Andtek, Blaby, and our very own Pam D'Arcy to name but a few.

And of course Dragon User will be there, and our roving reporters will be doing quite a lot of roving so they can write a proper show report for a future issue.

What's more, over 2,000 people, the organisers say, have already bought tickets, so it looks like it's going to be a record breaking turnout. So just who isn't going to be there?

Well, it's unlikely that any representatives from the major high street retailers will be turning up.

Remember them? They're the people who decided the Dragon was dead, and nobody wanted to buy software and peripherals for it any more - or so they thought. They're the reason that you have to buy everything for your Dragon by post these days, unless you're lucky enough to live near one of the small independants who really know what there's a demand for.

This is the chance to air your views - send your tips, compliments and complaints to Letters Page. Dragon User. 12-13 Little Newport Street. London WC2H 7PP.

## **Powerless**

COULD anyone at Dragon User tell me where I could purchase a transformer for my Dragon 32. I have tried Touchmaster, but they no longer stock it. Can the transformer be repaired or is it cheaper to buy new?

> *J* Webb 44 Downland Place **Adastral Road** Canford Heath Poole Dorset BH17 7SN

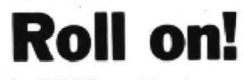

I READ with interest your editorial in the October 85 issue which referred to the lack of effective marketing by some companies supporting the Dragon.

For myself I own a TAS-80 Co-Op 64, and I would like to see more companies provid· ing compatible soft and hard· ware for both computers.

In the main it is the TRS-80 that is ignored  $-$  why is this?

There are over 100 Tandy branches in major towns, and cities in the U.K. alone. It must be an existing untapped market potential for most of these companies. and with the potential of an even bigger one.

I would also like to see Dragon User printing articles for the TRS-80, then I for one would be a regular purchaser of your magazine.

W. P. Flannery 140 Sevenoaks Road Orpington Kent BR6 9JZ

## **Pity the editor**

PITY the poor Editor.

Make it simpler. Make it more complex. Make it all games. Don't give us any games - only utilities! It must be worse than being the Prime Minister or Leader of the Opposition!.

Whilst l sympathise with G R Guthrie (October issue), we all have to begin somewhere at sometime and l suspect it will not be very long before he might grumble that he could do with something better than kid's stuff (with respect to

those kids who happen to be very advanced).

I hope he is carefully keep· ing all his copies of Dragon User for he will ultimately find them a most useful source of reference and ideas. I have every issue since No 1, but being very short of time can rarely try a program when first published. Also I am not into games at all nor do I have a disk system. so offerings of this nature are rather wasted on me. However, I am very happy that other readers' interests are being covered since this makes the magazine more of a viable proposi· tion. It would have to be much more expensive to cover merely my interests alone!

I think Dragon User continues to improve — roll on the D'Arcys, Cadges. Whittakers et al, and dear Mr Editor please don't lower that standard but add a little encouragement for the Mr Guthries here and there.

Yes. people do type in long programs - I did Pam D'Arcy's Disassembler recently with much satisfaction.

B Yeoman Walker Prescot Merseyside

## **Jet Set Willy!**

I HAVE been "wandering" through Jet Set Willy's mansion and have found 57 rooms/screens so far. Can anyone tell me how many there are supposed to be?

Plus, is there a cheat as in Manic Miner?

> *H.* James 54 Albion Street Castleton Rochdale Lancs

THE NEXT letter may be of some interest to you  $$ so should the information following it ...

## **Pokes!**

THE following two programs will interest anyone who has purchased Jet Set Willy by Software Projects. Program A gives infinite lives and prog· ram B gives total immunity. To use them type them in and enter EXEC171. Your Jet Set Willy original will then load and run as normal but without infinite lives or immunity.

If you are hoping to complete the game, there are some things to be careful of: You need 99 objects to finish, no more and no less. With infinite lives, endless

loops can occur if you die at a monster's start position. With immunity, endless loops

can occur if you fall through killing blocks, ie the water in the bridge.

If you go to the top of the drain, an extra item is placed in the bathroom, so don't collect too many.

Program A 10 REM INFINITE LIVES. EXEC 171 TO RUN 20 READM:POKE X+171,  $M:X=X+1:IF X \times 15$  THEN 20 30 DATA 16,206,0,255, 189, 160, 146 , 134, 125, 183,43,8, 126,9,9

Program B

10 REM IMMUNITY. EXEC 171 to RUN

20 READ M:POKE X+171,  $M:X = X + 1$ :IF  $X \times 22$  THEN 20 30 DATA 16,206,0,255,189, 160, 146,204, 125,57, 183,43,8, 183, 43, 11, 247, 43, 20, 126, 9, 9 Jet Set Willy Afficionado

If the pokes don't work, then you could always try the codeword which allows you access to any screen so that you can practice the game. According to Wonderful Roy Coates (where would you be without him?) the procedure is as follows:

- 1 Get the game running on any screen.
- 2 Press the M, A, and X keys at the same time
- 3 Using the left and right arrow keys, select your screen
- 4 Very quickly press the space bar and Miner Willy will appear in the middle of the screen
- 5 Using the four arrow keys, position Miner Willy ·where you want him on screen
- 6 Press the space bar and the game will start from that point

Roy stresses that this works on all copies of the game: if it doesn't work for you, this isn't because you've got a different version of *Jet Set Wiiiy,* you aren't doing it right.

## **Excellent**

I HAVE been reading Dragon User since it was first pub· lished and find it an excellent magazine. Could I venture to make a suggestion (well two to be exact) which would furth· er improve it?

Firstly I would find an index to topics covered in articles and the answers page most helpful. It would save me hours of searching for the little bit of information I need. Perhaps you could give con· sideration to this on, say, a yearly basis.

Secondly, would it be possible to publish a list of the useful POKEs which have appeared from time to time in various places. I am thinking of such things as the POKE for speeding up the operation of the computer and the one to<br>obviate pressing pressing  $<$ SHIFT+ $>$ O in order to get lowercase. Meanwhile, keep on publishing your excellent magazine.

> John Appleyard Leeds

## **Black screen**

I HAVE had my Dragon 64 for eight months and although I have attempted some Basic programming, my knowledge of machine code is nil.

Regrettably. I purchased the Datacom games cassette before the review was published in the October edition of Dragon User. Jason Orbaum's views more or less sum up my own.

I have made a few minor changes. such as preventing the same word being selected repeatedly in Execution. However, as they all use a machine code loader, I have been unable to save these changes. Is there any way I can save these programs after amending them, and be able to load them again?

Also, can someone tell me if it is possible in Basic to change the standard text for· mat to green on black as I am sure this would be better than black on green?

> Alan Green 2 Rydal Close Burlish Park Stourport on Severn **Worcs**

HERE IT IS! The 22 screen, 60 level, See Sawing, Frog Slurping, Lift Catching, Apple Munching, Mind Blowing, Eddie Guiding, Arrow Dodging, Mountain Jumping, Laser Zapping, Airship Gazing, Boulder Hopping ......

Lette

STBA

## **FROM INCEI** £7.95

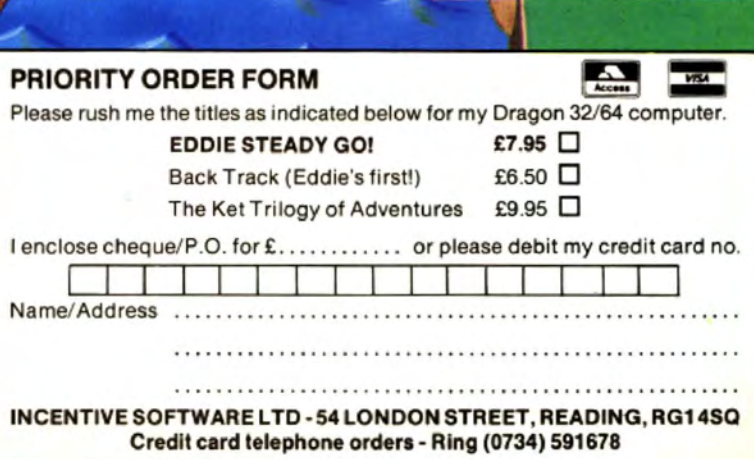

 $\cdot$ 

## NEW GAMES FROM BLABY COMPUTERS TANDY & DRAGON

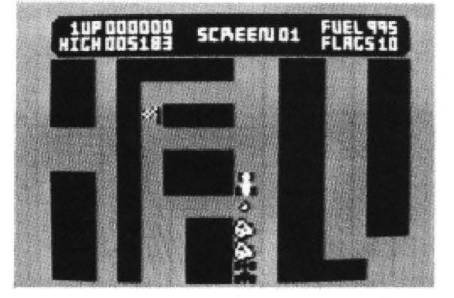

KAMACARZY - Guide your car around the maze avoiding boulders and Kamacarzy cars. KB/JS.<br>DRAGON £2.99

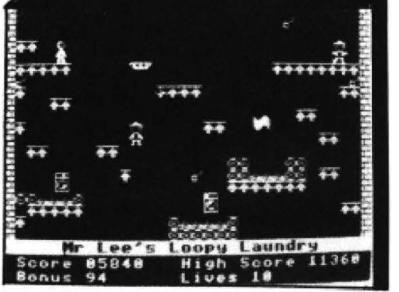

CAVERNS OF CHAOS - The ultimate platform game! If you've tried the rest, now try the best ever from Blaby. Words fail! We guarantee sheer delight. 20 screens.<br>KB/JS **DRAGON 32 £3.00 DT** 

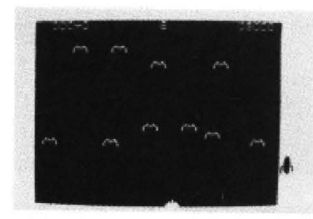

CREEPIES - The Creepies have revolted - no longer will they stand for being stamped on. sprayed and poisoned. They will have their revenge! Arcade-Action £3.99

## BOTH GAMES £2.99

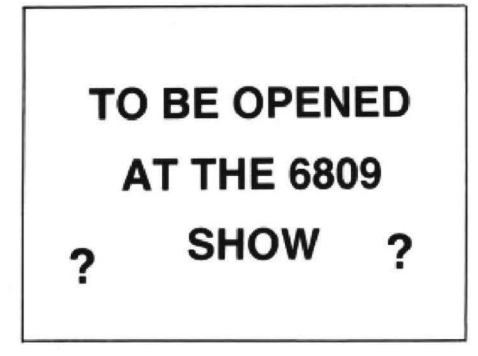

envelope for catalogue<br>of our large range of software

POST AND PACKING<br>PER GAME

6 Dragon User December 1985

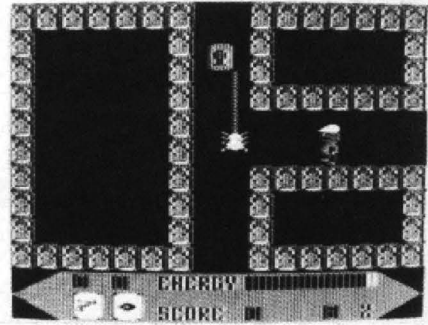

BROCKS KINGDOM - The powerful wizard rock has been banished by the king. He's left behind spells for would be successors. Can you succeed<br>where other failed, KB. DRAGON £1.99 where other failed. KB.

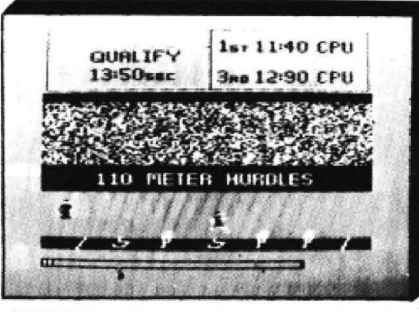

OLYMPIA - Compete in five athletic events -100 metres, discus, long jump, hurdles and high<br>jump. Features include high graphics sound, world records and hall of fame. KB

TANDY £3.99 DT

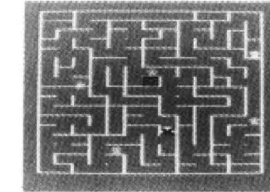

SEWER RATS - Get to the Sewer exit before the Demon infested sewers get you. Lay traps, beware of the Sewer gas. Arcade-Action D

 $N$  11

**GPTIONS CONSTRUCTIONS** 

SWORD AND THE SORCERER  $-$  Our first graphic adventure. Journey back in time to the days of demons. vampires, werewolves and all. Fight to the death as they give no quarter.

**\*** ATTACK 2 TRADE 3 BRIBE<br>4 CHANGE WEAP<br>5 RUN 6 EAT OR DRINK<br>7 •MVENTORY ...\_.

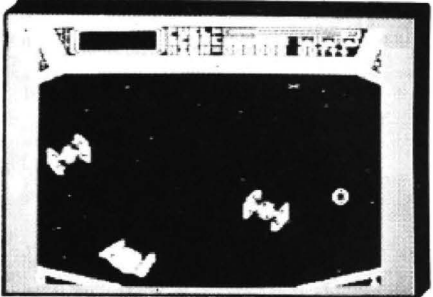

COSMIC CRUSADER - Venture where no man has dared to go before. View the galaxy from within the safety of your starship, but not for long - no<br>less than 34 screens of inter-planetary alien life will challenge your reflexes and fire power. Superb sounds and graphics.<br>JS/KB DRA

DRAGON £3.99 TANDY £3.99 TD

## FINGERS

If you fancy yourself as a safecracker then read on. Thirteen screens of disappearing floors, conveyors and will you find out for yourself. Help light-fingered Fred to collect his golden keys to open each safe. JS

## DRAGON 32 £3.99 TANDY EXT. £3.99 D

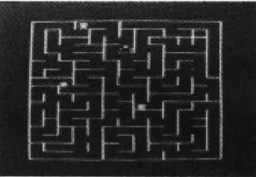

RAIDERS - The Professor left on his quest for the lost Artifact a long time ago and has not returned - has he met with foul play? Adventurer £3.99 D

BOTH GAMES £2.99

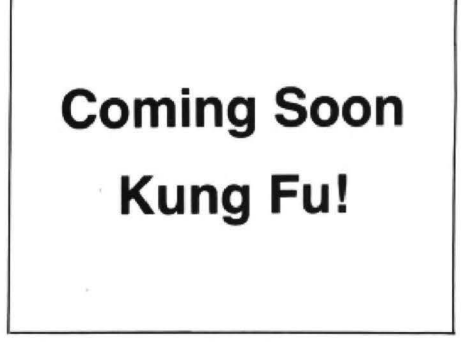

 $D = DRAGON$  $T = TANDY$ 

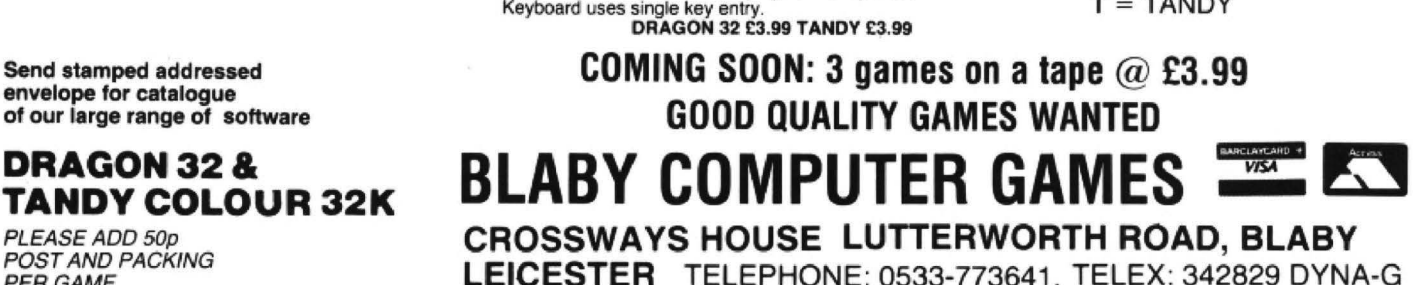

DRAGON £3.99

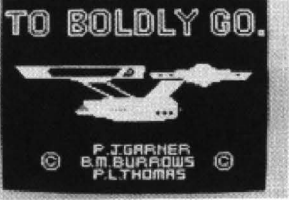

TO BOLDLY GO THE FINAL FRON-<br>TIER - Kirk, Spock, McCov, Scottie, - Kirk, Spock, McCoy, Scottie. Act out your own adventure with these star voyagers in the star ship Enterprise. Up to four players. Adventurer D

YOUR STRENGTH IS 18 YOU SEE<br># DEMON YOU RTTRCK

YOU DEFEND

DAMAGE

OD HITS

**NewS desk** If you have any new products for the Dragon - software or hardware ring the News Desk on 01-437 4343

# **6809Show**

THE 6809 Show looks like being the best supported ever, if the organisers are right in their estimates.

The list of companies attending is impressive - Mic rodeal, Tandy , Compusense, Cumana. Design Design, Datapen, Blaby, Peaksoft, Trojan, Greenweld, Smithson, John Penn, Micro Concepts, Andtek, Computape, Quickbeam, Incentive, Pamcomms, Cambridge Micro Processor, Modernsoft, Software Projects, Gamesmanship, Wintersoft, Harris Micros, Lucidata, Grosvenor. Modem House, Computer Bookshops, the 6809 User

Group, the 68 Micro Group, and Dragon User. And that won't be all, by a long chalk.

Congratulations to all of them for supporting the Dragon.

Congratulations also to the 2,000 or so ordinary Dragon owners who have apparently already booked tickets, thus avoiding all that nasty queuing at the door.

There will be great numbers of new games and hardware on show. including Compusense's new Dragon expansion board that turns your Dragon 64 into a 128, and your 32 into a 96. Wintersoft will be showing Juxtaposition:

## **Microdeal roadshow**

rodeal lovers following the Microdeal Roadshow to bring company's recent announce- his products to the public. company's recent announcement that Microdeal, Pocket The Roadshow will be<br>Money, Bad Taste, Spectral, covering the length and Money, Bad Taste. Spectral, covering the length and Micromania and Salamander breadth of England and (a bit products would only be avail-<br>able by mail order from the On November 2 and 3, it will able by mail order from the On November 2 and 3, it will Cornish company's Micropost be at UMIST in Sackville Cornish company's Micropost

managing director, has copied

ALL IS not gloom for Mic- Radio One and organised a rodeal lovers following the Microdeal Roadshow to bring

division. Street, Manchester: On Street, Manchester: On Symes. Microdeal's November 5 and 6, at the John Symes, Microdeal's November 5 and 6, at the anaging director, has copied Civic Centre Exhibition Hall,

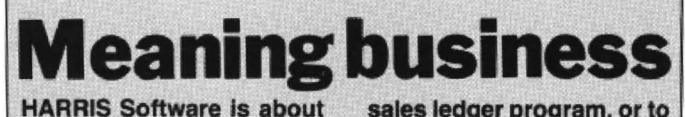

to launch three new prog**rams for Dragondos or and Sharebox is a share Cumana Dos users. The management program.** Cumana Dos users. The management program, three titles are a continua- which can be used to re**three titles are a contlnua which can be used to re** tion of Harris' series of cord the details of a port-<br>programs for home and folio of stocks and shares. **programs for home and folio of stocks and shares,** 

tem which can record and so on. It can also draw<br>sales, customers orders, graphs of price trends.<br>deliveries and supplier Stockbox costs £19.99. **deliveries and supplier orders.** 

**It can report on low £16.99.**  stock, orders outstanding,<br>stock valuation at cost or stock valuation at cost or for the first time ever at the selling price, turnover and Third 6809 Show, and will **aelllng price, turnover and Third 6809 Show, and w111: of other things. display.** 

**program which prints in- Software can be contacted voices onto either plain or at 49 Alexandria Road. pre-printed paper. It can be Hounslow, Middlesex TW3 linked to Salesbox, Harris'** 

sales ledger program, or to Stockbox.

mall business use. **and print or display valua-**<br>The first title is Stock- tions, capital gains, di-**The first tltle Is** *Stack'* **tlons, capital gains, di·**  box, a stock control sys- vidends and tax credits,

**ordera.** *Orderbox* **and** *Shar•box* 

have all their software on

*Orderbox* **Is an Invoicing Otherwise, Harris Micro**  at 49 Alexandria Road, Incentive will have Eddy Steady Go!: Microdeal will have hordes of new games, including Trekboer and Modthe Dragon's Claw, a peripher·

al which gives your Dragon a BBC style interface:

. '

If you aren't there you only have yourself to blame.

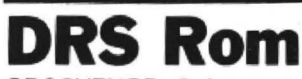

produced a Rom cartridge ver-<br>sion of its database utility 10, Sloans Hotel, Westgate database supported to 28,000 bytes, compared to 22,000 for<br>the cassette version.

nor's Alldream assembler sys-

ed - search, update and sort<br>facilities amongst them.

r that, though.  $DRS$  costs £18.40 on car-<br>Memo to Microdeal: what tridge and £10.35 on cassette. tridge, and £10.35 on cassette, transferable to disk.

Road, St Austell, Cornwall Beacon Close, Seaford, East PL25 5JE. Sussex BN25 2JZ.

amcomms ONE OF Dragon User's best character/sprite editing. Sup-<br>contributors. Pam D'Arcy — plied on cassette with sample contributors, Pam D'Arcy  $-$  plied on cassette with sample wizard of the keyboards  $-$  character sets, simple Basic has finally decided to make some money out of her prog-

She has formed her own Also on sale at the 6809 company - Pamcomms - Show from Pam will be an

The first fruits of her of *Disk Detective* and a selec-<br>labours, Pamcomms Plain tion of other past magazine Packs, will be on view at the contributions, at £3.00.

screen or individual sprite HP10 OHO.

character sets, simple Basic<br>demonstrating programs and some money out of her prog-<br>ramming skills.<br>costs just £3.00. costs just £3.00.

company - Pamcomms - Show from Pam will be an dedicated to supplying low Electronic Book Starter Pack Electronic Book Starter Pack priced, high quality software at £1.50, and Golden Oldies, for the Dragon. **featuring an enhanced version**<br>The first fruits of her of *Disk Detective* and a selection of other past magazine

Pamcomms is located at 21 Diskpix is a PMODE3/4 Wycombe Lane, Wooburn<br>graphics pixel editor for full Green High Wycombe Bucks Green, High Wycombe, Bucks

Newcastle Upon Tyne: on November 7, the Wellesly<br>Hotel, Wellington Street, GROSVENOR Software h Hotel, Wellington Street, GROSVENOR Software has<br>Leeds: on November 8, Room produced a Rom cartridge ver-G63, Aston University, Birm-<br>ingham: on November 9 and ingham: on November 9 and DRS, extending the size of 10, Sloans Hotel, Westgate database supported to 28.000

ule Man: Lucidata will have

Admission to the Show is<br>free, and there will be lots of free, and there will be lots of DRS was written by Mike games, many of them at bar-<br>Kerry, who also wrote Grosvegames, many of them at bar-<br>nor's Alldream assembler sys-<br>nor's Alldream assembler sys-

And don't forget that Mic-<br>rodeal will also be at the 6809 Ar rodeal will also be at the 6809 Apparently, there are some Show, November 23 and 24, very powerful features includ-Show, November 23 and 24, very powerful features includ-<br>Royal Horticultural Halls, Lon-ed - search, update and sort don. You'll have to buy tickets for that, though.

about the Scots and the Irish?<br>Microdeal is at 41 Truro Microdeal is at 41 Truro Grosvenor Software is at 2<br>Road, St Austell, Cornwall Beacon Close, Seaford, East

This exciting hi-res adventure begins aboard the starship "Trekboer". It is the 21st century and life on earth is<br>threatened by a deadly virus. Your mission is to search the frontiers of space and return with a cure to sav

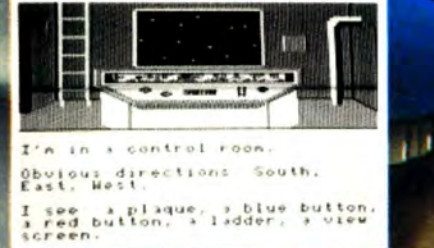

WD

Þ

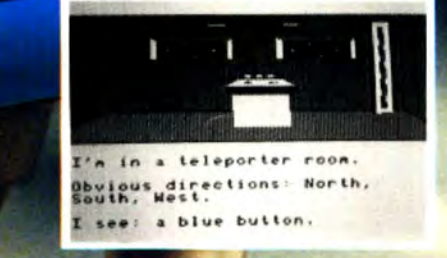

Actual screen shots from Dragon 32 version

Available for<br>Dragon 32/64 cassette £8. Tandy colour 32K cassette £8.<br>IBM PC & most compatibles £19.95 Tandy colour 32K cassette £8.<br>IBM PC & most compatibles £19.95 **0726 68020 ... ... ... ... ... ... ... ... ...**<br>Requires 128K & colour graphics. .

Cornwall PL25 SJE Use our 24 hour Mail Order Service Requires 128K & colour graphics.<br>Post & Packing 75p<br>Cornwall PL25 5JE

# The Dragon draws in two dimensions

Peter Whittaker demonstrates how to get the best out of a flat surface

THE DRAGON'S DRAW command is very powerful, but it does have its limitations. It is no great task to DRAW a square, and it is easy to move the square around the screen, but once complicated rotations are required, the DRAW command starts to show its limitations since objects can only be rotated in ninety degree steps. There are similar limitations with the scaling ability of the DRAW command, and so, it would not, for example, be an easy task to draw a spaceship spiralling away from a planet, and getting smaller as it went (Fig  $#1$ ). To accurately move objects around in two-dimensional space, we must abandon the DRAW command in favour of a co-ordinate based system. These co-ordinates can be manipulated, and then joined<br>together using the LINE command. This way we will be able to improve on the scaling and rotation of the DRAW command, and also add shearing and reflection to our repertoire.

The equations used to manipulate the

co-ordinates are recorded in the form of

matrices. This facilitates the combination of several operations into one equation. Table #1, using an anti-clockwise rotation as an example, shows how an object's co-ordinate system is multiplied with a matrix to give the object's new position. The result of this matrix manipulation is used in Listing  $#1$  (lines 60 and 70) to

$$
(\text{xt}, \text{yt}) = (\text{X}, \text{Y}, 1) \times \begin{pmatrix} \text{A} \ \text{B} \ \text{C} \\ \text{B} \ \text{E} \ \text{H} \\ \text{C} \ \text{F} \ \text{I} \end{pmatrix} = \begin{pmatrix} \text{XA} & \text{XD} & \text{XG} \\ \text{YB} & \text{YFE} & \text{YH} \\ \text{1C} & \text{1F} & \text{1I} \end{pmatrix}
$$
  
\n
$$
(\text{X} \ \text{Y} \ \text{Y} \ \text{1})
$$
  
\n
$$
(\text{X} \ \text{Y} \ \text{Y}) = (\text{XA} + \text{YB} + \text{C}, \text{XD} + \text{YE} + \text{F}, \text{XG} + \text{YH} + \text{I}) \quad (\text{G} \ \text{and} \ \text{H} = \emptyset)
$$
  
\n
$$
(\text{X} \ \text{Y} \ \text{Y}) = (\text{X} \ \text{Y} \ \text{Y} \ \text{
$$

draw a rotating space ship. (Delete the REM statement in line 80 before RUNning.) The origin has been moved to the centre of the screen. For a smoother rotation, change the STEP value in line 130. Table #2 gives a list of all the matrices we will need for object manipulation in two dimensions.

All of the matrices in Table #2 are for operations based around the origin (coordinates 0,0). If we try to use them to rotate an object that is not centred on the origin, the object may not move in the way we would like. Change line 80 for DATA 40,40,60,40,60,60,40,60,40,40 and RUN the program again. Instead of spinning about its centre, the square will orbit the centre of the screen. If we want the square to rotate about its own centre, we must first move it to the origin, then rotate it, and then move it back.

This would take three sets of matrix multiplications to do. Howevar, the process can be much speeded up by first combining the matrices into one compound matrix. Table #3 shows how two matrices can be combined, and Table #4 works out the combined matrix for our square rotation program. EDIT lines 60 and 70 to DEF  $FNA(X)=(X-50)^*COS(THETA)+$  $(Y - 50)^*$ SIN(THETA)+50 DEF FNB(Y)=  $(Y-50)^{\circ}COS(THETA)-(X-50)^{\circ}SIN$ (THETA)+50 and RUN the program again. Now the square rotates about its

## **Action-packed** 100% machine code arcade software

## **ALL TITLES £1.50 EACH**

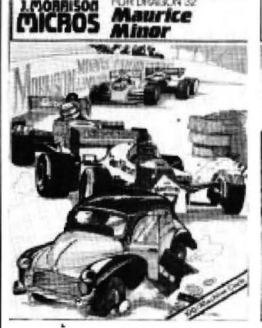

MAURICE MINOR. Out for a quiet CRUSADER: In quest of the Holy Grail CHESS: 8 selectable levels of skill, drive in your Morris Minor you in- you, our intrepid hero, have to over- cursor control of moves, supports advertentl and find yourself in the middle of a stages to reach your goal<br>Grand Prix!

#### **POGO-JO**

POGO-JO<br>
POGO-JO<br>
Reparement and proper served and graphics, unlike anything seen before on the<br>
Dragon. The player can choose to start on any<br>
one of 15 completely different screens, and<br>
select one of the 4 skill levels. Hall of Fame, return to last screen on which<br>killed for next game, positive joystick control.

#### **COPTER PATROL**

**COPTER PATROL**<br>Fly your helicopter over hostile territory to<br>rescue your stranded troops from the enerny.<br>Your men will wave to you to attract your<br>attention and then run to the helicopter when<br>you land. Unfortunately, th

#### **RIVER OF FIRE**

Superb machine/code animated graphical<br>scenes make this probably the best adventure subsets make the Dragon. The volcano erupts on your<br>island. Can you save yourself and help the<br>hospital patients to safety. You'll need cunning and perseverance

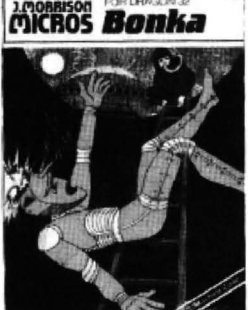

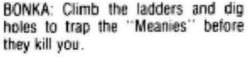

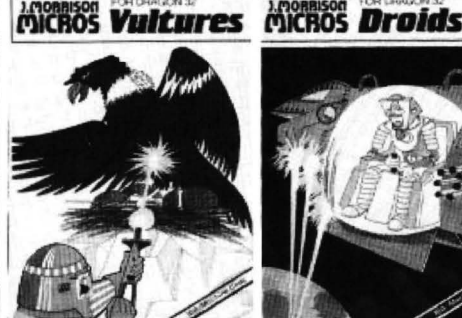

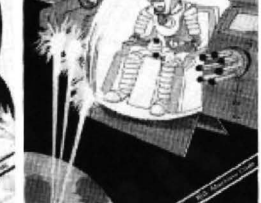

BONKA: Climb the ladders and dig VULTURES: Galaxian-type game in DROIDS: Stop the Droids removing<br>holes to trap the "Meanies" before which a flock of vultures guard their lead shields to release the hombe volucional filosof of vultures guard their lead shields to release the bombs<br>eggs. Just when you think you've which will destroy the world.<br>killed them all, the eggs hatch.

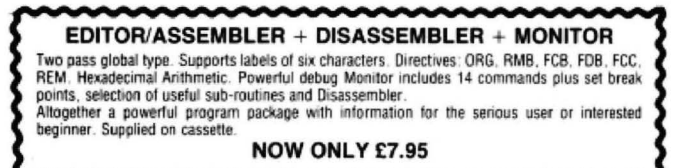

## Make cheques/postal orders payable to

## J. Morrison (Micros) Ltd

Dept DU118, 4 REIN GARDENS TINGLEY, WEST YORKSHIRE WF3 1JR

Add 50p P&P for orders under £5.00

This game in the Scramble series has two great<br>innovations. The first is that YOU can design innovations. The first is that YOU can design<br>your own scenario (with rockets, mountains,<br>buildings and radar dishes where you want), or<br>tise the ready designed format. The second is<br>the black hole which pull you off cours of the landscape. Brilliant graphics

#### **STARFIGHTER**

The hostile landscape scrolls beneath your<br>starfighter. You bob and weave under joystick control and you seek and destroy the enemy<br>fighters and ground installations.

#### **SKY JOUST**

Fight for the supremacy of the sky from the back<br>of your battle ostrich, specially trained to joust.

MISSION XK1: Penetrate the asteroid belt to missions are remetrate the asteroid belt to<br>land on the planet Zyphon and collect liquid<br>Zyphoneum fuel.

## The Dragon Speaks Out!

"Speakeasy" Speech Synthesiser

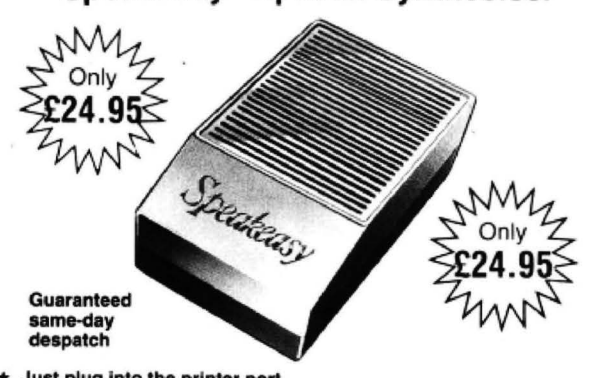

- 
- Just plug into the printer port.<br>Unlimited vocabulary through using allophones.<br>Easy to use in your Basic programs (and in machine code). ۰
- 
- Clear, audible speech.<br>Clear, audible speech.<br>Complete with Dragon interface lead.
- 12 months guarantee. ٠
- 2 FREE programs to get you started: Word Factory and Word ٠ Compiler.

## **PASCAL COMPILER**

Fed-up with slow basic? Want the speed of machine code programs? Then PASCAL is

Fed-up with sight besteen the many to use, suitable for the absolute beginner and<br>for you.<br>The STAND ALONE 6809 machine code.<br>The many produces STAND ALONE 6809 machine code of program,<br>No 'run time' modules are required,

winch can be saved, loaded and run in its own right. In fact nobody will know it was<br>even compiled.<br>Our PASCAL supports:<br>IF, THEN, ELSE, REPEAT, UNTIL. DO, WHILE, CASE, READ, WRITE, FUNC, PROC,<br>ARRAY, SHR, SHL, MOD, CONST,

The user manual supplied will teach you how to write programs in Pascal, it contains

dozens of programs to try out.<br>Our PASCAL is written entirely in machine code which makes it extremely fast to use. even large programs (larger than 16K) compile in seconds, and can be tested

A FULL SCREEN editor is 'built' into the compiler. Anyone who has used one will realise how important this is (goodbye horrid Dragon line editor). We are confident you<br>will be surprised by how easy it is to program in PASCAL, so give it a try, BUY it today!!<br>Supplied with User manual only £25.00 incl

## ANIMATOR & SCENARIO DESIGNER CARTRIDGE

**Example 10** was written to help the games programmer to design and run animated colour<br>sprites on the Dragon, either from Basic or within Machine code programs.<br>Once these sprites have been designed and tested, the machin

These registers from information on the position (A & T), Speed, Politis detect and Action to take on crash etc.<br>Full control of each Sprite can be taken from Basic, for example, sprites may be Switched On/Off, Stopped, or

Sprites move over background pictures without rubbing them out.<br>Scenario Designer is an advanced drawing aid which is used to draw complex screen<br>layouts in Hi-Res colour modes 1 and 3. Altogether there are five main menus, with over 45 commands which enable the user to

Altogether there are live main menus, with over 45 commands which enable the user to<br>Edit and Almate up to 90 Sprite Fonts.<br>
Edit and Almate up to 90 Sprite Fonts and Screen layouts can be saved and used in other programs.

SUPPLIED ON CARTRIDGE with extensive user documentation only £19.95

IF YOU CAN SUPPLY AN OLD DRAGON DATA CARTRIDGE WE<br>CAN REPROGRAM IT AND ALLOW YOU £5.00 OFF THE ABOVE **PRICE (£14.45)** 

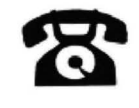

**ORDER NOW!** Telephone (0532) 537507 and use your Access card<br>Guaranteed same day despatch

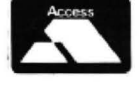

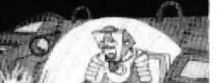

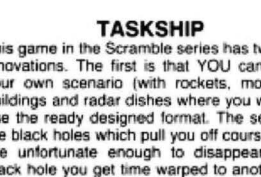

**GUARANTEED** 

same-day despatch

**ANY FIVE FOR £6.00** 

MCROS Chess

**MICROSCrusader** 

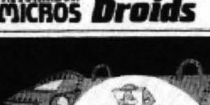

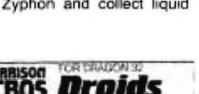

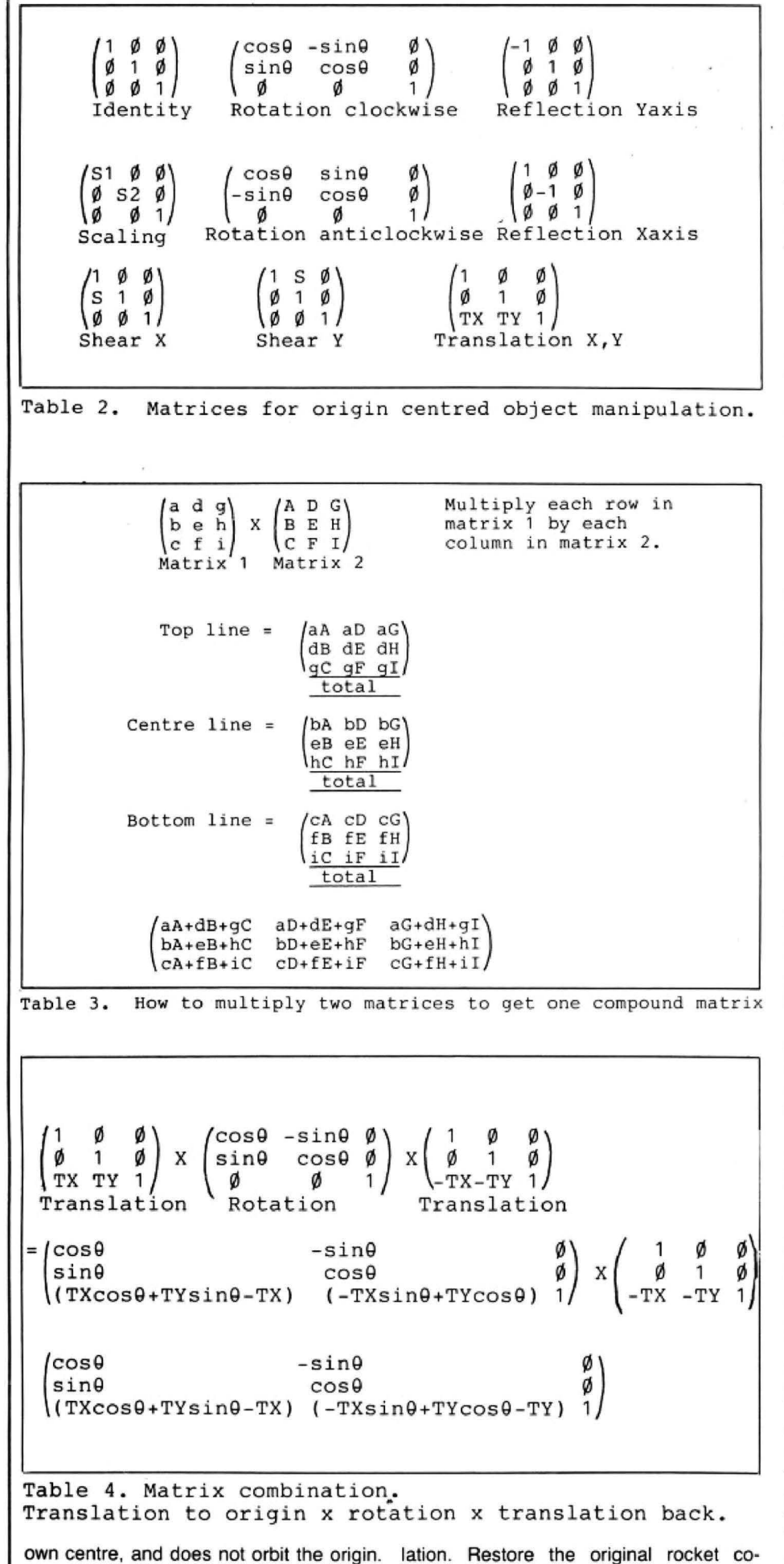

The same process of matrix combination ordinates to line 80, and EDIT lines 60 and can be carried out to include scaling, 70 to DEF FNA(X)=X\*S \*COS(THETA)<br>shearing, reflection, and variable trans- +TX\*COS(THETA)=TY\* SIN(THETA)

 $=$  Y'S'SIN(THETA) and DEF FNB(Y)  $=X^*S^*SIN(THETA) + Y^*S^*COS$  (THETA) + Tx·s1N(THETA) + Tv·cos (THETA)). Add lines  $125$  TX=20:TY=0:S=1 and 135  $S = S^* . 9 : TX = TX + 3$  where  $S = the$ scale, TX=the translation along the Xaxis, and TY=the translation along the Yaxis. Now RUN the program and you will see the spaceship spiral out from the centre of the screen, getting smaller each time it moves, until it eventually disappears from the screen. (Fig  $#1$ ).

## **Slow**

The program works well, but it is quite slow. It can be speeded up by reducing the amount of number crunching carried out. Instead of reading the co-ordinates from data statements each time, we can read them from an array. Secondly, if we update the co-ordinates each time we move the object, we do not need to keep on recalculating the matrix values every time. Instead we can use the same matrix each time on our updated co-ordinate system. Listing #2 demonstrates the increase in speed of operation using this approach, running at about twice the speed of listing #1. To help with this, listing  $#3$ , when RUN will calculate the resulting matrix when two matrices are entered for multiplication. The result matrix can be used in the DEF FNA/B statements to modify the movement of an object.

## **Fast**

This is about as fast as we will get with 'real time' two dimensional graphics, with· out resorting to machine-code. Unfortunately, this is still not good enough for use in animation sequences. If we want faster graphics, we must resort to 'off line' animation (Listing #4). This technique involves splitting the program into two halves, and running them separately. The first half does all the number crunching. It calculates the spaceship co-ordinates as it spirals around the planet, but instead of drawing in the spaceship, the data is saved to high memory. The second half of the program then does all of the drawing. The data has been poked into high memory, and so all that needs to be done is to peek the data and draw to the co-ordinates indicated.

When RUN, select option  $#1$ , and the program will take several minutes to calculate the data. Eventually it will crash when the spaceship leaves the confines of the screen, and the program tries to poke a number greater than 255 or smaller than 0 into memory. Run the program again, and select option #4. This will draw in the spaceship as it spirals around the screen. The increase in speed is quite dramatic, with hardly a pause between each movement of the ship. The data can be saved to tape by selecting option #2, and reloaded by option  $#3$ . This saves the long wait of the data calculation section of the prgram. The program can be easily modified to manipulate different shapes (change the DATA line) through different movements (change the DEF FNA/B lines). Try it and see.

## **WINTERSOFT PRESENT THEIR FIRST ADVENTURE WITH PANORAMIC GRAPHICS**

THE BARONS OF CETI V are the eight fabulously wealthy owners of the distant planet<br>Ceti V. Between them they<br>control the Galaxy's richest source of cetite ore, the fuel for hyperspaceships.

THE JUXTAPOSITION is the meeting point of two totally different universes, a semi mythical line of dimensional infinite the continuities.<br>
instability thought to pass<br>
through Ceti V.

**AS SERVITOR CROSS, Baron** White's head troubleshooter, you face a daunting mission. Far to Ceti's north, beyond the blue mountains, the unscrupulous Baroness Black is meddling with the<br>JUXTAPOSITION's awesome power. Alone, you must travel the airless wastes of Ceti V, to discover the purpose of her secret experiments.

**JUXTAPOSITION** is the first in an epic new series of<br>adventures from WINTER-<br>SOFT, creators of the widely<br>acclaimed RING OF DARKNESS. Written 100% in<br>machine code it features over<br>600 internal locations, a 4000 location planet, complete sentence input, and, with our spectacular<br>PANORAMIC GRAPHICS system, nearly 32000 colour<br>3D views of the planet's surface.

Available on cassette for Dragon 32/64 price £6.95

May luck travel your path.

## **HOW TO ORDER**

Don't despair if you are unable to buy our games locally. Our express mail order service will despatch<br>your order within 24 hours of receipt. Fill in the order form on this page (or write us a<br>letter), enclose a cheque or postal order made payable to WINTERSOFT, and post it to:

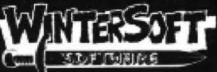

**30 UPLANDS PARK ROAD ENFIELD, MIDDLESEX, EN2 7PT** 01-367 5720 (Trade enquiries welcome)

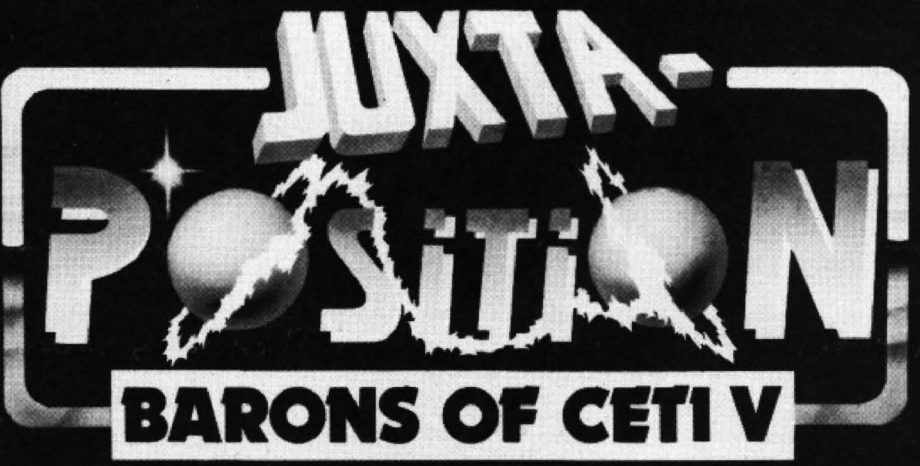

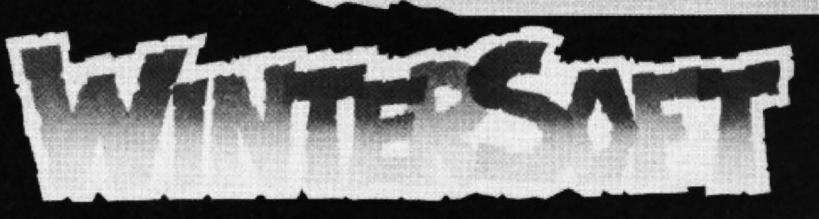

### **ALSO AVAILABLE:-DRAGON 32/64**

Return Of The Ring<br>The Ring Of Darkness Dragon Trek

**AMSTRAD CPC 464** The Ring Of Darkne

**SPECTRUM 48K** The Ring Of Darkness

**ORIC-1 48K** The Ring Of Darkness **Operation Gremlin** 

All titles at the new WINTER price of<br>£6.95 each.

**PRICES INCLUDE P&P, VAT, AND<br>OUR LIFETIME GUARANTEE** 

## **ORDER FORM** Please rush me:-

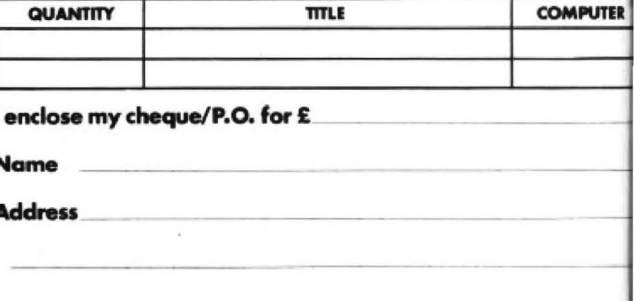

## LISTING #1. SPACESHIP SPIN

- 0 POKE65495,0:'HIGH SPEED POKE
- 10 '\*\*\*\*\*\*INITIALISE\*\*\*\*\*\*
- 20 PCLEARS
- 30 RESTORE: NUM=0
- 40 READ A: IF AK > 999 THEN NUM=NUM+1: GOT040
- 50 NUM=NUM/2-1:'COUNT HOW MANY SETS OF CO-ORDINATES
- 60 DEF FNACXD=X\*COSCTHETAD=Y\*SINCTH FTA): 'X ROTATION
- 70 DEF FNB(Y)=Y\*COS(THETA)+X\*SIN(TH ETA): 'Y ROTATION
- 80 DATA 0,40,15,30,10,30,10,0,30,-3  $0.0, -10, -30, -30, -10, 0, -10, 30, -1$ 5,30,0,40,0,50:'CO-ORDINATE DAT A FOR SPACESHIP
- 90 DATA 999
- 100 \*\*\*\*\*\*\*\*\*\*\*DEMO\*\*\*\*\*\*\*\*\*
- 110 PMODE4, 1: PCLS: SCREEN1, 0: 'DISPLA Y SCREEN
- 120 LINE(125, 0)-(125, 191), PSET : LINE (0,91)-(255,91), PSET: 'DRAW X\$Y **AXIS**

### .ISTING #2. SPACESHIP SPIRAL

- @ POKE65495,0
- 10 PCLEARS PMODE4, 1 : PCLS : SCREEN1, 0 : PMODE4, 5: PCLS
- 20 RESTORE
- 30 READ A: IF A<>999 THEN NUM=NUM+1: GOT030
- 40 NUM=NUM/2-1
- 50 DIMX(NUM), Y(NUM)
- 60 RESTORE
- 70 FOR A=0 TO NUM
- 80 READ X(A), Y(A): 'READ CO-ORDINATE S INTO ARRAY
- 90 NEXT A
- 100 DRTR 10.0.10.40.25.30.20.30.20.  $0.40, -30.10, -10, -20, -30.0, 0.0, 3$  $0, -5, 30, 10, 40, 10, 50$
- 110 DATA 999
- 115 S=.95:SS=SIN(.3):CC=COS(.3):'SC ALEZSINCTHETADZOOSCTHETAD 120 / \*\*\*\*\*\*ORAW ROUTINE\*\*\*\*\*
- 

LISTING #3.

130 PCLS: LINE(0,91)-(255,91), PSET: L TNE(125,0)-(125,191), PSET

- 130 FOR THETA=0 TO 6.5 STEP .1:'ROT **ATION**
- 140 GOSUB170: NEXT THETA
- 150 STOP
- 160 \*\*\*\*\*\*\*\*DRAW\*\*\*\*\*\*
- 170 PMODE4, 5: PCLS: 'DRAWING SCREEN
- 180 LINE(0,91)-(255,91), PSET
- 190 LINE(125, 0)-(125, 191), PSET
- 200 RESTORE READ X.Y : 'READ CO-ORDIN ATES
- 210 LINE(FNA(X)+125,91-FNB(Y))-(FNA (X)+125,91-FNB(Y)),PSET:'SET LI NE TO START CO-ORDINATE
- 220 FOR A=1 TO NUM
- 230 READ X/Y
- 240 LINE-(FNA(X)+125,91-FNB(Y)),PSE T:'DRAW IN OBJECT
- 250 NEXT A
- 260 FOR R=1 TO 4: PCOPY R+4 TO R: NEX T: 'COPY TO DISPLAY SCREEN
- 270 RETURN
- 280 '(C) 1985 PETER WHITTAKER
- 140 X1 = X(0) : Y1 = Y(0) : X2 = X(0) \*1.05: Y2=Y(0)\*1.05:'TRANSLATION TO/FR OM ORIGIN
- 150 FOR A=0 TO NUM
- 160 81=X(8) \*S\*CC-Y(8) \*S\*SS+(S\*X1+X2 >\*CC-<S\*Y1+Y2>\*SS
- 170 82=X(8)\*S\*SS+Y(8)\*S\*CC+(S\*X1+X2 >\*SS+(S\*Y1+Y2)\*CC
- 180 X(A)=A1: Y(A)=A2: NEXT A: 'CO-ORDI NATE UPDATE
- 190 LINE(X(1)+125,91-Y(1))-(X(1)+12 5, 91-Y(1)), PSET: 'SET LINE TO OB JECT START POINT
- 200 FOR A=2 TO NUM
- 210 LINE-(X(A)+125,91-Y(A)),PSET:'D RAW LINES
- 220 NEXT A
- 230 FOR R=1 TO 4: PCOPY R+4 TO B: NEX T A: 'COPY TO DISPLAY SCREEN
- 240 GOT0130
- 250 '(C) 1985 PETER WHITTAKER

MATRIX MULTIPLY 70 NEXT R 10 CLS: PRINT"A D G a d $9$ " 20 PRINT"BEH \* beh" 30 PRINT"C F I  $\subset f$  i" 40 PRINT"MATRIX 1....." 50 FOR 8=1 TO 9 60 PRINTCHR\$(64+A);",,";:INPUTA(A)

80 PRINT"MATRIX 2....." 90 FOR 8=1 TO 9 100 PRINTCHR\$(96+A);"..";:INPUTB(A) 110 NEXT A 120 CLS:PRINT@8, "SOLUTION":PRINT

## *What's your best source* of information on *color computing?*

Now you can improve your color computing skills... and it's easy to do. HOT CoCo gives you more *practical*  information on the Dragon<sup>\*</sup> than any other publication. Nearly 150 pages a month!

Every issue is packed with exciting new things for you to do. We won't waste your time with filler stories. You'll get instructive columns:

- •Elmer's Arcade-enjoy old-fashioned arcade style games on your computer
- •The Basic Beat-learn everything you need to program in Basic
- •The Educated Guest-discover how to use your computer as a teaching tool
- •Doctor ASCII-get amwers to your technical questions
- •Graphically Speaking-create eye-catching designs that add appeal to your programs

You also get a dozen easy-to-understand articles every month. Games...utilities...programming techniques...<br>tutorials...graphics...education...hardware projects. They1l help you expand what you can do. And complete program listings show you how to use what you learn.

That's not all. HOT CoCo saves you money too: •Candid. reviews help you make every

- purchase a sound investment.
- •Informative ads let you comparison-shop from home.
- •New-product announcements tell you what's available *before* it reaches the stores.

With all this at your fingertips, your subscription could pay for itself with one wise purchase.

And HOT CoCo is risk-free. If you don't like your first issue, just write "cancel" across the invoice and return it to us. You won't owe a thing.

Subscribe to HOT CoCo today. Twelve big issues are only \$44.97 (US funds drawn on a US bank). Simply fill out the coupon below and return it right now to: HOT CoCo Subscription Dept. , PO Box 975, Farmingdale, NY 11737, USA.

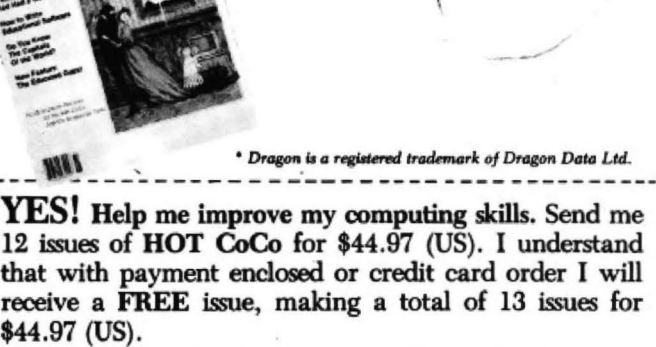

CoCo

/

*Get a 13th issue FREE when you enclose payment or* charge it on your Mastercard, Visa, or American Express.

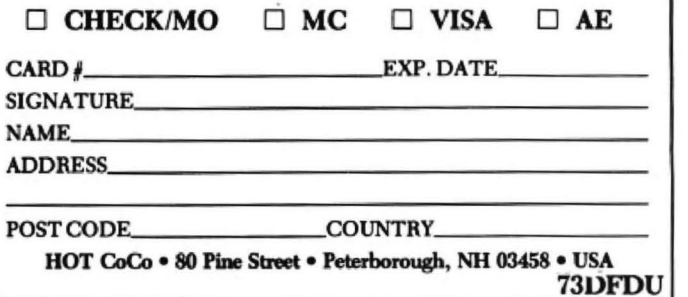

- 130 PRINTAC10\*BC10+AC40\*BC20+AC70\*B  $(3)$
- 140 PRINTTAB(10)A(1)\*B(4)+A(4)\*B(5)  $+R(Z)$ \* $R(G)$ ;
- 150 PRINTTAB(20)A(1)\*B(7)+A(2)\*B(8) +A(3) \*B(9)
- 160 PRINTA(2)\*B(1)+A(5)\*B(2)+A(8)\*B  $(3)$
- 170 PRINTTAB(10)A(2)\*B(4)+A(5)\*B(5)  $+AC8$ ) \*B $(6)$ ;

#### ISTING #4 SPIRAL **CEELINE**

- 10 CLEAR200, 20000: 'PROTECT MEMORY F OR OBJECT DATA
- 20 POKE65495,0
- 30 '\*\*\*\*\*\*INITIALISE\*\*\*\*\*\*
- 40 PCLEAR8
- 50 RESTORE: NUM=0
- 60 READ A: IF A<>999 THEN NUM=NUM+1: G0T060
- 70 NUM=NUM/2-1: 'NUMBER OF CO-ORDINA **TFS**
- 80 CLS:PRINT@11, "SPACESHIP":PRINT:P RINT"SELECT CHOICE :- " : PRINT"1.. .CALCULATE DATA": PRINT"2...SAVE DATA":PRINT"3...LOAD DATA":PRI NT"4...RUN DATA"
- 90 INPUT A: ON A GOTO 120, 390, 400, 288
- 100 GOTO 80
- 110 ' \*\*\*\*\*\*\*CALCULATE DATA\*\*\*\*\*\*
- 120 DEF FNA(X)=X\*S\*COS(THETA)+TX\*CO SCTHETH)-TY\*SINCTHETH)-Y\*S\*SINC THETR ) +125
- 130 DEF FNB(Y)=-(X\*S\*SIN(THETA)+Y\*S \*COS(THETA)+TX\*SIN(THETA)+TY\*CO SCTHETA22+91
- 140 TX=20: TY=-10: S=1: 'TRANSLATION A LONG X&Y AXIS AND SCALE
- 150 DATA 0, 40, 15, 30, 10, 30, 10, 0, 30, - $30.0 - 10 - 30 - 30 - 10.0 - 10.30 -$ 15,30,0,40,0,50
- 160 DATA 999
- 170 BYTE=20000: 'PROTECTED MEMORY
- 180 FOR THETA=0 TO 50 STEP .1:'ROTA

## **S.P. ELECTRONICS**

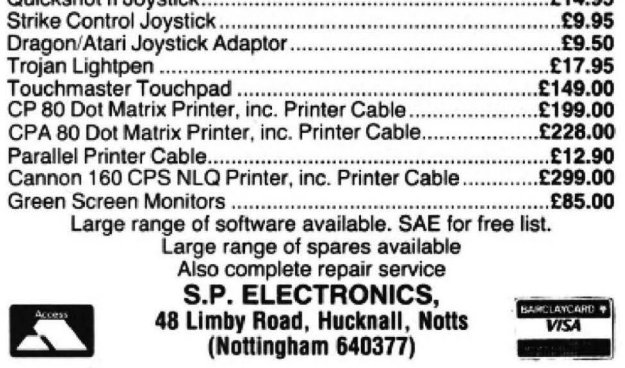

- 180 PRINTTAB(20)A(2)\*B(7)+A(5)\*B(8) +A(8)\*B(9)
- 190 PRINTB(3) \*B(1) +B(6) \*B(2) +B(9) \*B  $(3)$
- 200 PRINTTAB(10)A(3)\*B(4)+A(6)\*B(5) +A(9)\*B(6);
- 210 PRINTTAB(20)A(3)\*B(7)+A(6)\*B(8)  $+R(9)*B(9)$
- 220 '(C) 1985 PETER WHITTAKER

TION STEP

- 190 S=S\*. 99: TX=TX+.3: 'SHRINK RATE & SPIRAL RATE
- 200 RESTORE
- 210 FOR A=0 TO NUM
- 220 READ X/Y
- 230 POKE BYTE, FNA(X): POKE BYTE+1, FN B(Y):BYTE=BYTE+2:'SAVE UPDATED CO-ORDINATES
- 240 PRINTBYTE
- 250 NEXT A. THETA
- 260 GOTO80
- 270 \*\*\*\*\*\*\*\*DRAW DATA\*\*\*\*\*\*
- 280 BYTE=20000
- 290 PMODE4, 1: SCREEN1, 0
- 300 PMODE4,5:PCLS
- 310 LINE(0,91)-(255,91), PSET: LINE(1 25, 0)-(125, 191), PSET
- 3220 LINE(PEEK(BYTE), PEEK(BYTE+1))-( PEEK(BYTE), PEEK(BYTE+1)), PSET
- 330 BYTE=BYTE+2
- 340 FOR A=1 TO NUM
- 350 LINE-(PEEK(BYTE), PEEK(BYTE+1)), PSET:BYTE=BYTE+2:NEXT A
- 360 FOR A=1 TO 4: PCOPY A+4 TO A: NEX  $\mathbf{T}$
- 370 GOTO 300 · 'LOOP
- 380 STOP
- 390 CSAVEM"DATADATA", 20000, 32000, 0: GOT080
- 400 CLORDM"DATADATA": GOTOSO
- 410 '(C) 1985 PETER WHITTAKER

## **GROSVENOR SOFTWARE**

DRS - DATA RETRIEVAL SYSTEM

The ultimate Dragon database program, supporting files on tape or disk<br>(Dragon DOS or Cumana 2.0). Records contain up to 480 characters each in up to 36 fields. User defineable screen displays and printer reports.<br>Powerful searching, editing and sorting facilities. Supplied on tape with a complete gazetteer of the world as an example. £9.95

ALLDREAM - Editor/Assembler/Monitor/Disassembler<br>Reviewed DU September '85. "A joy to use"; "Hard to fault". Cassette<br>£12.95, Cartridge £22.95, Disk (Dragon/Cumana 2.0) £19.95 DREAMPRT 64 character print line adaptor for above £3.50

A PROGRAMMER'S GUIDE TO DRAGONDOS - indispensible at £2.50

RTTY (Radio Teleprinter) program. Decode Reuter's etc, directly from a<br>short wave radio. Tape £12, Cartridge £22<br>Also MORSE TUTOR, MORSE DECODER and AMTOR software. SAE for details

All supplied with full manuals. Please add 40p p&p (£1 export). 2 BEACON CLOSE, SEAFORD, EAST SUSSEX BN25 2JZ. Tel: (0323) 893378

December 1985 Dragon User 15

# **Machine. Code**<br> **. codes** up the video memory address where the next line of text is to be displayed. Line **made simple**

## **Ray Collinson** with some simple machine code routines not necessary to carry out any operations

was in retrieving the characters stored in an inverted space. This means that we memory and PRINTing them to the screen. need to change the data stored in the A The immediate requirement seemed to be register.<br>The immediate requirement seemed to be register.<br>The understand, of course, that num-<br>EROA, which contains 65 with 64, ie reset to set a pointer to a memory location, store You understand, of course, that num-EROA, which contains 65 with 6. is in:<br>The operand in a register then send it to the bers are stored and used in binary form bit 6, as in: the operand in a register then send it to the bers are stored and used in binary form. bit 6, as in:<br>56 screen. **For a space, we have in the A register Hex** 01000001

XED instruction seemed most appropriate number that the DRAGON requires is We get 00000001 01<br>in pointing to and retrieving from memory denary 96 or in binary 01100000, which is and we get an inverted character. any characters stored there by the FCC the POKE equivalent of CHR\$ 32. The The remainder of the program follows<br>instruction. Using both accumulators, it is INCLUSIVE OR operation returns a 1 if the same structure as the pr instruction. Using both accumulators, it is INCLUSIVE OR operation returns a 1 if the same structure as the previous listings.<br>written #LDA B,Y#. This means take the either one of the operands is a 1. So, if we Listing #4 written  $#LDA B, Y#$ . This means take the either one of the operands is a 1. So, if we Listing  $#4$  was originally a subroutine current value held in the B register, add it logically OR 64 and 32 together ... and so the regi current value held in the B register, add it logically OR 64 and 32 together to the address held in the Y register, and  $0010000032$ store the operand to the A accumulator  $+0.1000000064$ <br>ready to PRINT on the screen. We get  $-0.1100000096$ 

Enter listing  $#1$  and, when assembled, CSAVE a copy before EXECuting. If you tor ready to store in video memory. ROM at address \$B54A you can enter text<br>are uncertain about the function of lines The comments in listing #1 should in SHIFT 0 mode. This is an impl are uncertain about the function of lines 190 and 280, delete or REM each line.

Spaces. What you should have is the so, type into listing #1 FCC "A LINE<br>Dragon's dark spaces. We are in effect TEXT" in SHIFT 0 inverted characters. to include some text, PRINTing or Dragon's dark spaces. We are in effect TEXT" in SHIFT 0 inverted characters.<br>POKEing from BASIC being undesirable in POKEing data to memory and, since there To reset bit 6 we need to carry POKEing from BASIC being undesirable in POKEing data to memory and, since there To reset bit 6 we need to carry out an this case. The psuedo-op FCC-FORM is no CHR\$ equivalent to POKE (see EXCLUSIVE OR operation on the A re this case. The psuedo-op FCC-FORM is no CHR\$ equivalent to POKE (see EXCLUSIVE OR operation on the A regis-<br>CONSTANT CHARACTER was the ob- Introducing Dragon Machine Code Pp ter. The EOR returns a 1 if one and only CONSTANT CHARACTER was the ob- Introducing Dragon Machine Code Pp ter. The EOR returns a 1 if one and only vious instruction to use, but the problem 66-67, by Ian Sinclair), the Dragon gives one of the operands is a 1. Now vious instruction to use, but the problem 66-67, by Ian Sinclair), the Dragon gives one of the operands is a 1 . Now the ASCII

screen. For a space, we have in the A register Hex 01000001 65<br>The ACCUMULATOR-OFFSET INDE- 20-denary 32, or in binary 00100000; the 01000000 64 20-denary 32, or in binary 00100000; the 01000000 64<br>number that the DRAGON requires is We get 00000001 01 denary 96 or in binary 01100000, which is and we get an inverted character.<br>the POKE equivalent of CHR\$ 32. The The remainder of the program follows

If you have studied any physics you may Listing  $#2$  shows a slightly different

method in lines 105 onwards. Line<br>105..LEAX-LOAD EFFECTIVE 105. LEAX-LOAD EFFECTIVE<br>ADDRESS X adds 43 to the X register and ·130 finds the first character, in this case a space; the data in the Y register is LOADed into the A accumulator and the Y register is then incremented. This is rather a tortuous method but demonstrates how registers can be manipulated.

Listing  $#3$  inverts the first text line so it is on the spaces. However to invert the text<br>we need to reset bit 6. To see why this is HAVING WRITTEN a machine code remember reading about Crooke's Dark we need to reset bit 6. To see why this is<br>routine for the 32X16 screen. I also wanted Spaces. What you should have is the so, type into listing #1 FCC "A

01000000) and for A inverted, which is what we want, it is 00000001, so if we

 $100100000$   $32$  preserved, but on its own the PSHS and  $+01000000$  64 PULS instructions can be left out.

We get  $\overline{01100000}$  96 The first text line is inverted by the In other words, set bit 6 in the A accumula- program but by calling the routine held in adequately explain the remainder of the PRINT routine. If you use the SHIFT 0 re-assemble and EXECute.<br>If you have studied any physics you may listing #2 shows a slightly different unchanged, so a modification to the prog-

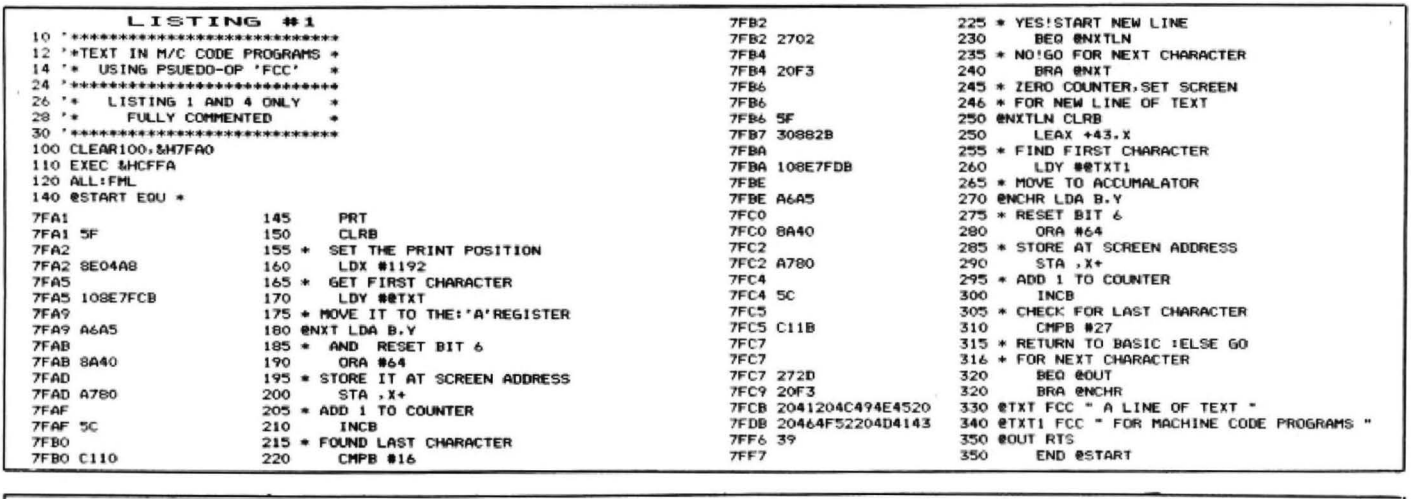

 $\overline{L}$  LISTING #2  $\overline{R}$  7FB7 20F3  $\overline{R}$  170  $\overline{R}$  180 eNXTLN ( 7FB'l' !lF 180 l.flXTLN CLRB 10CLEAR10O.&H7FA0<br>
10CLEAR10O.&H7FA0<br>
20CLEART EAUCFFA 190 LEAX +43, J<br>
30CLL:FML<br>
40CCTART EQU + CET:\*Y\* INTO \*A\* and and and a result of the set of the set of the set of the set of the set of the set of the set of the se 0 Al..L :FtL 7F80 <OO ~GO BY Tt<E SCENI C ROUTE TO • 4 0 t S'TART ECU ,. **,0** .\*..........................\*\*\* 71"80 2 10 + 61;f;' Y' INTO 'A' 220 ........"'..................... '7f'BO .................... .....\*\*\*\* 7F80 3 lA8 10 7FCO MAO 7FC2 BA40 250 OAA 1 1.4 7FA 1 75 PRT 71'C4 ,A790 2 40 STA • H 60 **70**  BEGIN AS IN LISTING 1 230 LEAY +16.Y<br>240 **en**chr LDA .Y+ 7FRI 79 •CLS IN ROl1 7FC6 SC 270 It.CB 7FAI 71'A4 BDBA77 :w <sup>80</sup> 79<br>80<br>90<br>90 JSR \$BA77<br>CLRB JSR \$BA77 7FC7 C11B<br>CLRB 7FC9 272D 7FA1.BDBA77 - 80 JSR \$BA77 - 7FC7 C11B 2.80 CMPB #27<br>7FA4.5FC - 90 CLRB - 7FC9 272D 2.90 BE0 60UT<br>7FA5 8E04A8 - 90 LDY #1192<br>7FA6 108E7FCD - 100 LDY #17XT - 7FCB 2041204C494E4520 300 8TXT FCC " A LINE OF TEXT "<br>7FAC A6A5 -7FAC 14645 11.0 **eNXT LDA B,Y** 7TDD 20464F52204194143 310 FCC P.OR<br>7FAE 8A40 120 ORA #64 7FF9 39 7FF8 39 80UT RTS<br>7FB0 A7SO 130 5TA , X+<br>7FB2 5C END eSTART<br>7FB2 5C END eSTART<br>7FB2 5C END eSTART 7FB2 5C 10<br>7FB3 C110 150 CMPB #16<br>7FB5 2702 160 BEQ PNXTLN 340 SCRE 7FB3 C l 10 I'° C11PB 116 340 SC.fl'EEN(t. <sup>1</sup> 7FB5 2702 I Ml BEQ etfXTLN ~so c.oTo3"'...o

ram will be required if this is not desirable.

In this program, to invert the text we logically OR the A register with 32 and to put in a black space we OR the accumulator with 128. The PRINT routine at \$B54A requires that the ASCII codes are stored in the A register only. In order to put the text at a specific screen position, it is necessary to use the cursor address at locations \$88-\$89.LOAD the X register with the required screen address then STX \$88; the 16 bit address is then stored in both

locations.

Before returning to BASIC, you will have to re-locate the cursor position at some appropriate place on the screen. For example, if you want to return the cursor to the home position, then \$400,LDX #\$400...STX \$88, puts it in the top left hand corner of the screen.

Those readers not possessing an<br>assembler should input the Hexadecimal numbers in the OBJECT code and write a READ/DATA program to store the m/c

code in memory.

This program is not written in an ideal format, since you will notice that there are repeated instructions which are untidy and waste memory; the object, though, is to familiarise beginners with the ways in which the registers and memory can be handled.

Listing #5 uses a ROM routine to PRINT to the screen and the address is repeatedly called as a sub-routine, which makes it compact, fast and tidy.

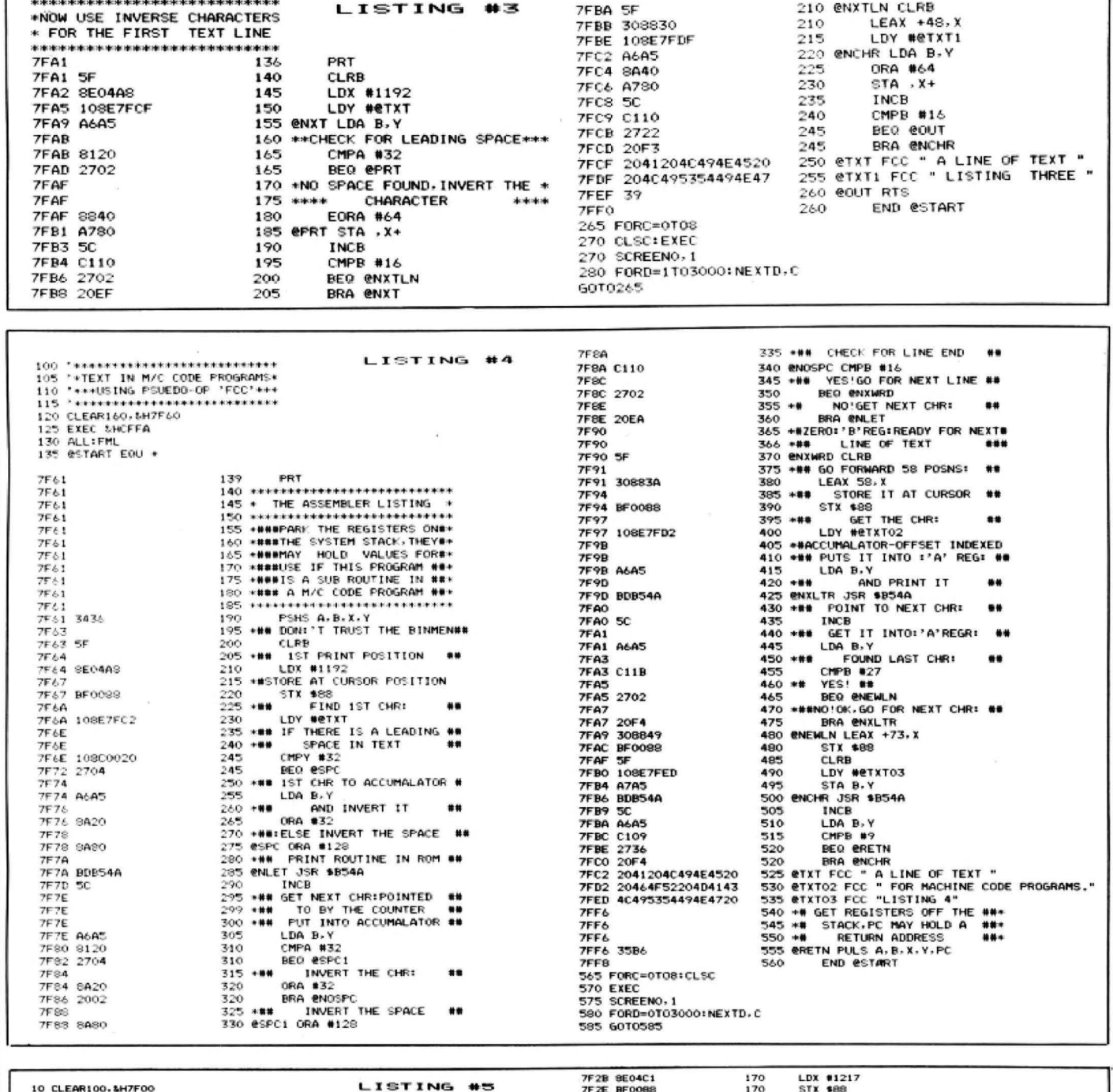

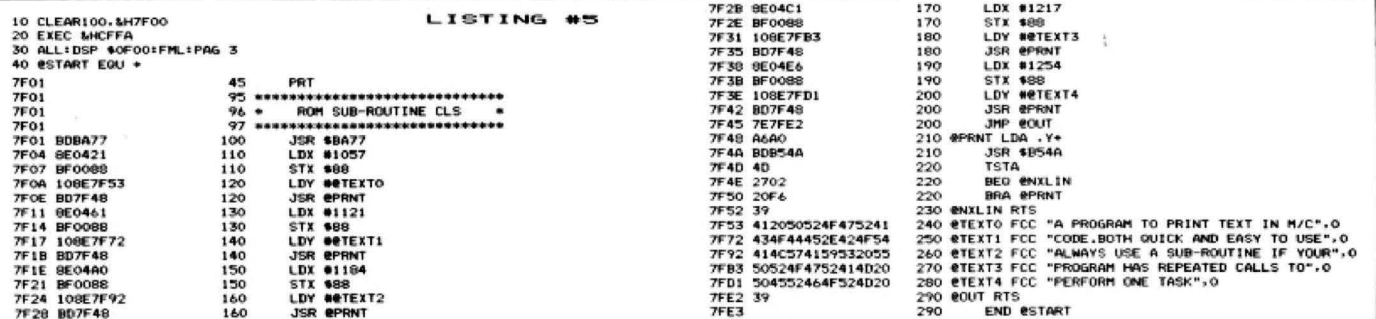

# IMPUKIANI<br>--------------<br>------------**IMPORTANT ANNOUNCEMENT TO DRAGON OWNERS**

Dear Dragon Owner

On September 10th 1985 the directors of Microdeal made 2 important decisions that will affect YOU.

The first was to make all Dragon Lines published by Microdeal available ONLY through Microdeals Mail Order Division  $-$  MICROPOST. This means that as soon as your local dealers stocks are exhausted you will have to purchase from Micropost.

The second decision was to increase support for the Dragon 32/64 computer for 1985/6 including a Touring Roadshow in November with shows at many of the major cities in the UK.

CARDIFF - MANCHESTER - BIRMINGHAM - LEEDS - NEWCASTLE

Continuing support for the Dragon will be confirmed by our scheduled new releases:

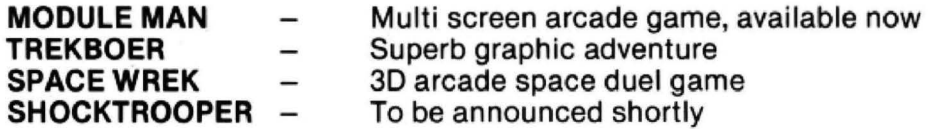

Microdeal would like to express to customers the need for a stable Dragon software house, and hopes that customers past, present and future will continue support for Dragon products from Micropost,

John Symes - Managing Director - Microdeal

- publishers of Microdeal - Tom Mix Software - Pocket Money Software - Salamander.

Our Autumn/Winter catalogue is out now, for a copy of this catalogue plus the latest issue of the CUTHBERT CHRONICLE send a large s.a.e. with the coupon below.

I NAM TYPEOFCOMPUTER I

I ADDRESS I **INDUILLOCHE CONTINUES AND DESCRIPTION OF A REPORT OF A REPORT OF A REPORT OF A REPORT OF A REPORT OF A REPORT OF A REPORT OF A REPORT OF A REPORT OF A REPORT OF A REPORT OF A REPORT OF A REPORT OF A REPORT OF A REPORT OF** 

 ${\color{red}\texttt{POSTCODE}} \hspace{1.5cm} {\color{blue}\texttt{POSTCODE}} \hspace{1.5cm} {\color{blue}\texttt{200}} \hspace{1.5cm} {\color{blue}\texttt{200}} \hspace{1.5cm} {\color{blue}\texttt{200}} \hspace{1.5cm} {\color{blue}\texttt{200}} \hspace{1.5cm} {\color{blue}\texttt{200}} \hspace{1.5cm} {\color{blue}\texttt{200}} \hspace{1.5cm} {\color{blue}\texttt{200}} \hspace{1.5cm} {\color{blue}\texttt{200}} \hspace{1.5cm} {\color{blue}\texttt{200}}$ 

Post to Catalogue Dept.

: AUNCIROPOSIT 41 Truro Rd. St. Austell Cornwall PL25 5JE

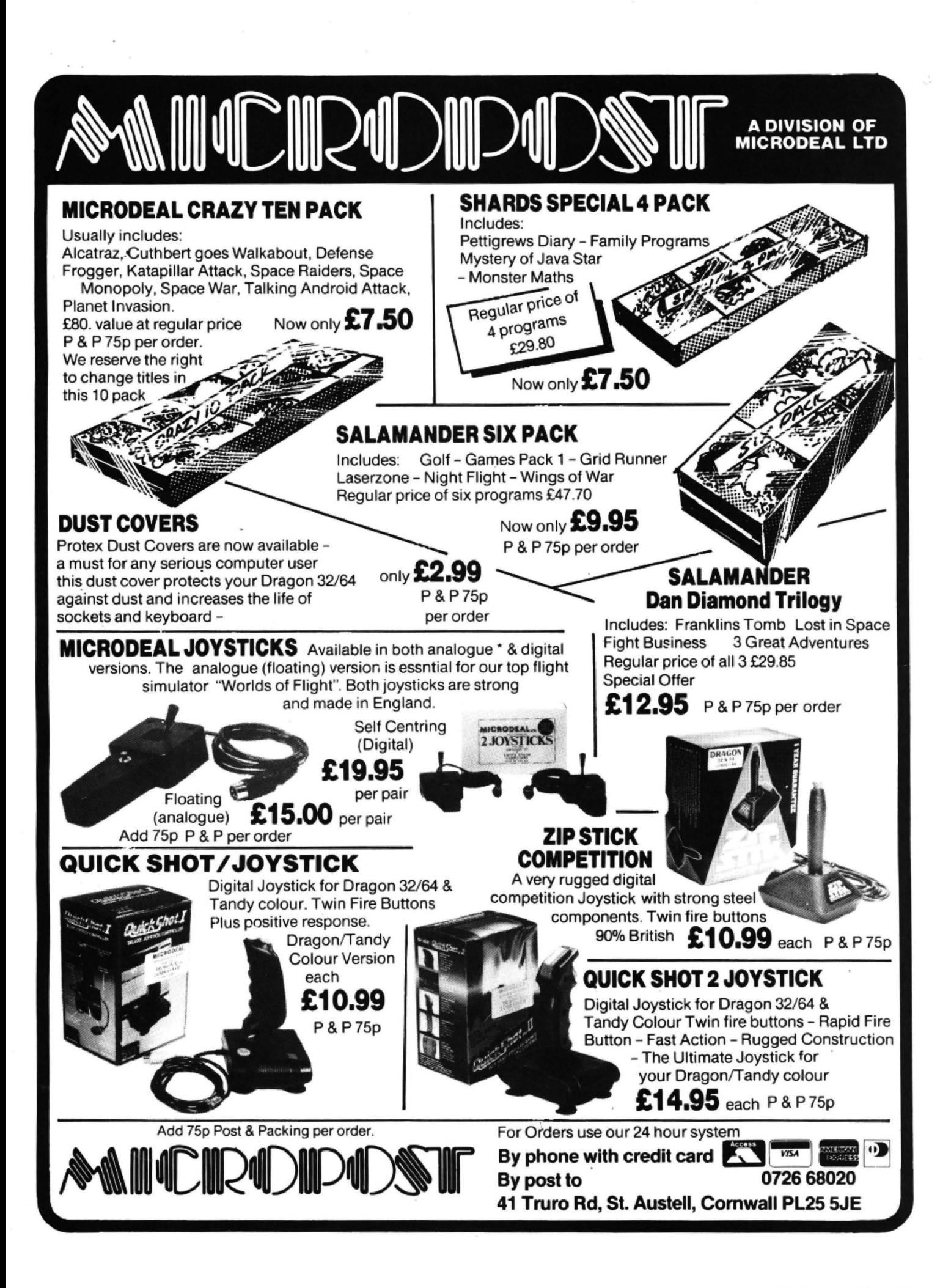

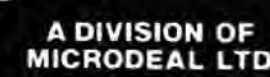

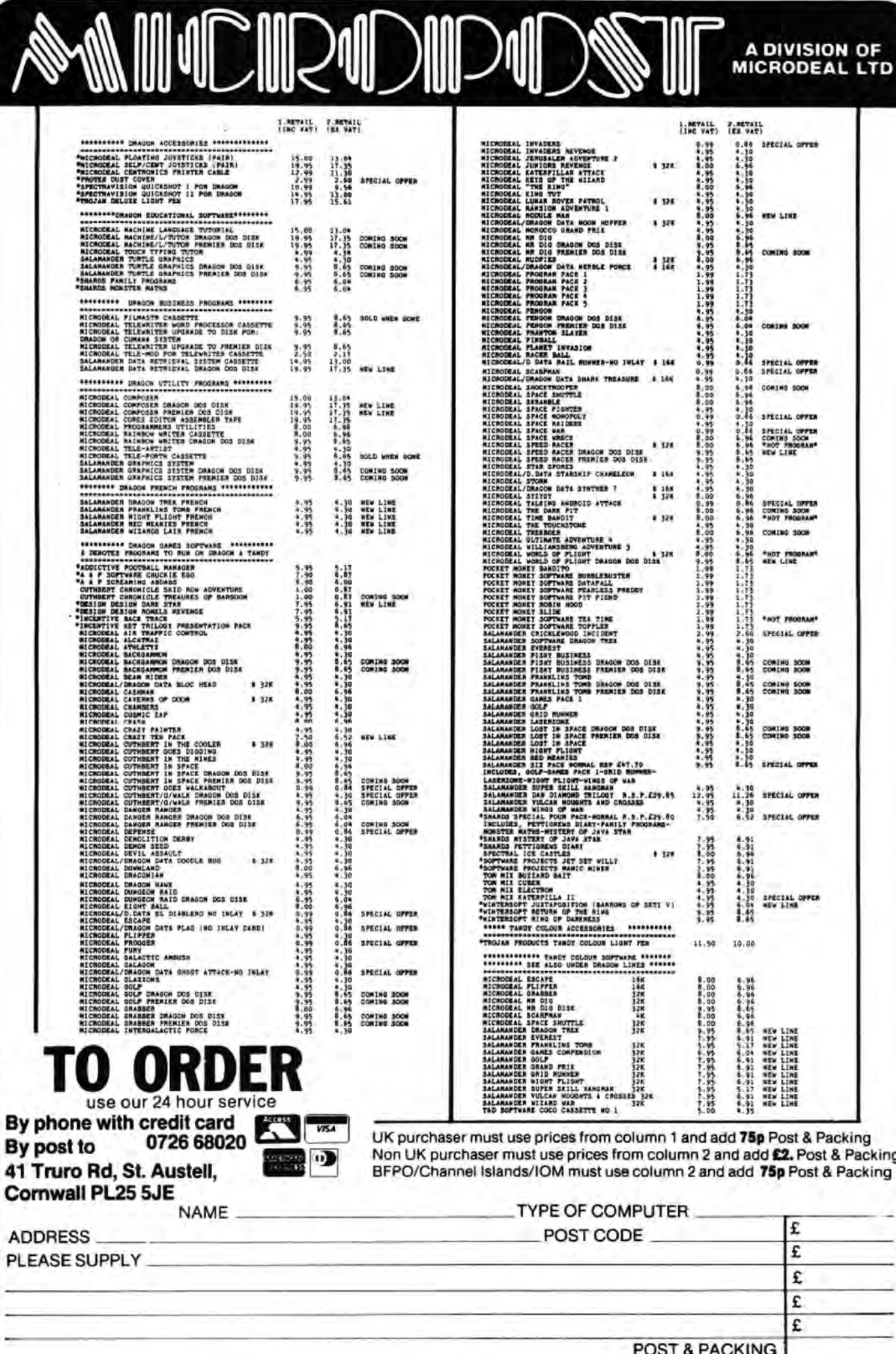

TOTAL ENCLOSED E

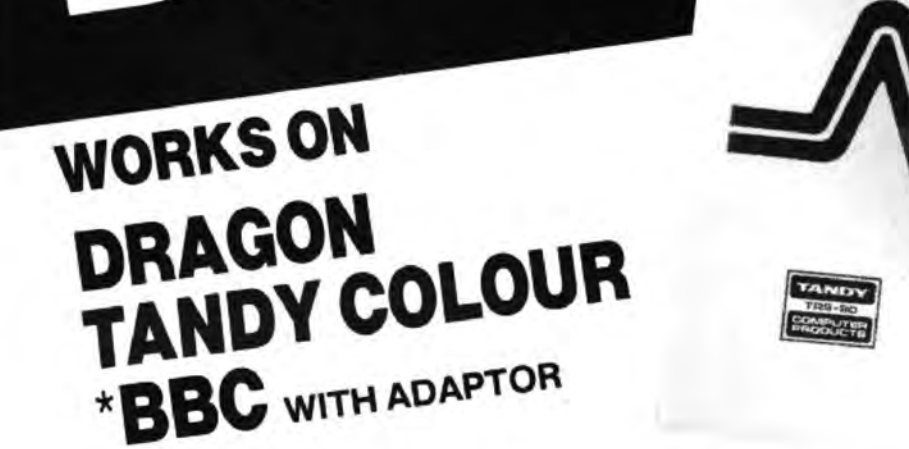

**1K£NEW 1RS80** 

Designed by experienced British

teachers. Interactive routines written into programs make learning a game. This unique concept in computer peripherals plugs into the joystick port and allows programs to interact with written

> material in the ring binder. Hundreds of uses including educational, business, adventures, game playing, quizzes and much more. Interact the book with your own programs.

**TRS-80** 

COLOUR COMPUTER TROI

C BOOK

Different areas of the books touch sensitive surface are pressed to make selections

·Adaptor for BBC Microcomputer £5.49 (26-7228)

Electronic Book for Tandy Colour/Dragon (26-3141) £16.95

POSTAGE & PACKING 75p

41 TRURO RD., ST. AUSTELL, CORNWALL PL25 5JE

Tandy & TRS80 are registered trade marks of the Tandy Corporation.

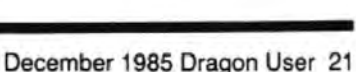

PHONE CREDIT CARD ORDERS 072668020

 $\sum$  w  $\sum$  0

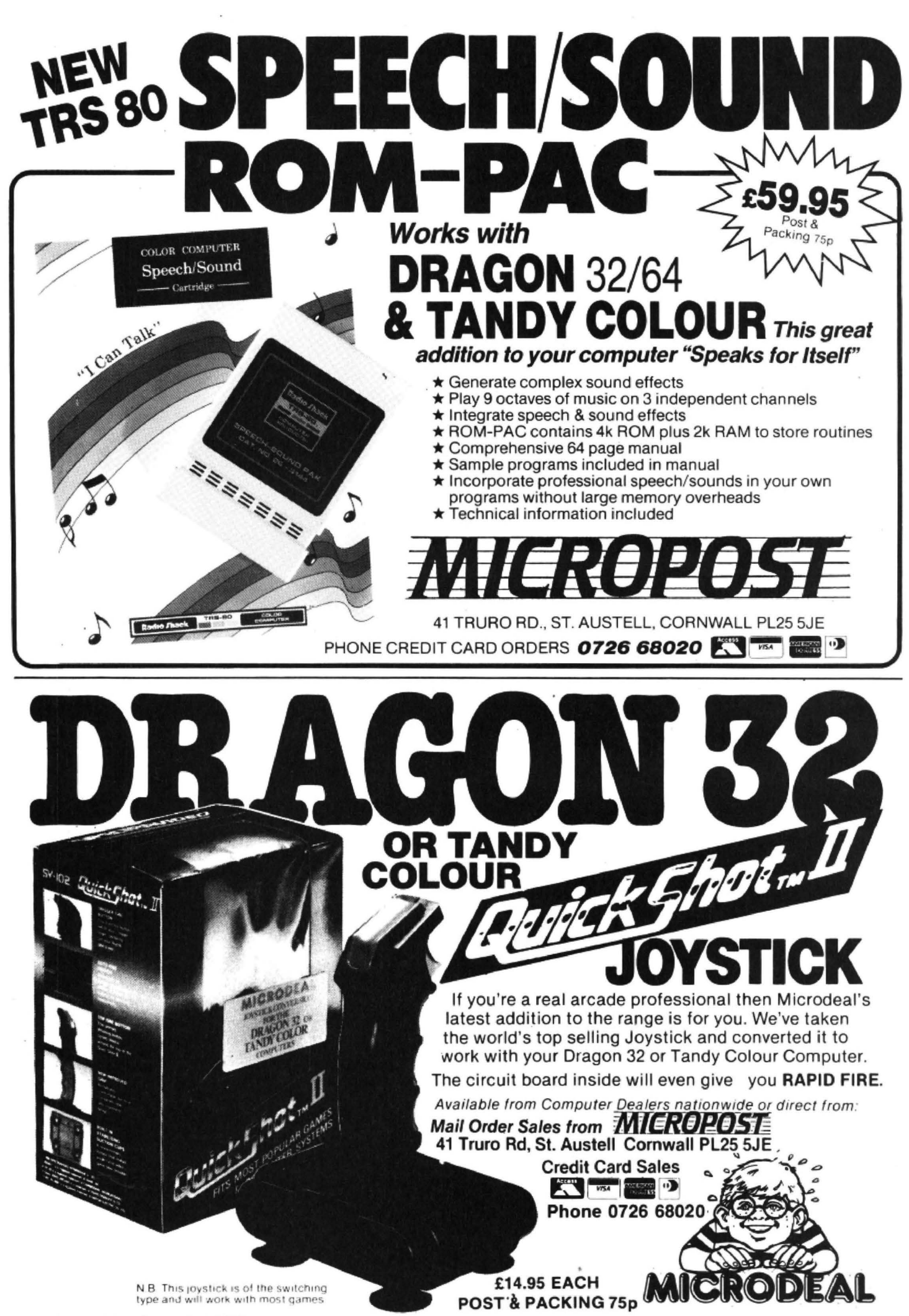

This month we take a look at the graphics and sound sections of the Dragon's ROM. These can be usefully used in machine code programs for setting up elaborate displays, and tor playing music, but for fast action games customised routines will be needed.

## Graphics and Sound Memory Map

The following decimal addresses are those used by the graphics and sound commands on the Dragon and Tandy machines.

- 134 Data for low-res SET/RESET routines
- 178 Current foreground colour in use
- 179 Current background colour in use
- 180 Temporary colour in use (colour given as parameter in command to override default settings)
- 181 Byte value for current colour (ie the value stored in a byte to set all pixels to that colour)
- 182 Pmode graphics mode number in use
- 183/184 Address of the last byte of the current graphics display
- 185 Number of bytes used per line in current graphics mode
- 186/187 Address of the first byte of the current graphics display
- 188 Start of graphics pages (MSB). Defaults to \$06, ie address 1536 - changed by Dragondos etc
- 189 Current X cursor position not user available
- 191 Current Y cursor position not user available
- 193 Colour set currently in use
- 194 Plot/Unplot flag (0=reset, non $zero = set$
- 195/196 Current horizontal pixel number
- 197/198 Current vertical pixel number
- 199/200 Current X cursor co-ordinate
- 201/202 Current Y cursor co-ordinate
- 203/204 Circle command X co-ordinate
- 205/206. Circle command Y co-ordinate 208 Circle Radius
- 232 Current angle to be used in DRAW routines
- 233 Current scale to be used in DRAW routines
- 140 Sound pitch value
- 222 Current Octave in use (0-4)
- 223/224 Volume data for current volume setting in PLAY routines
- 225 Current note length for PLAY routines
- 226 Current tempo for PLAY routines data in the B register on entry.

## Graphics and Sound Firmware Routines

The following ROM routines can be used from machine code programs. The details of various commands like circle and paint are not given, as they cannot easily be used as stand alone routines, but see the 'DRAW' routine.

## SetVDG Mode

- -- -

## Dragon 43401 Tandy 38395

Sets the VDG into the mode given in the A register. The mode will be displayed im· mediately.

## Set VDG Offset<br>Dragon 43421

**Tandy 38415** Sets the diplay offset for a graphics mode, eg to start a display at address 1536 the A register would contain 6 on entry. This routine also takes account of disks etc, so the same result will not occur if disks are attached  $-$  if A=6 then the display will start at graphics page 1, wherever that is.

## Select Page

Dragon 43489 Tandy 38483 On entry the B register contains the Pmode page number to be used in subse· quent graphics routines.

## Select Col Set<br>Dragon 43536

**Tandy 38530** Selects either colour set zero or one, depending on the value of the B register on entry.

## Select VDG Col

Dragon 43428 Tandy 38422 Selects the required VDG colour set from the data in location 193.

### Set Colours

Dragon 43304 Tandy 38298 Sets up the locations 180 & 181 from the data in locations 194 and 178/179. (See Memory Map for details.)

## Select Display

Dragon 43320 Tandy 38314 Selects either TEXT or GRAPHICS modes depending on the  $Z$  condition code. If  $Z = 1$ then text, else sets up a display in current Pmode {location 182), starting at the address in locations 186/187.

## Reserve HRG RAM

Dragon 43555 Tandy 38549 Reserves RAM for graphics and moves Basic program if necessary. The B register holds the number of pages to be reserved - ie this routine does a PCLEAR.

## Clear Graphics

Dragon 43207 Tandy 38201 Clears the current graphics screen to the

## Calc Pixel Pos

## Dragon 47656 Tandy 43225

On entry the top of stack must contain the low res vertical co-ordinate, preceded by the horizontal co-ordinate. On return the X register contains the address of the byte containing the low res pixel, and location 134 will contain the OR data for the pixel.

## **Set LRG Pixel**

## Dragon 47583 Tandy 43149

On entry the X register contains the screen address, the B register the colour and location 184 the OR data. The Pixel will be plotted on the low res screen.

## Reset LRG Pixel<br>Dragon 47623

Tandy 43189 As for 'Set LAG Pixel' above, except the B register is ignored and the pixel is reset to black.

## DRAW

#### Dragon45137 Tandy40118 This routine allows access to all the facilities of the DRAW command. Its use is as follows. On entry location 166/167 must point to a string of characters consisting of normal Draw commands, the first character must be code 34, and the last must be code 0. The A register should also contain 34 on entry.

## Enable Sound<br>Dragon 47813

**Tandy 43382** Enables 6 bit sound by setting bit 3 of the hardware location 65315.

## Disable Sound

#### **Tandy 43380** Disables 6 bit sound by clearing bit 3 of the hardware location 65315.

## Beep

#### Dragon 47776 Tandy 43345 This routine sounds a beep for the length held in the B register. The pitch is set by location 140.

## Play Note

## Dragon 44698 Tandy 39679

The A register contains the ascii code of the note to be played. The various octave, tempo, volume and note length settings should be set up in memory before entry. (See memory map for details.) Sound must be enabled before calling this routine (use 'Enable Sound' routine).

This is the fourth in Brian's series on the Dragon's Rom routines. Next month, he will be covering Basic variables.

If you have missed any of the previous issues, you can get them from Dragon User at £1.25 each ineluding postage, packing and administration charges.

## **Firmware** Brian Cadge explores the Dragon's ROM in a special series which builds up month by month into a firmware manual.

# **THE ELITE OF DRAGON GAMES**

- \* Embark on a voyage of adventure through time and space in your quest to solve the mystery of the lost shards.
- \* Encounter the risks and perils of intergalactic trading, evading pirates and dodging customs officials to become the greatest wheeler-dealer in the universe.

## \* You don't play TOTAL ECLIPSE, you experience it.

QUOTE FROM **VEEBO ZOGROD** – MASTERGAMER FROM THE PLANET **GROGFAX**: – 'Uou will never buy a better game for your DRAGON'

## **GAME FEATURES**

- *<b>≭ 3D Universe*
- \* 12 Galaxies
- \* 120 Sectors \* 720 Worlds
- \* High resolution graphics \* Written in 100% machine code
- 
- \* Played entirely on PMODE 4 Screen
- \* Arcade action pirate attacks
- *\** 1 Prophet (Yes, only 1, SORRY!)

## TOTAL ECLIPSE... simply light years ahead of any other DRAGON game

**FREE UNIVERSE** with every game

ECLIPSE-FENMAR LTD. Suite 10, 4 Orphanage Road, Birmingham, B24 9HS. Tel:021 236 1130.

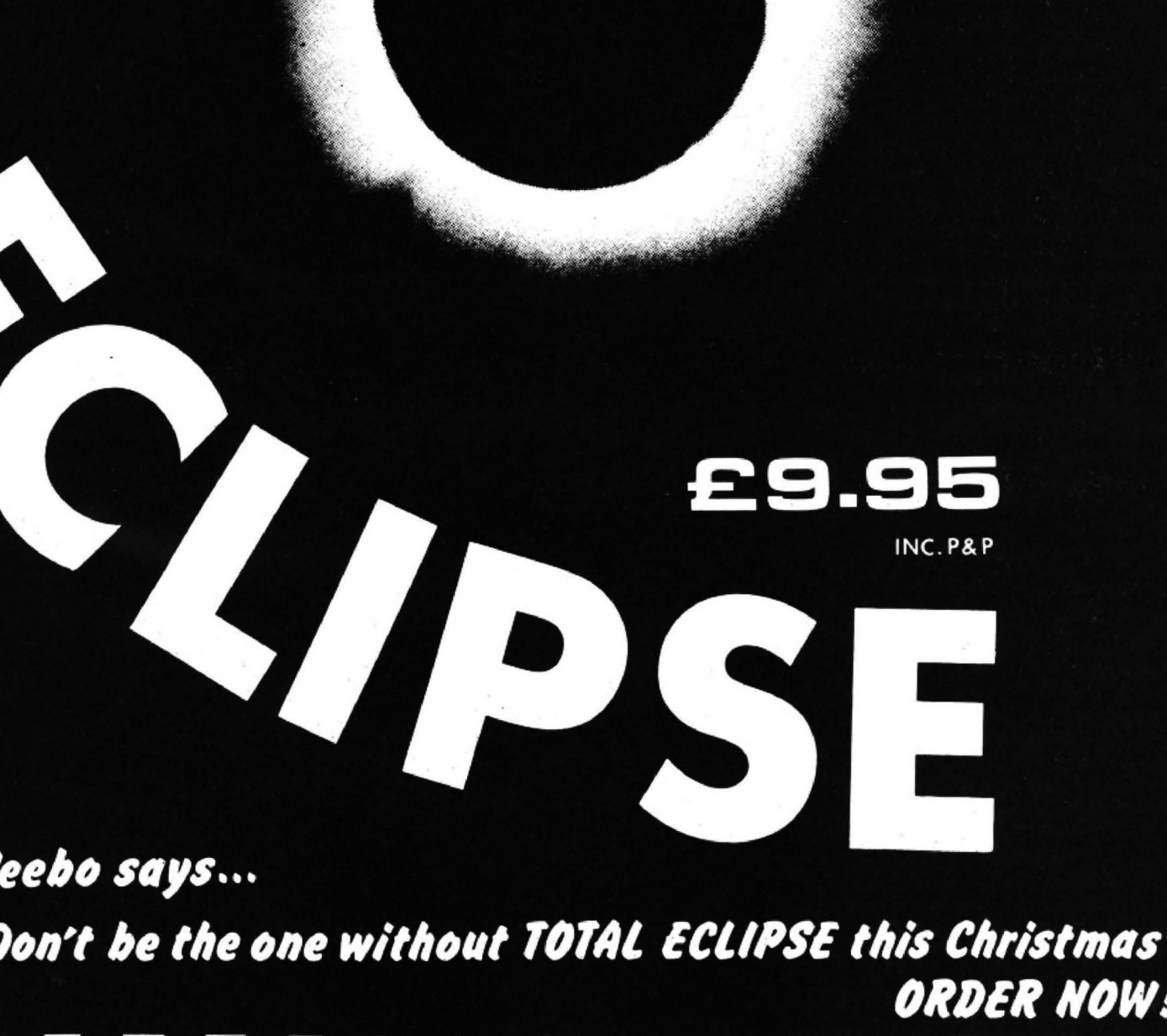

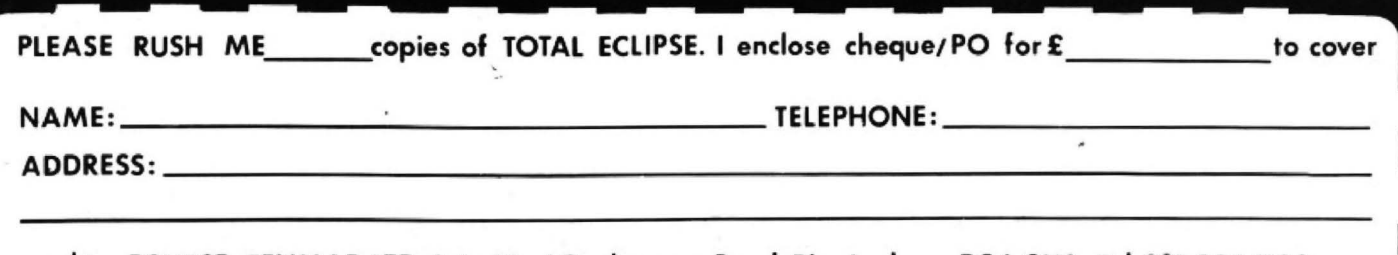

send to: ECLIPSE-FENMAR LTD. Suite 10, 4 Orphanage Road, Birmingham, B24 9HS. Tel:021 236 1130.

 $\frac{v}{2}$ 

# **Fire torpedo one!**

## Steve Gathercole shows you how to re-create a classic game from the arcades

The idea of this game is based on an old arcade classic in which you have to torpedo passing ships on the horizon, the game lets you define your own fire key each time you play and uses some nice smooth graphics.

To type in the game proceed as follows: First type in LISTING 1. This is the basic program which draws the simple background - the machine code does the rest of the graphics. When run, and the screen display looks okay, save this at the start of

your tape using CSAVEM 'SCRN', 1536,7679,6144. Next switch the computer off and on again, then type in LISTING 2. This is the hexloader for the machine code. When run the program will ask you for the start address. This is the left hand column - ie 20000. Next type in the string of hex digits, (the middle column), and then the checksum (the right hand column). Continue this until the program ends then save this using CSAVEM 'GAME',20000,&H5459,20406 after the

LISTING 1

previously saved SCAN. To run the game type CLOADM=CLOADM=EXEC20406 or, if you want to save both parts as one game, load both parts into the memory then save the whole thing using SCAVEM'GAME1 ', 1536,&H5459,20406 - then just use EXEC20406 to run the loaded game.

If you have any problems then contact me at 16 Hankinsons Estate, Walpole St Andrew, Wisbech, Cambs. Please enclose an SAE.

10 PMODE 3,1:SCREEN 1,0:PCLS 100 LINE (136,0) - (136,14), PSET<br>20 CIRCLE (127,97), 130, 4 110 COLOR 3:LINE (2,1) - (253,13) 30 PAINT(2,2) ,4,4 T,8 40 PAINT(2,192),4,4 120 COLOR 1<br>50 PAINT(253,2),4,4 130 LINE(0,1 50 PAINT(253,2),4,4 130 LINE(0,85) - (0,106),PSET<br>1,40 LINE(254,85) - (254,106),192),4,4 140 LINE(254,85) - (254,106) 60 PAINT(253,192),4,4 140 LINE(254,85)-(254,106),PSET<br>70 COLOR 1 150 COLOR 4:LINE(0,97)-(254,97) 80 LINE(0,0) - (254, 14), PSET, BF ET 90 COLOR2:LINE (0,0) - (254, 14), PSET, 160 PAINT (125, 105), 3, 4<br>B

110 COLOR 3: LINE (2, 1) - (253, 13), PSE 70 COLOR 1 150 COLOR 4 :LINE C0,97> - <254~97> , PS B 170 GOTO 170

### LISTING 2

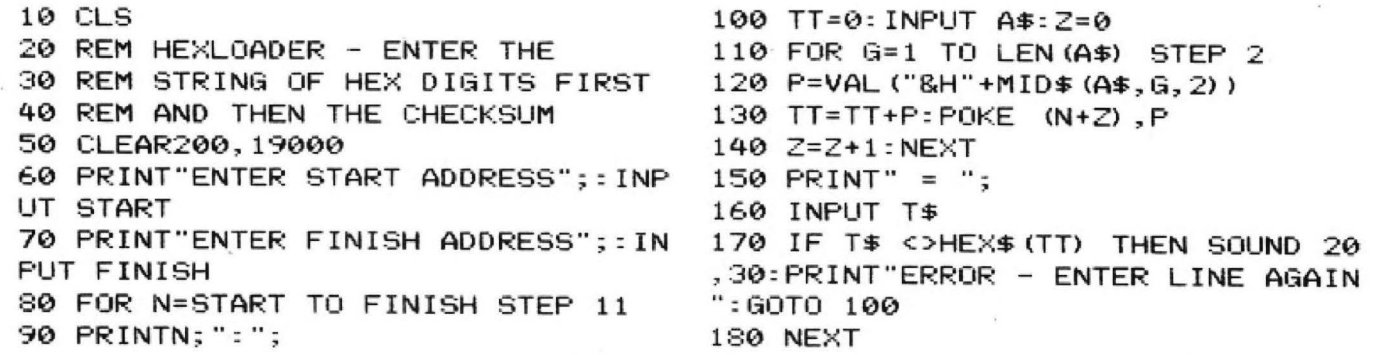

## LISTING 3

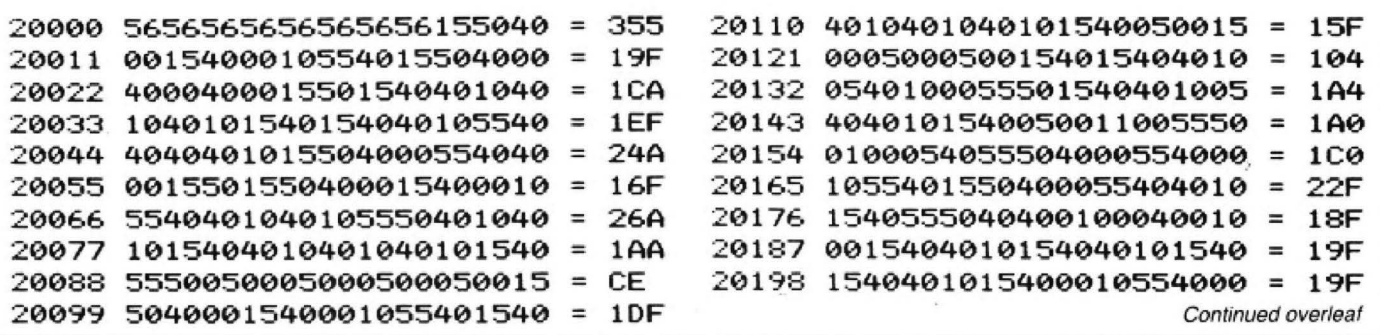

26 Dragon User December 1985

#### USEFUL SOFTWARE FOR DRAGON 32/64 AND DRAGONDOS/CUMANA DOS Professionally written programs for home, clubs, and small business, using random access disk filing to give large capacity, and our 42 by 24 screen with true lower case, £-sign etc. MONEYBOX Personal accounts £14.99 Program to analyse income and expenses, control bank account, credit card, building society etc. Forecasting, budgeting, and optional VAT analysis for use as small business cashbook. MAILBOX Mailing list £16.99 Stores names, addresses and up to 10 user-defined fields. Selects batches of records by name. town, region, and multiple tests. Prints labels, address and salutation, record cards. displays reports.  $NEN$ ! SHAREBOX Stocks and shares £16.99 Stores details of share holding. Prints or displays share valuation, capital gains, dividends and tax credits, income forecast, price changes. draws graphs of price trends over 12 periods. SALESBOX Sales ledger £19.99 Balance brought forward with cash allocated over four periods. Prints statements, aged debt analysis, sales analysis, labels, daybooks, nominal code analysis. Can link to CASHBOX. BILLSBOX Purchase ledger £19.99 Balance brought forward with cash allocated over four periods. Prints remittance notes, aged credit analysis, purchases analysis, labels, daybooks, nominal code analysis. Can link to CASHBOX. CASHBOX Nominal ledger £19.99 Double entry system, posting balanced batches of debits and credits to up to 999 accounts. Prints trial balance, balance sheet, profit and loss, budgets, forecasts, audit trail. Can read SALESBOX and **BILLSBOX files.**  $N_{\rm I}^{\rm EW}$  STOCKBOX\_Stock control\_£19.99 Records sales, customer orders, deliveries, supplier orders. Prints low stock list, orders outstanding, stock valuation, turnover, price list, stock movements, can bulk change prices. ORDERBOX Invoicing £16.99 Prints invoices etc, on plain or pre-printed paper. Can link to SALESBOX and/or STOCK-BOX. Cheques/POs/Further details/dealer enquiries to: HARRIS MICRO SOFTWARE 49 Alexandra Road, Hounslow<br>Middlesex TW3 4HP Tel: 01-570 8335 ine ow See us on DRAGON BOOKS You've probably had difficulties in buying books for your Dragon computer, but we've acquired a<br>large quantity that we can offer at a special low price: A Pocket Handbook for the DRAGON by Peter Gerrard and Danny Doyle<br>Size 215 × 135mm - 91pp<br>For machine code enthusiasts it contains ASCII codes, tables, assembly-disassembly, BASIC<br>keywords/errors, connector pin-outs, graphics, notes, grids, CPU info, etc, Published at £2.95 Our price £1.50 Brainteasers for the Dragon 32 by G. Ludinski<br>Size 215 × 135mm - 144pp<br>Book of programs built around a competition element — logic, general knowledge, maths.<br>Wholdunnits, etc. Graphics full exploited.<br>Published at £5.95 Our price **£2.95** Exploring Adventures on the Dragon Gerrard Size  $215 \times 135$ mm 244pp Starting with an introduction to adventures and their early history, this book takes you through the sieps necessal)' to write your own oames g~ly readable. PIJblished al 1:6.95 Our prlee£2.!15 **Dragon Programs** by Nick Hampshire<br>Size 215 × 135mm 173pp 20 exciting and interesting programs - Star Trek, Breakout, Logic games, sound effects, graph plotting, etc. Published\_at £6.95 Our price £2.95 Programming the Dragon for Games and Graphics<br>by Geoff Phillips<br>Size 228 × 152mm = 149pp Not for the beginner, this book develops skills and techniques, illustrated by six major programs<br>and a chapter of hints and tips. Published at £6.95 Contract and the contract of the contract of the contract of the contract of the contract of the contract of the contract of the contract of the contract of the contract of the contract of the contract o ALL FIVE for £9.95 saving £19.80 on the published price! Books for other machines at same low prices - ask for full list. We also sell a large range of electronic components and computer add-ons. Our catalogue is 70p. All goods are post free 443J MILBROOK RD<br>Southampton SO1 OHX THE ENWELD SOUTHAMPTON SO1 OHX<br>
Tel: (0703) 772501/<br>
TAST40<br>
COMPONENTS CWO value. Official orders from 783740 LECTRONIC<br>
OMPONENTS CWO value. Official orders from<br>
schools etc. welcome — min in-<br>
voice charge £10. There is no VAT on books **Wizard 5oftware**<br>  $\frac{1}{2}$ **COMPUTA FRUITA 1999 A de-live fruit machine simulation presented in colourful high**  resolution graphics le•t~rin~· 4 drums. Sjlin. Respln. Hold. Gamble, Colleci, Nudge. Bourice. Blind, Cancel. Ja pot. Hi-lo. . Boous. and AIJ10-\l/1n. New drnms mamuf~ctured tor tach game WIZARD PINBALL NEW PURBALL SES.95 A de-luxe all machine code pinball simulation in colourful high resolution graphics featuring:<br>Flippers, Bumpers, Gates, Bonus Balls, Bonus Scores and Magnetic Hold. CESIL INTERPRETER NEW 23.95 A machine code implementation of the low level teaching language CESIL which is widely used in<br>schools to teach [O] level candidates the funamentals of assembly language programming. Instruction manual supplied **JUMBO'S TROUBLES** E5.95<br>A 100% machine code game presented in high resolution graphics. Guide JUMBO an animated<br>elephant, up and down the ladders in the house to collect a variety of household items. Beware of<br>the revolvi **SPACE CASTLE** E3.95<br>A 100% machine code arcade game presented in colourful high resolution graphics. Manoeuvre<br>your space ship and blast a hole through the 3 rotating space rings which defend the space castle<br>to destroy t Also available:<br>TIME PORT 1<br>TIME PORT 2 TIME PORT TO CELL TO CONTRETT CALLER TIME PORT 23.95<br>
TIME PORT 2 56.45 RED ALERT 24.95 SMASH 23.95<br>
DRAGON STARTREK £6.45 TRACE CHASE 24.95 STARWORD 22.95<br>
STRATEGY 25.95 CLOWNS 23.95 SIRIUS IV 22.95<br>
DECATHLON 25.95 CLOW ORAl>O STARTRE £6 4.5 ALIENS • £4.96 STAAWORO C2 95 STRATEGY £6.45 TAACf CKA&E £4 95 TRIPLET [2 95 DECATHLO £!>.95 CLOWNS CJ 95 SIRIUS IV C2 95 STARTING FRAC IONS £S 9S OISMDN £:3 95 WIZARD £2.95 TOUCHDOWN rs.<sup>95</sup> All prices inclusive, mail order, cheques or postal orders to: WIZARD SOFTWARE, DEPT. DU, PO BOX 23 DUNFERMLINE, FIFE KY11 SRW

December 1985 Dragon User 27

Send large SAE (Tin x Sin) for full program catalogue Royalties *paid* for machine code DRAGON software

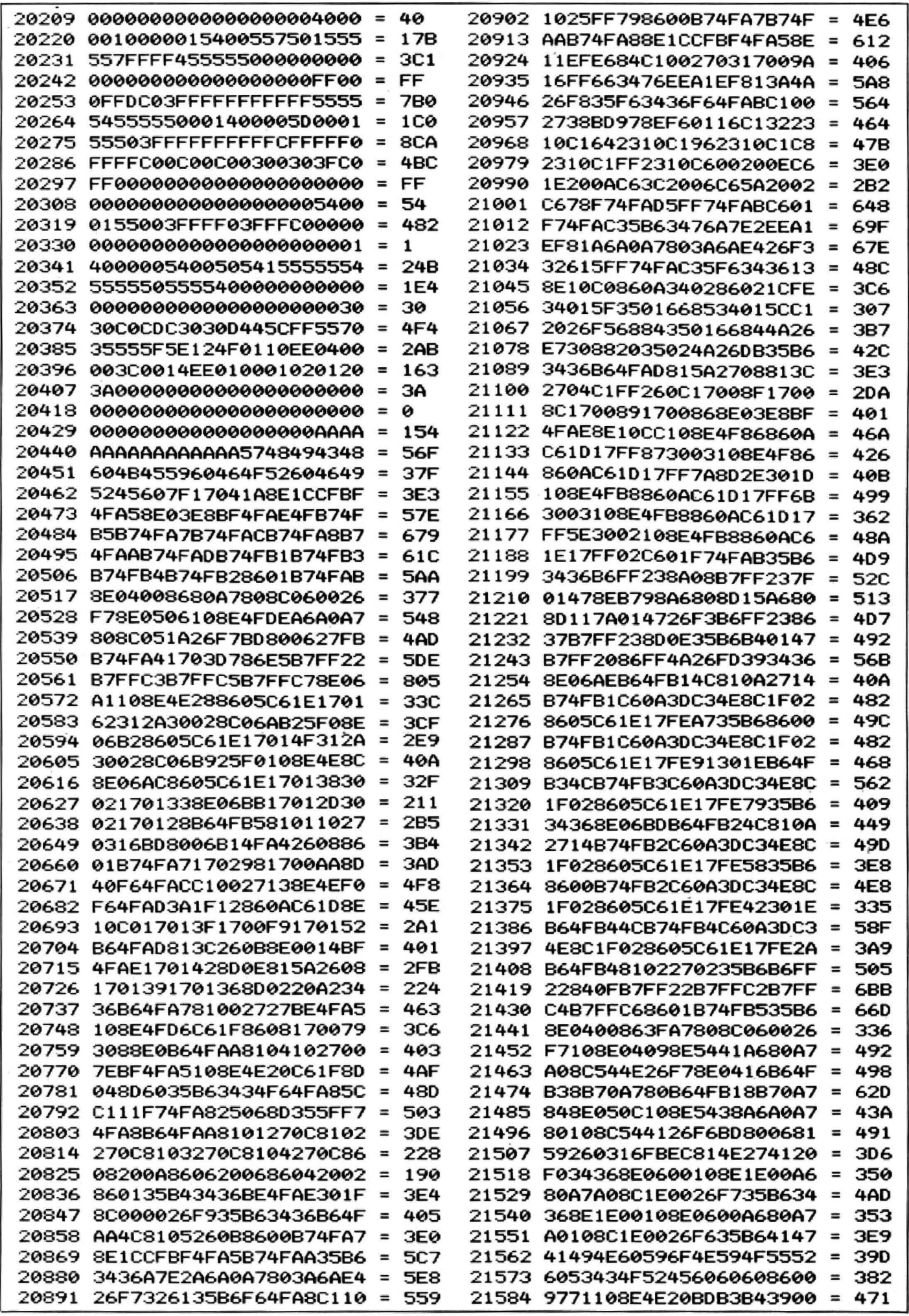

## **Dragonsoft Juxtaposition**

**Software:** Juxtaposition. Winte rsoft, 30 Uplands Park Road, Enfield, Middlesex EN2 7PT

#### **Price:** £6.95

IT'S WELL over twelve months now since Wintersoft's last Dragon adventure, Return of the Ring, but the time's been well spent judging by the quality of their new mega-tale, Juxtaposition: Barons of Ceti *v.* 

Fans of their earlier quests may or may not be delighted to know that there isn't a ring in sight in this new one, it's a  $completely$  fresh story  $-$  well, fresh to Dragon adventurers, though players with access to other machines might spot resemblances to adventures such as Snowball, Return to Eden and, most of all, Lords of Midnight. What, you say, all this on a Dragon? Almost, as the program must be a masterpiece of compression, with no subsidiary programs to load, as has happened in the past.

You are Cross - no, not because you've bought the adventure, that just happens to be your name, and you live on the planet Ceti V as a fairly low grade servitor, the planet being split into colour-coded sections and each one ruled by the appropriate Baron. You and a few million others are servitors to Baron White, living in a domed city in the middle of his lands.

The game begins with you waking in your tiny, poorly decorated apartment, a sort of Ceti V council flat, with seemingly the bare minimum for a happy existence: a bed and a Vidphone. A message comes through on the Vidphone. the equivalent of a Royal summons, it's Baron White himself sending you on a suicide mission to the lands of Baroness Black to find out why she hasn't attended the last few cabinet meetings and discover if she's got her hands on the secret of Juxtaposition, enabling her to cross the line of dimensional instability which passes right through Celi V. Got that? Right, off you go.

As you're undertaking this mission on behalf of the Baron himself, you'd think he'd give

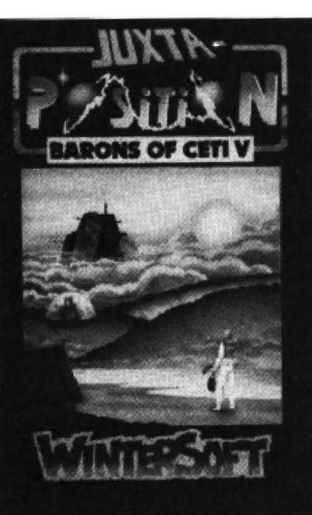

you a bit of co-operation and protect you from the dreaded droids which are patrolling the corridors outside your apartment, but no, you have to deal with them first, but that's not too difficult with a little careful observation of their movement habits. This first section is basically a text adventure, with a small picture of the domed city in the upper right of the screen. The text has been redefined for easier reading and a more attractive layout, and occupies the bottom half of the screen.

## **Superior**

Examine every object you can and you should find a way of getting down to a slightly superior set of apartments below yours, and if you can deal with the patrolling droid here you get yourself a blue key card allowing you through the locked doors that lead to the city itself.

Almost immediately you come across an airlock, though something tells me it's not wise to step through here just yet. Wandering round the " Endless Rez Zone'' for a while convinced me I was heading nowhere fast, but after finding a monocar I was able to travel to four different parts of the city, in one of which was an ultra-modem Lasertheque, with a girl saying "Let's Dance." After umpteen Terran Twists and being accused of making improper suggestions, I left her for a while and explored elsewhere. This led to me finding a breather mask, at which I rushed for the airlock and

#### New software for review should be sent to Dragon User. 12-13 Little Newport Street, London WC2H 7PP.

found myself outside the domed city.

Out on the surface of the planet itself the game switches to a Lords of Midnight landscaping style of game, though you're still entering text commands underneath. The top half of the screen shows you your current view and you can look in any of the eight compass directions, with the up arrow key moving you forward in the direction you're facing. The speed with which your viewpoint changes is incredible, faster even than Lords of Midnight, I would say, and you can whizz around the  $land \text{scale}$  - graphics have obviously been kept simple, and you do notice slight duplications of mountains and forests here and there, but this doesn't detract from the very impressive effects. Don't whizz round too quickly, though. I set off in one direction and found myself in the lands of Baron Red, unable to get back again before I was spotted by the Baronial Choppers. Not being able to furnish the appropriate ID card, I was zapped without mercy. Curse you, Red Baron!

Thanks to the SAVE facility I returned to Baron White's domain, and made sure I stayed there. I found a pyramid which I was able to enter, but the only thing inside was a wide cavern leading nowhere. so that's something to come back to later. I eventually found a fort, inside which was a maze of pillars, not to mention everpresent electronic eyes watching me. but at last I made contact with the Baron himself, who gave me a red ID Tag. Scurrying through the Red Baron's lands I found another pyramid, a tower, and eventually a domed city bearing a remarkable resemblance to the white one I'd left. In fact it was identical ... almost. But it did give me chance to stock up on food from the dinner droid and restore my health to  $a$  sae state  $-$  you have to eat once a day, with SCORE showing you not just what percentage of the game you've done, but your current bill of health

Out again on to the planet. I obviously had to find the home of Baron Red, but such is my luck I wandered off into Baron Brown's lands and was reduced to a pile of smouldering aventurer yet again. All this playing, and still only,8% completed. Mapping the planet's surface is a tricky business, as there are apparently 4,000 locations, and of course you can move off in any one of eight directions from most of them, the exceptions being the mountains which border the map. You have to really keep your eyes open and try to spot potentially interesting buildings in the distance, then head for them. If you want to map this lot properly l'ds suggest you go out and buy your· self a roll of wall paper.

## **Complex**

As if 32,000 viewpoints wasn't enough, the text parser is equally complex, coping with long sentences  $-$  yet ironically having trouble with shorter ones, sometimes. You have to try several variations on a command to hit upon the right combination of words. You can also speak to other characters using quotation marks, such as SAY TO DIN-NER DROID "SAUSAGE EGG AND CHIPS PLEASE", as well as get them to carry things for you, but as yet I've only found the unco-operative girl and a few droids so I think there's more of this still to come. ·

After a couple of days' play, the adventure itself looks like it's going to be fairly straightforward, and possibly a little  $repetitive - 1$  sincerely hope that when I get to the Red Baron he isn't going to give me a Brown ID Tag, which I then take to the Brown Baron etc. But I still have a few objects I haven't yet been able to make use of, so maybe it'll get more complicated thatn that. And I've also a feeling the apparent similarity of the cities is going to be deceptive. Apart from these slight reservations, then, I'd say Juxtaposition looks like being one of the best programs you're likely to see on your Dragon this side of Christmas, and maybe even the other side as well. Programmer John Humphreys deserves all credit for squeezing more into the Dragon than you'd have thought possible, and my guess is it'll be an even bigger seller than Wintersoft's earlier successes. and my guess is it'll be a<br>even bigger seller than Witersoft's earlier successes.<br>Mike Gerra

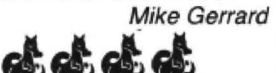

## **Dark Star** onto the planet's surface, and with another few thousand if nothing else then the that you've never heard of graphics here are even more ('cause I've made them up!)

Program: Dark Star. Design Design, 125 Smedley Road, Manchester M8 7RS Price: £7.95

FROM THE people who brought you Rommel's Re· venge and (ahem, ahem) Tubeway Army comes quite simply the best 3-D game for the Dragon since  $-$  you guessed it - Rommel's Revenge!

Dark Star puts the player in the role of Luke Skywalker, Captain Starbuck, Buck Rodgers, or any other space hero from Dr Who to Hari Seldon, flying through space, diving towards the planet to loot fuel and destroy everything else, in runs that George Lucas would be envious of!

The game places you literally in the pilot seat of a small craft. The controls are simple. By adjusting your sights you also control your roll, climbing, and diving. You can fire, accelerate, and decelerate. And that is it for controls. Very simple, right? Wrong. At least not when there are what seem like 15 billion alien ships (usually there are actually two or three!) all opening fire with equal vehemence upon your timid little craft.

The game is very simple (in fact so simple that it could become boring after a while} but seems to have an extraordinary addictive quality that makes me want to keep playing for aobut an hour and then suddenly bores me.

There are enough options to set up a game for every day in the year, and they can certain· ly cater for any player's level of expertise. You can choose to use one or two joystick options or set his own keys for keyboard play.

You then choose difficulty level, type of enemy missile, and other options and launches into space.

The game operates in 3-D and is graphically stunning. The graphics are simple but fiendishly effective and the speed at which they moved seems to have no effect on the smoothness and clarity of screen action. The planet is depicted simply and effectively and the feeling of diving and climbing is quite superbly gutwrenching!

The game is a must. I have given it five stars. It probably only deserves four and a half as I'm not yet sure of its

durability, but seeing as De· sign Design have done this on the Dragon thus continuing to support our micro with quality sofware it gets five!

Jason Orbaum

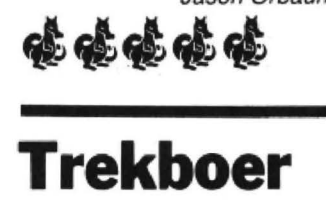

Software: Trekboer, Microdeal, 41 Truro Road, St Au· stell, Cornwall Price: £8.00

A NEW graphics guest to gladden the hearts of Dragon adventurers, coming as it does from the same stable which produced Shenanigans, Sea Quest, Black Sanctum and Calixto Island, and just in case you'd forgotten those you'll be reminded should you find the advertising leaflet hidden somewhere in the first few locations.

The screen layout is identical to those earlier titles. as is the style of the graphics with their occasional moving sec· tions and flickering lights flickering in this case because you 're aboard the hi-tech Trekboer, a starship from the 21st century when life on earth is threatened by a deadly virus. All you have to do is search the known universe till you've found a cure. No prob· lem.

First location is the control room, with a couple of buttons to press, a plaque and a view screen to look at, and a ladder to climb up. Moving around, there's a teleporter room, dusty storage room, communications room and environmental control room. There's also a pitch black room, which I haven't yet figured out how to illuminate, and a few possibly useful objects. After a certain number of moves a message comes through from Boer Control telling you that plague is still rampant, Xendos is the only known cure, there's been no contact with the Veldboer starship for three months and their last known co-ordinates were 8350.

Setting the controls for 8350 brings up a planet on the view screen. Next step was a little tricky, but after being ejected into space a few times I finally worked out how to get down graphics here are even more interesting. Your view of the planet scrolls across the graphic window, and .after a little searching I found the wrecked Veldboer, a virtual copy of the ship I'd just left, except that everything is dead and  $emptv -$  though that wretched pitch black room is still there.

I don't want to give too much away, but something here should show you a way of visiting a frozen planet, and there you might learn something to help you find your way to a beautiful garden planet, though not as beautiful as it might sound as I plunged to my death here trying to cross a bridge that wouldn't bear my weight. Nasty, but not as nasty as returning to earth, I im· agine, which I haven't yet tried to do.

The adventure unfolds nicely, opening up well yet you somehow always have to leave something behind that you're sure you'll need to go back to. A convincing story and some nice effects, and I think an even better effort than its enjoyable predecessors . I can see the questions in the adventure column already!

Mike Gerrard

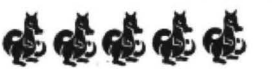

## **Ready Eddy?**

Program: Eddie Steady Go!, Incentive Software, 54 London Street. Reading RG1 4SQ Price: £6.95

TIME FOR another rave! This game is all the usual adjectives for brilliant combine·

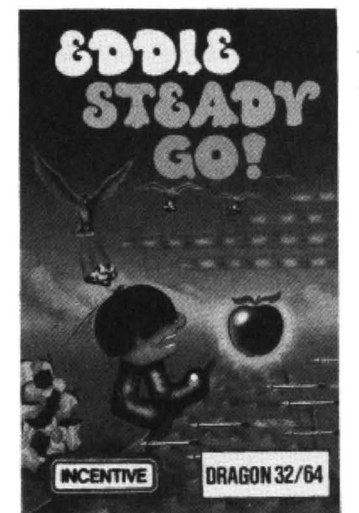

so I haven't bothered to print here!

This is a deceptively simple concept that owes a lot to Manic Miner (surprise!) but has also successfully devolved it into something less complex, but even more exciting and addictive.

The story runs that having finally escaped the vicious labyrinth tests (sic) in Back Track, this guy Eddie now has to go through a crazy assault course that the malicious pro· cessor has designed for him.

There are three controls· (left, right, and - you guessed  $it - jump$ , and the aim on each screen is simply to get Eddie from one side of the screen to the other, vis-a-vis, left to right.

To stop him are arrows. lazers, frogs, pits, rivers, etc, and they are usually (although not always) coming from the other side of the screen. It owes a lot to Hunchback, especially the look of the early stages.

The thing that sets this game up above its brothers is (as is usually the case with quality programs) its design. The screens really do get progressively more difficult, with screens that appear simple thrown in, which, of course, have a catch (the not· able one being a screen involving simply precise running, and jumping but with a horrifi· cally short time limit).

I've hardly stopped playing Eddy Steady Go! since I got it. There are 22 screens, I'm on number 17 but progress has become slow in comparison with the early screens. One of the most notable things about it is the way that individual people find different screens easy (one man's thingy is another man's other thongy, or something like that)!

It plays through at the normal speed, and then when all 22 screens are complete, it plays again at medium speed, and then fast.

The sound is more than vaguely "Shaper"ish but then one can't have the perfect game. that would be too much to ask. This one's nearly there though.

Lustrous  $-$  and you can quote me on that!

Jason Orbaum

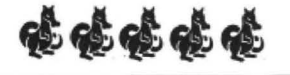

# **Show?**

Program: Show-jump, Computerware, PO Box 318, Stoke-on-Trent ST6 6UX Price: £6.50

I, FOR one, have never really had much interest in show jumping, probably due to a blind fear of horses! However, that is not to say I do not know what it involves. I would be able to tell the difference quite easily between, for example, show-jumping and organised crime, or, to use a more appropriate example, showjumping, and Computerware's Show-jump program.

Years ago, in pubs, there was a neat little game called Stunt Biker. What you had to do was drive a cute little graphic Hell's Angel biker over ramps and jumps.

In this game, you control a cute little Princess Anne as she trots over various jumps. The ramps have gone, the game is now more complex: you have a jump button.

This game has been badly classified (and anyway the "horse" could just as easily be a stunt bike with the quality of definition!). That is not to say it's a bad game. It's just lost some of its prospective market; I mean surely something like Speedy Stunt Man would sell more copes than Showjump?

Thus endeth the first lesson in creative marketing.

I'd love to be able to go on to say that the game itself was a superbly addictive chal· lenge. Oh well, another unre· quired love!

Show-jump consists of a horse jumping fences of va· rious length and height spaced over several lines on the screen (the horse goes left to right on the top line, then the second, and so on to the end of the event). The controls are accelerate, decelerate, and jump. Basically, you want a lot of speed for the long jumps and very little for the high ones. And that's it.

There are nine courses, which would be nice if there was any real variation be· tween them other than slightly taller and longer jumps, more frequently on the later courses.

The game has a "jump-off" option for two tying competi· tors which I was fortunate enough never to require. All in all it does seem to be a well written and thought out program.

It is sad that this game is so (. . . look out . . . ugly word alert .. . ) boring. It just doesn't make me want to load it. It is suffering from the length-grab problem.

Jason Orbaum

and "/"). Whenever there is a request for data the "format" required is displayed at the top of the screen.

For quickly locating entries a "short-form" of the name is entered for each record. For' example, for Fred Smith one might use SMl·F. This shortform is also used by the program for sorting the records into alphabetical order before sorting.

Requests for information are signalled by a flashing cursor enclosed within <> brackets. System prompts, such as "Press any key" appear on the bottom line of the screen as do any error messages generated. Pressing the down arrow key with shift produces a line of help information at the bottom of the screen which cuts down on repeated references to the manual. Pressing shifted up arrow returns you to the main menu, that is, it aborts the option selected. Sensibly, the Break key has been disabled and has no effect.

Once you have entered your data, it can, if necessary, be edited by selecting this option from the main menu. Records are selected by entering the Short-form of the name. The program will attempt to find the nearest match for you if you include the "wild card" character "?". For example, if you want to edit the record of a Mr Smith, but can't remember his first name you might enter SMI·? as the short-form. When a match is found you can either accept it to edit, or scroll forward or backwards through the file.

This method of retrieving records is also used for the "view", "delete" and "Print" options. When printing is selected the program can make use of another field that can be entered for each record, the "Salutation" field. This is the "Dear Fred" part of a letter head. The program always prints "Dear", so it is only necessary to enter the "Fred'' part in the salutation field.

A final option in the Mailbox menu is to "Run Report Program". This loads and runs another program from the Mailbox disk, used for most of the printing options. The Report program allows address labels to be printed, the user can set the horizontal and vertical tabs for the particular type of labels being used.

Most of the Report Program options depend on selecting batches of records using selective tests on the fixed and user defined fields. It is possible to select certain names, towns and regions us-· ing the wild card character once again. The testing on user fields is possibly more useful. The tests available are  $=, <, >, <>, <=,$  and  $>=.$  As .an example, if a file contains a •User defined field, number 10, which is called "Occupation", you could select only the records where occupation is "Programmer" by the following test: IF  $10 = PROGRAM-$ MER

In addition to "IF", "Either" and "OR" is allowed, several tests can be combined for very powerful selection of particular records. The other main op· tion of the Report Program is to display or print selected fields from selected records in the form of a report, with automatic totalling of numeric fields:

·

There are two more pro· grams on the Mailbox disk, "MAil PURGE" and "MAil MERGE". The former allows selected records to be deleted in bulk from a file, and the latter allows different files to be merged together. Neither of these two programs use the 42-column screen which· seems to tarnish the professional feel of the software a bit, I would suggest that these two programs were rather hurriedly written to get the software out.

Mailbox is undoubtedly the best Name & Address file management program I have seen running under Dragondos. The screen display is exoellent, the keyboard has a variable autorepeat speed, and the help messages make the program very userfriendly.

·The manual is also very well written with useful examples. With its very powerful selec· tion·options and user-defined fields this program is ideal for a small business which needs to hold simple customer records, or a club or society, The price is also just about right for disk software of this type. Harris deserves to do well with Mailbox.

Not perhaps one for the Christmas stocking, though unless your loved one is a small business!

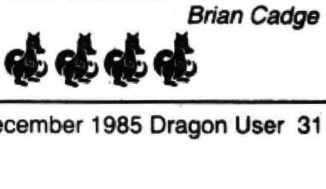

**Mailbox software** 

Program: Mailbox, Harris Micro Software. 49 Alexandra Road, Hounslow, Middlesex TW34HP Price: £14.99

MAILBOX is a new name and address database program for the Dragon 32 and 64 with Dragondos, from Harris Micro Software. the company that produce the Moneybox program.

As with Moneybox (disk ver· sion), Mailbox uses Harris's custom  $42\times 24$  screen and keyboard driver which produces a very clear and pleasant display, including full lower case and so on. Mailbox can handle up to 99 separate files on one disk (named MAIL01 to MAIL99) of variable length. Each file contains records of names and addresses plus up to 10 user defined fields.

The program is menu/form-

fill driven, and has extensive input error checking. The first thing to do is to select the CREATE file option. Information on the size of the file and the number of user defined fields is required for the program to then create the empty file on a data disk. Mailbox always assumes that you only have a single disk drive, so prompts are output to swap program and data disks when required.

The idea behind user de· fined fields is that you can store extra information, such as occupation or age, about each person on the file. These user defined fields are given names and formats by another option from the main menu. Three formats are available. "Alpha" simply means any character, "Num" means numeric only, and "Date" means only dates will be accepted (the characters 0-9

December 1985 Dragon User 31

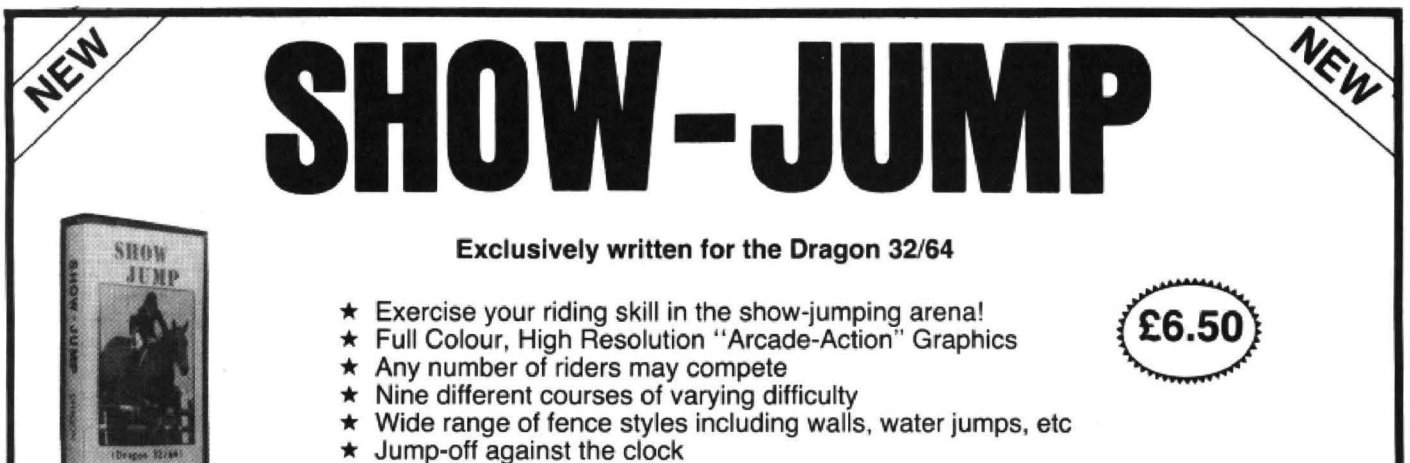

- 
- 

#### SAME DAY DESPATCH!! TRADE ENQUIRIES WELCOME

#### £5.50

## LINKWORD<br>The game is for 2 to 4 players, the object<br>being to score points by forming words<br>on the board using only the letters randomly provided in your personalised<br>rack. The computer automatically calcu-<br>lates all scores, for both direct and<br>indirect word formations, including double and triple word scores, 50 bonus etc.<br>Full cursor control is provided so that letters may be easily placed anywhere on the board. The game features bright,<br>colourful graphics with facilities for cor-<br>recting mistaken spelling or exchanging<br>difficult letters.

"Linkword seems to be an excellent program, with much enjoyment to be had from it  $\ldots$ " -Dragon User, May '85

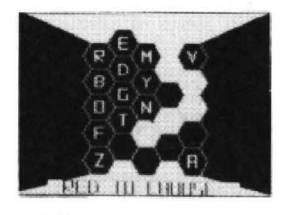

## **BLOCKBUSTER QUIZ**<br>All the fun of the TV game adapted for 2

players. The game contains 500 ques-<br>tions covering a wide range of topics and<br>varying in difficulty from easy to hard.<br>Colourful high resolution graphics are<br>used to display the board from which a<br>player makes his letter winning path!

£5.50

" Computerware present the quiz in an efficient and compelling way" - Dragon User, May '85

All prices include postage. Cheques, POs payable to:

COMPUTERWARE PO Box 318, Stoke-on-Trent, ST6 6UX.

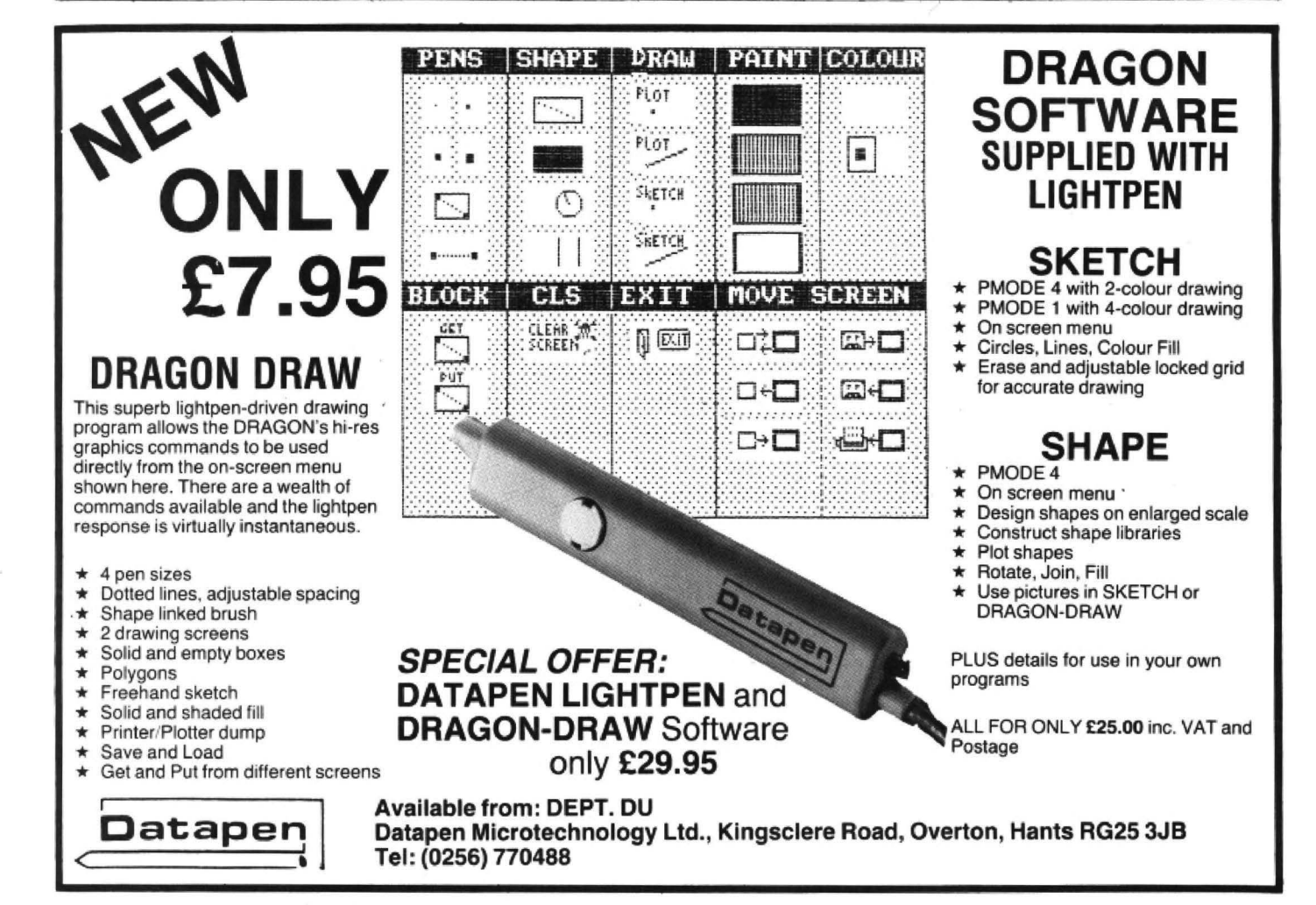

If you've got a technical question write to Brian Cadge.<br>Please do not send a SAE as Brian cannot guarantee to **Dragon Answers and a SAE as Brian cannot guarantee** to Please do not send a SAE as Brian cannot guarantee to answer individual inquiries.

## **CSAVE**

I HAVE been trying to write a program which has to read in a program that has been saved by CSAVE"''.

When I save a program this way, I always get an 10 error at the beginning of the last block of information when loading it back' in.

This means I cannot load or read the last block. Is this a common fault, or have I got a problem with the computer?'

> CTuckwooo **Plymstock** Devon

THE following program reads in a program previously saved with the CSAVE"" ,A command line by line. This could be used as part of a custom editor for example. You should not get I/O errors with this program; if you do then the most obvious fault is your cassette deck , or less likely the computer itself. 10 Open "I",  $-1$ ,"" 20 IF EOF  $(-1)$  then 60 30 LINE INPUT  $# -1, AS$ 40 PRINT AS 50 GOTO 20 60 CLOSE - 1:PRINT " END-Of· FILE"

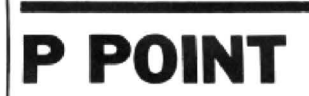

COULD you please write a small program demonstrating PPOINT and how to use it. The manual isn't a lot of help as it doesn't actually give a very good example.

l am a complete beginner and am trying to teach myself programming.

Linda Pugh

THE PPOINT command seems to create more confusion than most graphics commands. Its purpose is to return the colour of the pixel at the specified position. The program below should de· monstrate this by changing any green pixels to blue and any red to yellow on every other line. 10 PMODE 1.1:PCLS:SCREEN

1,0 20 COLOR 4:LINE (10,10)

(80,80). PSET.BF 30 LINE (120,90)-(220.170),

- PSET, BF
- 40 For Y=0 TO 191 STEP 4
- 50 FOR  $X=0$  TO 255 Step 2
- 60 C= PPOINT (X,Y)
- 70 IF  $C = 4$  THEN  $PC = 2$
- 80 IF  $C=1$  THEN  $PC=3$

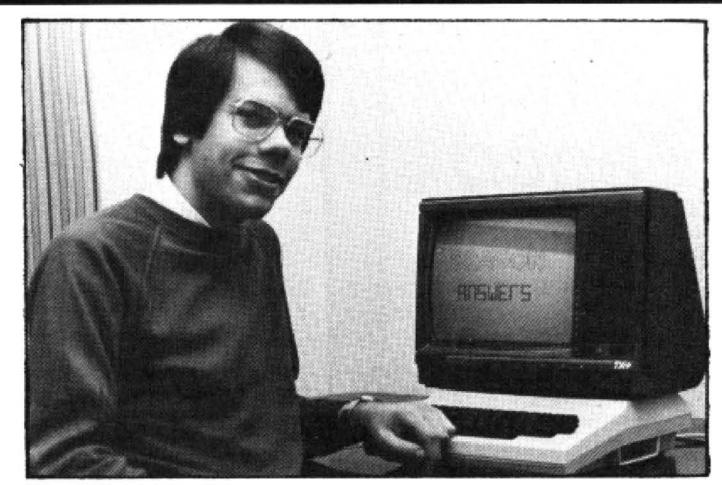

90 PSET (X,Y,PC): NEXT X,Y 100 GOTO 100

**Variable** 

**pick up?** 

code table.

example below: 10 CLS

50 NEXT P2 60 NEXT P1

same value as P1 .

but l need more help.

40 EXEC 30000,P1, P2

would read as follows 10 ORG 30000

40 STX P1

20 FOR P1=0 TO 512 30 FOR P2 =0 TO 256 40 ENVELOPE (P1, P2, etc)

l'VE been working on a machine code routine that needs to pick up specially reserved variables in· corporated in a Basic program, look through the Basic Variable table and, after converting the five byte floating point number to an integer, pass it to the machine

Something is not right. as all the variables return the same number from the first variable  $name - as$  in the short program

The variable P2 returns the

Inside the Dragon has been my main source. especially the 'Number Representation· section,

THE simplest way of incorporating a routine such as this is to use the EXEC command with parameters. For example, the Envelope command could be written as a routine at address 30000 which could be called as;

The first part of the routine

20 JSR 35242 ;Skip comma 30 JSR 36483 ;Get P1 In x

50 JSR 35242 ;Skip comma 60 JSR 36483 ;Get P2 in X

Croydon Surrey CRO 3DE

Richard Brooks

70 STX P2

500 P1RMB1 510 P2RM82

## **Beeb data**

IS IT possible to transfer data from a BBC computer to the Dragon 64? I wish to use a large amount of data and so cannot re-enter it directly into the Dragon. I have a disk drive and the BBC data is on disk.

> Peter Bennett Hindlip Worcester

THE BBC disk format is not directly compatible with the Ora· gon disk system. The easiest method of transfering data is to use an AS23Z link. The Dragons' OLOAD command could be used. but this would mean writing code on the BBC to send data in a standard Dragon file format. A simpler solution would be to write a small program on both computers to send and receive the data on a character by character basis, saving the data to disk on the Dragon as it is received using FWRITE.

## **Interrupts**

I HAVE recently been trying to understand the use of interupts and how these are initiated in a program. My interest is in their application to games programming.

> *E*Tomlinson Preston

THE START address of an interupt routine is placed in locations 269/270 and the routine must end with a JMP 40Z53 (or

JMP 50944 for Dragondos) rather than a RTI.

It is not necessary to 'call' an interupt from a program; the routine will automatically be executed every 50th of a second transparently to the program running at the time. If you want to use interupts which are called from the program you should use 'Software lnterupts', initiated by the SWI instruction. The address of the interupt routine should be stored in locations 263/264 and the routine should end with a RTL The SWI instruction auto· matically saves all registers and the RTI automatically restores them.

## **Structure**

I AM attempting to structure my Dragon Basic.

I would be grateful if you could help me overcome some of the problems I have encountered.

How does the Dragon evaluate such expressions as  $(A < B)$  OR  $(A>B)?$ 

How do I access and use CLOADM, CLOAD and SKIPF?

Kevin Coward

THE Dragon, in common with most Basics, evaluates true/ false expressions, such as  $(A>B)$ , as 0 for false, and  $-1$  for true. In fact, the Basic will allow any non-zero value to signify a 'true' status.

For details of the Cassette 1/0 routines see Dragon User October 1985. The evaluation routines you mention return the value of the following number in the Band X registers respective· ly. The only pointer used is the 'Text Pointer' at address 166/ 167 which should point to the first character of the expression.

## **Dancing**

WHICH locations are affected by sound input from the cassette player? I wish to write abar graph program which will 'dance' to the music entered from the tape. NA Sheikh

THE ONLY hardware location affected by the cassette input port is  $SFF20 - bit 0$ . By sampiing this bit a number of times in a loop, it is possible to obtain the frequency of the sound coming in which can be used within a 'bar-graph' program such as you describe.

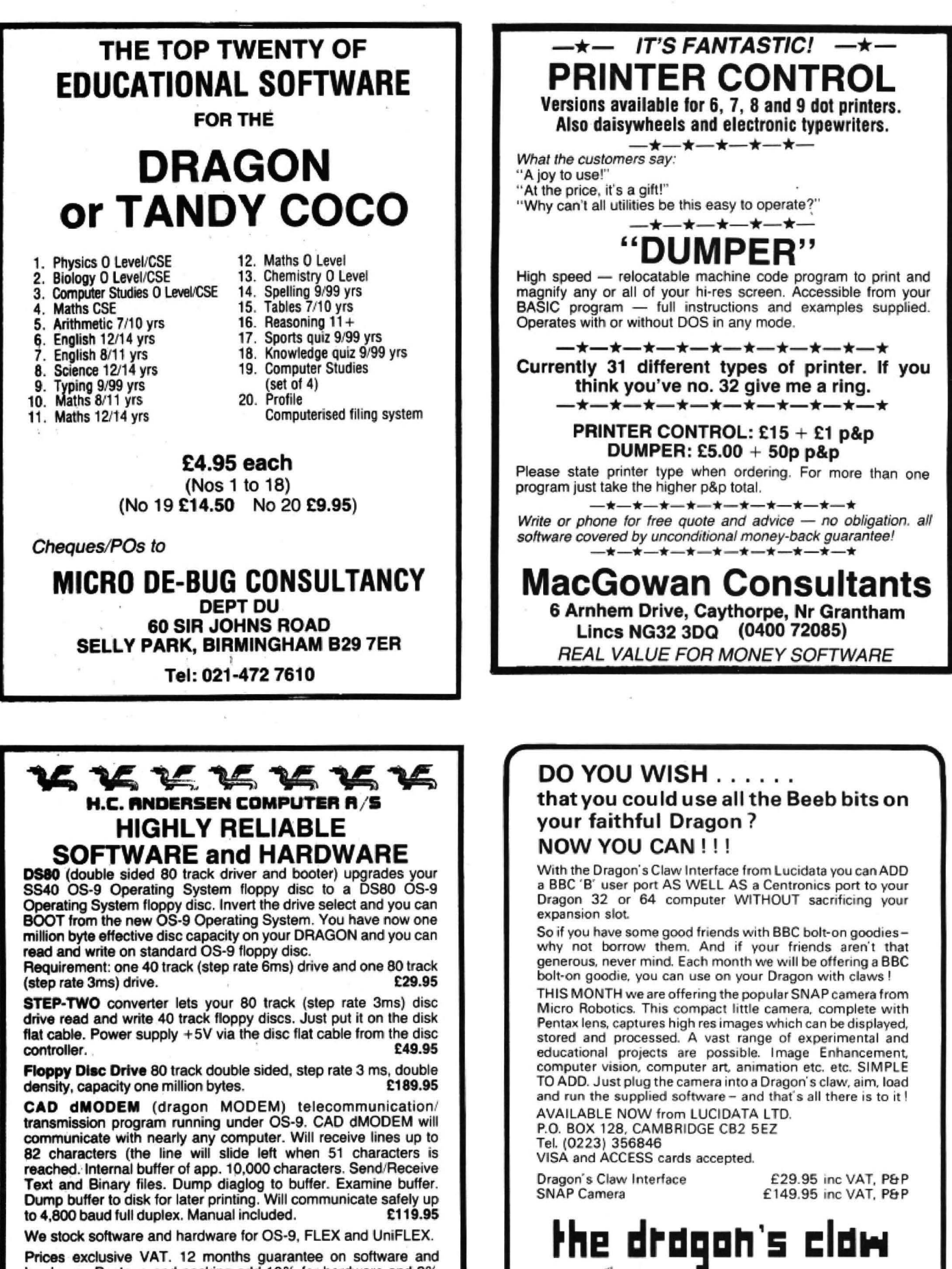

64

Prices exclusive VAT. 12 months guarantee on software and<br>hardware. Postage and packing add 10% for hardware and 2%<br>for software. Send check made payable to: DRAGON DISTRIBU-**TOR in DENMARK** 

## **H. C. ANDERSEN COMPUTER A/S**<br>Amager Strandvej 418 DK-2770 Kastrup

Telephone: 01-52 44 04 Telex: 31484<br>OS-9 is registered TM of MICROWARE and MOTOROLA, USA FLEX, UniFLEX is<br>registered TM of TECHNICAL SYSTEM CONSULTANTS, USA CAD is registered TM of H. C. ANDERSEN COMPUTER, Denmark

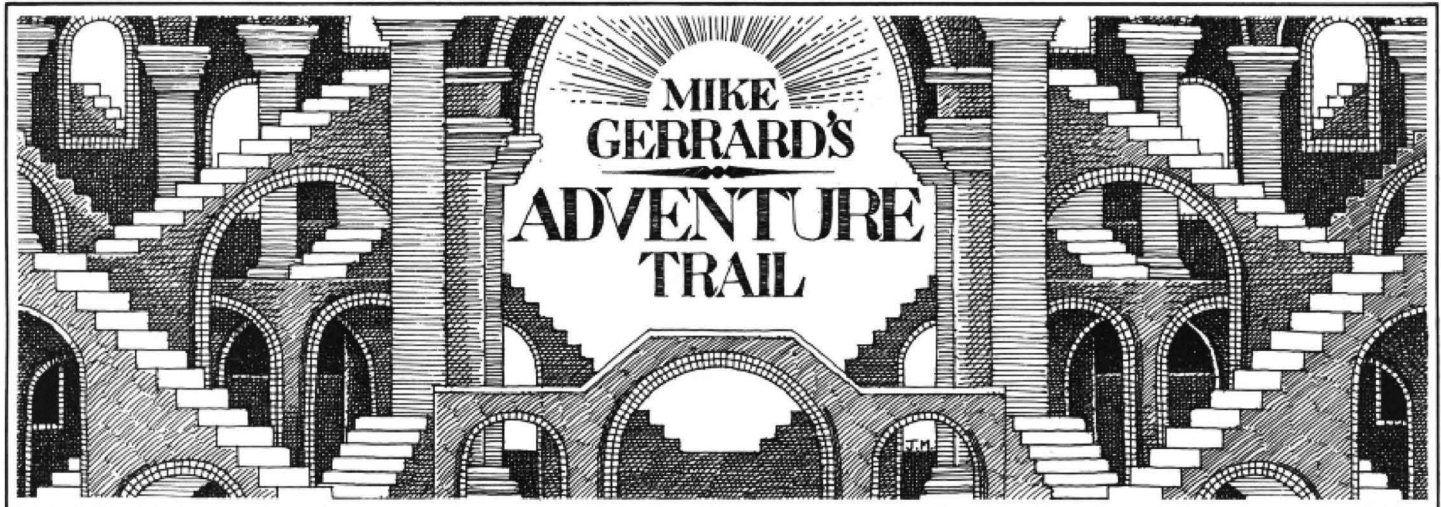

CHRISTMAS is coming, the goose is getting fat, and no doubt if you put a few pennies into Adventure lnternational's hat they'll be delighted to supply you with your choice of Scott Adams' adventures this Yuletide. Which you choose is up to you. but whichever it is I doubt if you'll be disappointed with the challenge of a Scott Adams title. The two I'll be looking at this month have very distinct scenarios. Pirate Adventure should obviously cater to the pirates amongst our readers, whilst Voodoo Castle should cater to .. . well, we won't go into that.

Pirate Adventure is actually the second in the lengthy Adams' series, and was in fact written by Scott jointly with his wife Alexis. Scott's first adventure, Adventure· land (reviewed last month), allegedly occupied so much of his spare time that his wife at one point put the master disk of the game in the family oven. Fortunately tor all concerned she didn't turn the oven on, and obviously it didn't take long for her to be bitten by the adventure bug herself. For her first attempt at authorship she chose a desert island setting, though the opening location seems to be fairly hum-drum, being a flat in London: a hum-drum drum, as Arthur Daley might call it. At first it looks just like any ordinary flat, with a pair of sneakers lying on the floor, a rug. a

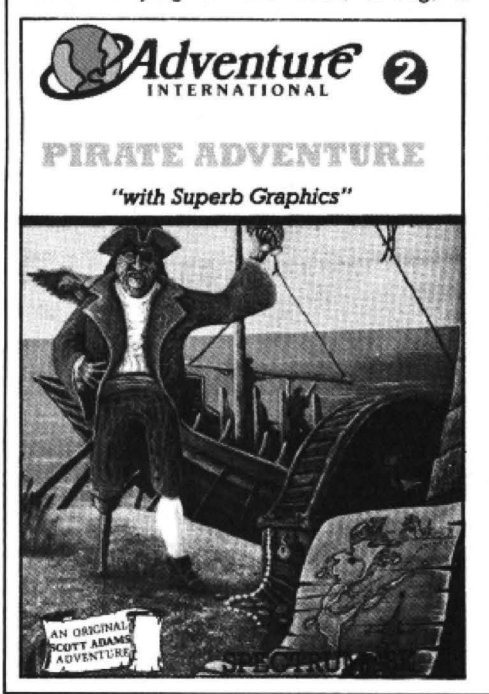

discarded bottle of booze, a sack of crackers. A sack of crackers? No doubt there'll be a parrot lurking somewhere. And what's that sign on the wall? "Bring treasures here, say: Score."

### **Nailed**

Taking what I could (the rug proved to be nailed to the floor) I went upstairs to an alcove, in which there was a bookcase. in which there was a book, in which there was a word written in blood on the flyleaf: Yoho. Sounds suspiciously like a magic word to me. The book itself is Treasure Island, and another message informs you that Long John Silver left two treasures there, which must be news to Robert Louis Stevenson but let's not quibble. There are a couple more locations in the flat, if you can find them, and then it's out on to a window ledge, provided you've done something to prevent yourself hurtling to the pavement far below.

Do everything right and you might find yourself on a sandy beach on some tropical isle. Resisting the temptation to get out the towel, rub in the sun-tan cream and settle down with the latest Jeffrey Archer paperback. I examined the lagoon and found that luckily the tide was out. I went boldly into the lagoon, found an immovable rusty anchor, went north and promptly discovered that I was out, out of the game and in "Never-never-land," from where every direction takes you nowhere. You can usually escape from a Scott Adams death, but seemingly not this one. I restarted and had the sense to explore the island before venturing into the lagoon again, and it's a good job I did, although I didn't think so while I was wandering around the maze of caves.

Apart from Never-never-land, Pirate Adventure had only 25 locations, and if you think that's small then Voodoo Castle is limited to only 23! With very little by way of text, you could probably fit these adventures into an unexpanded ZX-81, maybe even a pocket calculator, but with Scott Adams it's the puzzles that matter and it will take you a goodly while to uncover those paltry few locations, believe me.

Voodoo Castle is written solely by Alexis Adams and "dedicated to all Moms!" The moms among my readers will no doubt feel that's a good reason for buying it, while those with moms might feel it would make an excellent Christmas present. What,

your mom doesn't like adventures? All the more reason, then. You, or your mom, begin the game in a chapel with nothing but a closed coffin for company. Taking our life in our hands we use the magic words OPEN COFFIN and discover not a rotting corpse but a sign saying "Count Crista's been cursed! There's one way for him to flee! Find it, and he'll go free!" What can it all mean? And what about the man wearing the sapphire ring? Is he dead or alive? Who cares, give that ring here, it's bound to come in useful somewhere.

Heading north I walked into a room where the window slammed shut instantly, and wouldn't open again. I left that prob· lem for later and headed south, which brought me to a dingy-looking stairwell and a dungeon with an open jail cell. It didn't seem a good idea to enter here just yet, so I pocketed the pocket shovel that was lying around and went instead into the torture chamber. I couldn't get through the tiny door that requires a bit of magic, but did go into the armory which contained a shield, a sword and a suit of armour. Or rather a suit of armor, this being an American adventure. Strangely, you could MOVE ARMOR, but nothing happened when you did.

### **Witch's brew**

Next I wended my way past a room full of animal heads, another room with a pot of witch's brew, and finally into a lab containing several interesting items. There was a ju-ju bag, which I naturally tried to get to match up with the ju-ju man statue I'd already found. No dice, it was stuck to the floor. There were some chemical tubes, though taking these only prompted one of them to explode periodically and eventually kill me. There was ajso some labelled chemicals. I was informed, on examining them, that they appeared to be mixable. Is this a good move? Maybe not. By the time I found a secret tunnel leading to a slippery chute down into another room, the exploding tubes had got me... what a painful way to go.

For all their brief text and few locations, I think any adventurer worthy of the name ought to try tackling these titles from the Adams family.

Philip Blazdell of Biggin Hill has been trying a later Scott Adams effort, his adventurisations (if there is such a word) of Spiderman, and has kindly sent in a few clues for the benefit of other readers.

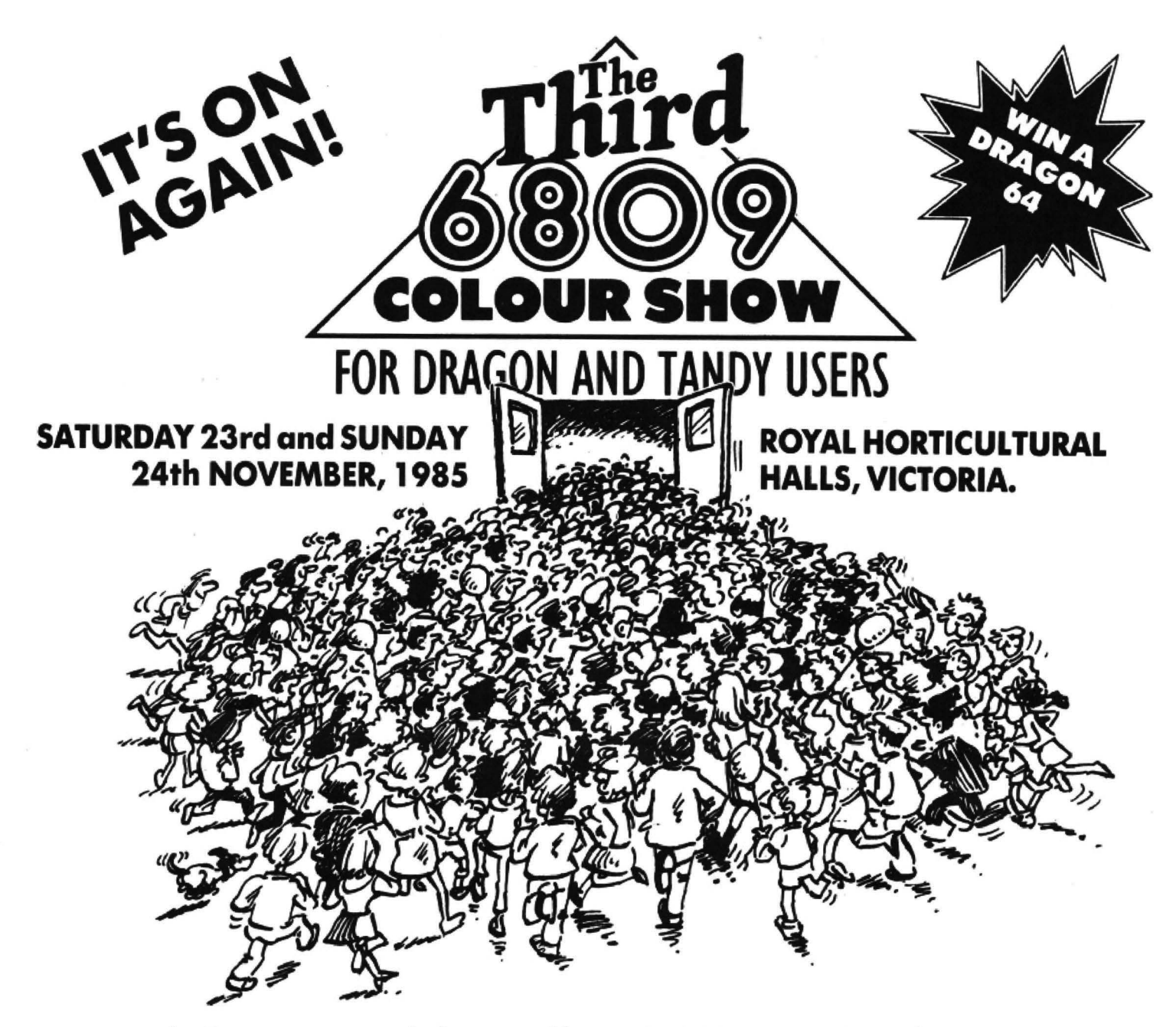

## The first one was good, the second better, but this one is going to be amazing.

A weekend of fun, information and bargains. We are organising special events for everyone to join in, organising special events for everyone to join in, organisms over the you book tickets in advance you stand a chance of winning<br>competitions with prizes and an advice centre. The exhibitors over£150 of 6809 related product

The third 6809 Show isn't going to be just o show, its going to be a definitive showcase for 6809 users.

**A GREAT VENUE!**<br>
If you don't know the way to the Royal Horticultural Halls by<br>
now, let me just say it's in the heart of Victoria, in between<br>
Parliament Square and Victoria stations Fasy to get to get to get and<br>
Parlia Parliament Square and Victoria stations. Easy to get to and from.

## NOTJUSTA SHOW! BOOK NOW, BEAT THE QUEUES AND ENTER THE **PRIZE DRAW!**

are products.<br>Are was a two nour queues was a two nour queues was a two nour queue but products.

# ·-----------------------------------------------------· Editionscheme Ltd., HR House, 447 High Roa~ Finchley Nil OAF. Tel: 01-349 4667.

Please rush me  $\qquad (qnty)$  adult tickets at £2 and  $\qquad \qquad (qnty)$  under sixteen tickets at £1

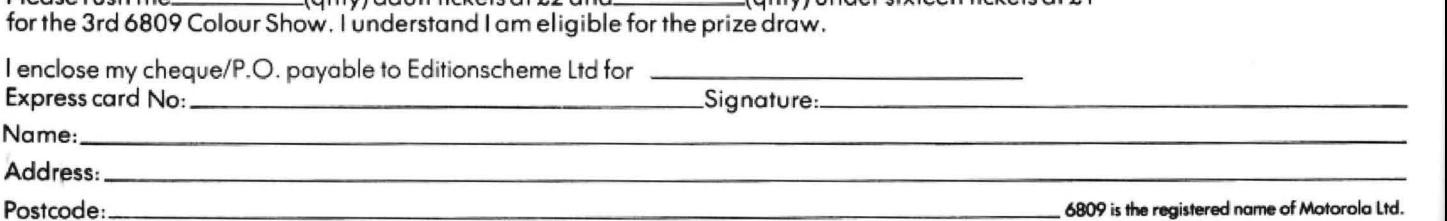

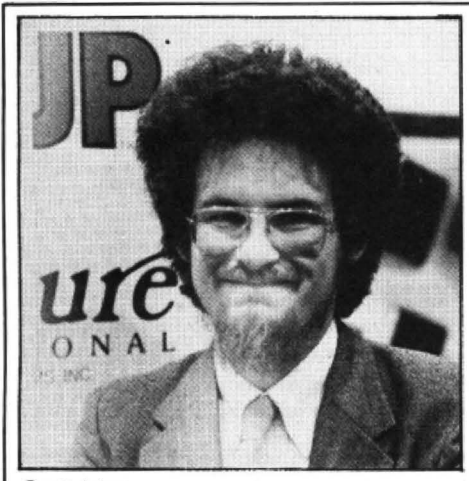

#### *Scott* Adams

When you can't go any higher in the elevator, PUOG NEHT DNAP UHSUP; if the fan is proving a problem, TITA BEWT OOHS; and if Hydroman is a problem to you, MIHE ZEEAF.

Another helpful reader is Alan Millhouse of Nottingham, who has sent me a copy of the introductory notes that should accompany El Diablero. Alan thought those readers who have bought the adventure without the cassette inlay might appreciate a copy of these, so if anyone would, then write and ask me nicely, as well as enclosing a stamped addressed envelope, and I might just send you one. If you're well into the game then it won't help you much, but if you're having trouble getting started then it might prove useful.

G Evans of 10 Kent Close, Penymynydd, Clwyd CH4 OLO is having trouble with Mystery of the Java Star, having spent many late nights on board a shipwreck looking for the Java Star. If anyone can help him, or her, please write to her, or him, at the above address. Any reader who sends in SAE with their queries will be sure to get a reply, but the naughty ones who don't will have to wait till the fetter can be dealt with in the column itself. If you can't bear to wait several weeks for it to appear. the answer's simple: EASE SOLC NE!

Gerrard Saunders didn't even include an address with his queries on The Ket Trilogy, so if you want to write again, Gerrard, I'll do my best for you (we're very pushed for space, this month.)

Not too pushed to thank S E Woodbury of Bromsgrove who sent me a map of the various floors in Mansion of Doom. along with some playing hints. Someone obviously making use of the school holidays, as the letter dates from the end of August. One tip from among many relates to moving the snake: TAHTE SUDN AESO OGNO MEHT EGAC.

Help on Black Sanctum is offered by John Tomes, 79 Lakeside Court, Brierley Hill, West Midlands OY5 3RQ, but John asks for a stamped envelope as his pocket money doesn't stretch very far. A hint on Syzygy from R A Read of Manchester, who points out that there are no space suits without holes in them, but to use the corridor type: HTAE RBDL OH. That should help Andy Hughes of Hertfordshire, who wrote in asking about just that point.

Damian Griffiths of 163 Sycamore Avenue, Burnley, Lanes 8812 6AS seems to have completed about six million adventures, but not Syzygy, for which he'd like someone to tell him how to obtain the communicator. Some bugs on *Quest*, which Damian's discovered, are that to gain items you can drop a minus quantity and you can also double your wealth by selling your coins for 11/2 coins each.

## **Thanks**

I'd like to thank all the readers who have written in with queries and offers of help, and apologise if I haven't featured your letter because space doesn't allow a mention of them all. One I would like to mention is from Gillian Keys of Bangor in Northern Ireland, who asks for some general help on vocabulary for beginners to adventure games. This is something I think we forget once we've played a few, but it's very important to get used to those abbreviated two-word commands. LOOK WINDOW,

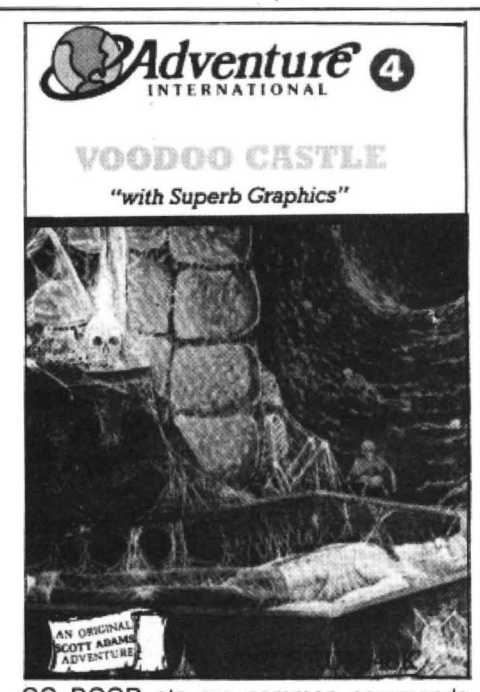

GO DOOR etc are common commands which seem to baffle some players. You can't type GO THROUGH THE DOOR/ PASSAGE/TUNNEL or whatever, so simply GO DOOR. Likewise with looking at or through things, and the command LOOK often is a synonym for EXAMINE. That's something you must also learn to do, EXAMINE everything. This sometimes enables you to find ooncealed objects or secret passages, and some adventures even require you to EXAMINE some things twice, to produce two hidden objects. Always make a map, of course, and always read this column. More tips next month.

## **Adventure Contact**  To help puzzled adventurers further, we line, 12/13 Little Newport Stret, Lon-<br>are instituting an Adventure Helpline — don WC2H 7PP. As soon as enough are instituting an Adventure Helpline - don WC2H 7PP. As soon as enough simply fill in the coupon below, stating entries have arrived, we will start printthe name of the adventure, your prob-<br>lem and your name and address, and Don't worry — you'll still send it to Dragon User Adventure Help- ture Trail to write to as well! **Advertture** ...................., ..,.,..................................................................., 1.. ........................ **Problem..................................................................................................,,,,,, .....................** ............................................................................................................................................

entries have arrived, we will start print-

Don't worry - you'll still have Adven-

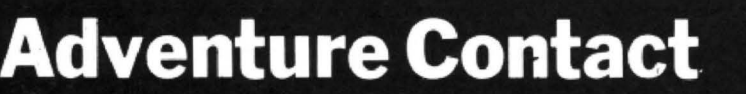

Adventure Return of the Ring Problem How do I get the red/blue passes; How to find use for the flask? Name Christian May Address 6 Swift Gardens, Woolston, Southampton, Hants, S02 9FO.

Adventure Franklins Tomb Problem How do you get into the Water Tomb? How do you give the rabbit the carrots? How do you open the Sarcophagus? Name J P Thorpe Adventure Black Sanctum Problem How to get through the boarded-up door (the saw doesn't help)? Name Stephen Wood Address 3 New Street, Stalybridge, Cheshire, SK15 2EZ.

Adventure El Diablo Problem I'm stuck in the cactus and all I did is going up on the Granite rock. Name Eyal bar svi

Address Eshel Street 8/5, Kiryat Bialik 27000. Israel.

Adventure Return of the Ring Problem How do you get the moon walker in the inventory? Name Ian Griffin Address 69 The Serpentine, Aughton. Nr Ormskirk, Lanes L39 6RN.

**Name .......................................................................... ........................................"',. "' '** ..\_........ **Address...................................................................................................................... .** 

**...........................................................................................................Dee 85** 

Adventure Dragon Mountain Problem How do I get a drink of water? Name L Darnell Address 62 Riverview, Grays, Essex, RM16 480.

Adventure Calixto Island Problem How do you get past the natives on Calixto Island?

Adventure Syzgy Problem How do you use the transporter co-ordinates on the transporter? Name Louise Bonfield Address 7 Water End, Wresthingworth, Sandy, Beds,

SG19 2HA.

Adventure El Diablo Problem Where do I dip the stick, how do I get to the cave in the cliff? Name Fraser Chadburn Address 47 Ibbeth Close, Kempston, Beds, MK43 9BU.

December 1985 Dragon User 37

# **Cat and mouse!**

## A game for four to six year olds from Steve Gathercole

THE IDEA of the game is to teach four to six year old children the alphabet and the position of the keys on the keyboard. When run, the game displays two little houses, one for a cat and one for the mouse. A letter is presented in the middle of the screen and the child must press that key; if the key is not pressed quickly enough or the wrong key is pressed the cat will start to catch the mouse. The idea is to get home before the cat gobbles you up! The alphabet is displayed in order and

there are three levels of difficulty. Mum or dad should try their hand at level one but be careful, you could show yourself up!

 $ARRAYS - BL = blank$ ,  $MD = mouse$ down,  $MU =$  mouse up,  $MR =$  mouse right,  $ML = mouse$  left,  $CR = cat$  right,  $CL$  $=$  cat left,  $HO =$  house

VARIABLES- CY = cat 'y' position, CX<br>= cat 'x' position, MY = mouse 'y' position, MX = mouse 'x' position  $LINES 90 - 340$  pokes graphics to screen

and sets up arrays

 $LINES 350 - 460$  data for the graphics  $LINES$   $460 - 620$  data and routine for drawing letters on the high res screen  $LINES 630 - 880$  sets up and displays introduction screen LINES 890 - 1060 main loop

 $LINES$  1070  $-$  1630 subroutines for cat and mouse movement and check for end of screen positions  $LINES 1550 - 1560$  born free tune

LINE 1590 death march

### MOLISE

10 REM MOUSE 20 REM FOR 4 TO 6. YEAR OLDS 30 CLS: PRINT@8, "CAT AND MOUSE"; 40 PRINT:PRINT"\*\*\*\*\*\*\*\*\*\*\*\*\*\*\*\*\*\*\* \*\*\*\*\*\*\*\*\*\*\*\* 50 PRINT:PRINT:PRINT:PRINT" AN A LPHABET TEACHING GAME"; 60 PRINT:PRINT:PRINT" VERY YOUNG..."; FOR THE 70 PRINT:PRINT:PRINT:PRINT:PRINT:P HANG ON A MINUTE" 80 PMODE 3,1:PCLS 90 DIM BL (15), MD (15), MU (15), MR (15) ,MLC15) ,CRC15> ,CL<1S> ,H0<15> 100 0 IM LE\$ (26> 110 GOTO 200 120 A=1536 130 FOR 0=0 TO 2 140 FOR N=1 TO 24 150 READ S:POKE A+D,S 160 A=A+32 170 NEXT N 180 A=1S36:NEXT D 190 RETURN 200 PCLS:GOSUB 120 210 GET(0,0) - (24,24), MD, G 220 PCLS: GET (0,0) - (24,24), BL, G: GOS UB 120 230 GET(0,0) - (24,24), MU, G 240 PCLS:GOSUB 120 250 GET C0. 0) - C24. 24> , CR , G 260 PCLS:GOSUB 120 270 GET <0, 0) - <24. 24> • HO, G 280 PCLS:GOSUB 120 290 GET(0,0) - (24,24) ,CL,G 300 PCLS:GOSUB 120 310 GET(0,0) - (24,24), MR, G 320 PCLS:GOSUB 120 330 GET(0,0) - (24,24), ML, G 340 PCLS 350 DATA 0,0,0,0,0,0,1,5,5,5,5,5,1

1,5,5,5,13,1,1,0,0,0,0 360 DATA 80716,16,16,64,64,0,64,64 ,64,64,64,0,0,64,64,64,192,0,0,0,0 ,0,0 370 DATA 0,0,0,0,0,0,0,0,0,0,0,0,0 ,0,0.0~0.0.0.0,0,0,0.0 380 DATA 0,0,0,0,1,1,9,5,5,5,5,1,1 ,5,5,5,5,5,1,0,0,0,1,5,0,0,0,0,0,0 ,128,64,64,64,64,0,0,64,64,64,64,6 4,0,64,64,64,0,0,0,0,0,0,0,0,0,0,0 ,0,0.0.0.0.0,0,0.0,0,0,0.0,0,0 390 DATA 0,0,0,64,80,16,4,4,4,4,4, 17,68,84,80,64,64,64,64,64,64,16,5 ,5,0,16,20,20,16,16,168,8,36,145,6 5, 0, 5, 5, 0, 4, 84, 1, 1, 1, 1, 84, 85, 85, 0, 16,80,80,16,16,168,128,96,B,0,0,64 ,64,0,0,0,0,0,0,0,0,64,64 400 DATA 0,0,0,1,4,16,95,16,16,16, 16,16,16,16,16,16,16,16,16,16,16,1 6,16,21,20,20,65,0,0,0,85,0,5,4,4. 5, 0, 0, 0, 0, 0, 85, 65, 65, 65, 65, 65, 85, 0 ,0,0,64,16,4,85,4,68,68,68,68,474, 4,4,4,4,4,4,4,4,4,84 410 DATA 0,4,5,5,4,4,42,2,9,32,0,0 ,1,1,0.0,0,0,0,0,0,0,1.1.0.4,20,20 • 4 •. 4. 42, 32, 24, 70, 65, 0, 80, 80,.0, 16, 2 1,64,64,64,64,21,85,85,0,0,0,1,S,4 ,16,16,16,16,16,68,17,21,5,1,1,1, 1 ,1,1,4,80,80 420 DATA 16,6S,69,69,70,21.1,0,0,0 .0.0,0.0.0.0.0.0.0.0.0.0.0,0 430 DATA 80,84,85,149,101,80,84,0, 0.0.0.0,0.0,0,0.0.0,0.0.0,0,.0.0 440 DATA 64,80,88,85,85,64,80,0,0, 0,0,0.0,0,0.0,0.0.0.0,0,0.0,0 450 DATA 1,5,37,85,85,1,5,0,0,0,0, 0.0.0.0,0.0,0,0,0,0,0,0,0,s,21,,.ss, 86.89,5,21.0,0,0,0,0,0,0,0,0,0,0,0 ,0,0.0.0.0.4,65,81,81,145,84,,.64,0, 0,0,0.0.0,0,0.0.0.0.0.0,0,0.0,0 460 FOR K=0 TO 26: READ LE\$ (K) : NEXT 470 FOR K=0 TO 9:READ NU\$(K):NEXT

38 Dragon User December 1985

480 DATA BR2,ND4R3D2NL3ND2BE2,N04R 3DGNL2FDNL3BU4BR2,NR304R3BU4BR2,ND 4R2FD2GL2BE4BR,NR302NR2D2R3BU4BR2 490 DATA NR3D2NR2D2BE4BR,.NR3D4R3U2 LBE2BR,D4BR3U2NL3U2BR2,ND4BR2,BD4R EU3L2R3BR2,02ND2NF2E2BR2 500 DATA D4R3BU4BR2,ND4FREND4BR2,N D4F3DU4BR2,NR3D4R3U4BR2,ND4R302NL3 BE2,NR3D4R3NHU4BR2 510 DATA ND4R302L2F2BU4BR2,BD4R3U2 L3U2R3BR2,RND4RBR2,04R2U4BR2,D3FEU 3BR2,D4EFU4BR2 520 DATA DF20BL2UE2UBR2 , DFND2EUBR2 ,R3G3DR3BU4BR2 530 DATA NR2D4R2U4BR2,BOEND4BR2,R2 D2L2D2R2BU4BR2,NR2BD2NR2BD2R2U4BR2 ~D2R202U4BR2,NR2D2R202L2BE4,D4R2U2 L2BE28R2,R2ND4BR2,NR2D4R2U2NL2U2BR 2,NR2D2R2D2U4BR2 540 GOTO 630 550 DRAW"BM"+STR\$ (XX) +", "+STR\$ (YY) 560 FOR K=l TO LEN CA\$) 570 8\$=MID\$CA\$,K,1> 580 IF B\$>="0" AND B\$<="9" THEN DR AW NU\$ (V,AL <BS> > : GOTO 610 590 IF 8\$='" " THEN N=0 ELSE N=ASC ( 8\$) - 64 600 DRAW LE\$ <N> 610 NEXT 620 RETURN 630 PCLS3:SCREEN 1 , 0 640 XX=90:YY=30:A\$="CAT":DRAW"C2S1 6":GOSUB 550 650 XX=100:YY=90:A\$="ANO"':DRAW"'C2S 8": GOSUB 550 660 XX=75: YY=150: A\$="MOUSE": DRAW"C 2S16":GOSUB 550 670 FOR T=l TO 4 680 PLAY"01":FOR N=1 TO 4:PLAY"T25 5CDEFGABO+":NEXT N 690 NEXT T 700 FOR T=0 TO 200:NEXTT 710 PCLS3 720 XX=30: YY=30: A\$= "LEVEL": DRAW"C2 S16":GOSUB 550 730 SOUND 50,5:XX=30:YY=90:A\$="'LEV EL"' : DRAW"C2S16":GOSUB 550 740 SOUND 100, 5: XX=30: YY=150: A\$="L EVEL": GOSUB 550 750 SOUND 150,5 760 XX=200: YY=30: A\$=·· 1 ··: DRAW"C2S16 ":GOSUB 550: SOUND 100,2 770 XX=200: YY=90: A\$="2": DRAW"C2S16 .. : GOSUB 550: SOUND 100, 2 780 XX=200:YY=150:A\$="3":DRAW"C2S1 6":GOSUB 550:SOUND 100,2 790 B\$=INKEY\$ B00 IF 8\$="1" THEN W=30:CY=12:CX=1 2:MY=12:MX=12:GOTO 840 810 IF 8\$="2"' THEN W=130:MY=12:MX= 12:CY=12:CX=12:GOTO 840 820 IF 8\$="3" THEN W=200:CX=24:CY=

24:MY=24:MX=24:aOTO 840 830 GOTO 790 840 PCLS: PUT (0,0) - (24, 24), HO, PSET 850 PUT (180,0>- (204,24> ,HO,PSET 860 LINE (106, 72) - (148, 107), PSET, B 870 XC=10=YC=30 880 XM=178:YM=30 890 REM\*\*\*\*\*MAIN LOOP 900 PUT(10,30) - (34,54), CR, PSET 910 PUT (178, 30) - (202, 54), MR, PSET 920 FOR N=l TO 26 930 8\$="ABCDEFGHIJKLMNOPQRSTUVWXYZ 9·40 A\$=MID\$ CB\$,N, 1> 950 XX=120 : YY=82:DRAW"'C3S16"' :GOSUB 550 960 FOR Z=0 TO W 970 Z\$=1NKEY\$ 980 IF Z\$=A\$ THEN GOSUB 1290:GOTO 1010 990 IF Z\$<>A\$ AND Z\$<>"" THEN GOSU B 1070 1000 NEXT Z 1010 GOSIJB 101 70 1020 XX=120: YY=82: DRAW'"C1S16.. : GOSU B 550 1030 IF XM=XC AND YM=YC THEN 1580 1040 IF XM<17B AND XM:>130 ANO YM<3 5 THEN 1530 1050 NEXT N 1060 GOTO 920· 1070 IF XM=XC AND YM=VC THEN 1580 1080 IF XC<=10 AND YC=30 THEN GOTO 11 20 1090 IF XC>=180 AND YC>=30 AND YC< 140 THEN GOTO 1170 1100 IF XC>=180 OR XC>=60 AND YC> =140 THEN GOTO 1210 1110 IF XC<=60 ANO YC>=140 OR YC:> = 35 THEN GOTO 1250 1120 REM RIGHT 1130 PUT (XC, YC) - (XC+24, YC+24) , BL, P SET 1140 XC=XC+CX 1150 PUT (XC, YC) - (XC+24, YC+24), CR, 0 R 1160 RETURN 1170 REM DOWN 1180 PUT (XC, YC) - (XC+24, YC+24), BL, P SET 1190 YC=YC+CY: PUT (XC, YC) - (XC+24, YC +24> ,CR,OR 1200 RETURN 1210 REM BACK LEFT 1220 PUT (XC, YC) - (XC+24, YC+24), BL, P SET 1230 XC=XC-CX: PUT (XC, YC) - (XC+24, YC  $+24$ , CL, OR 1240 RETURN 1250 REM UP LEFT 1260 PUT (XC, YC) - (XC+24, YC+24), BL, P SET 1270 YC=YC-CY: PUT (XC, YC) ~ (XC+24, YC

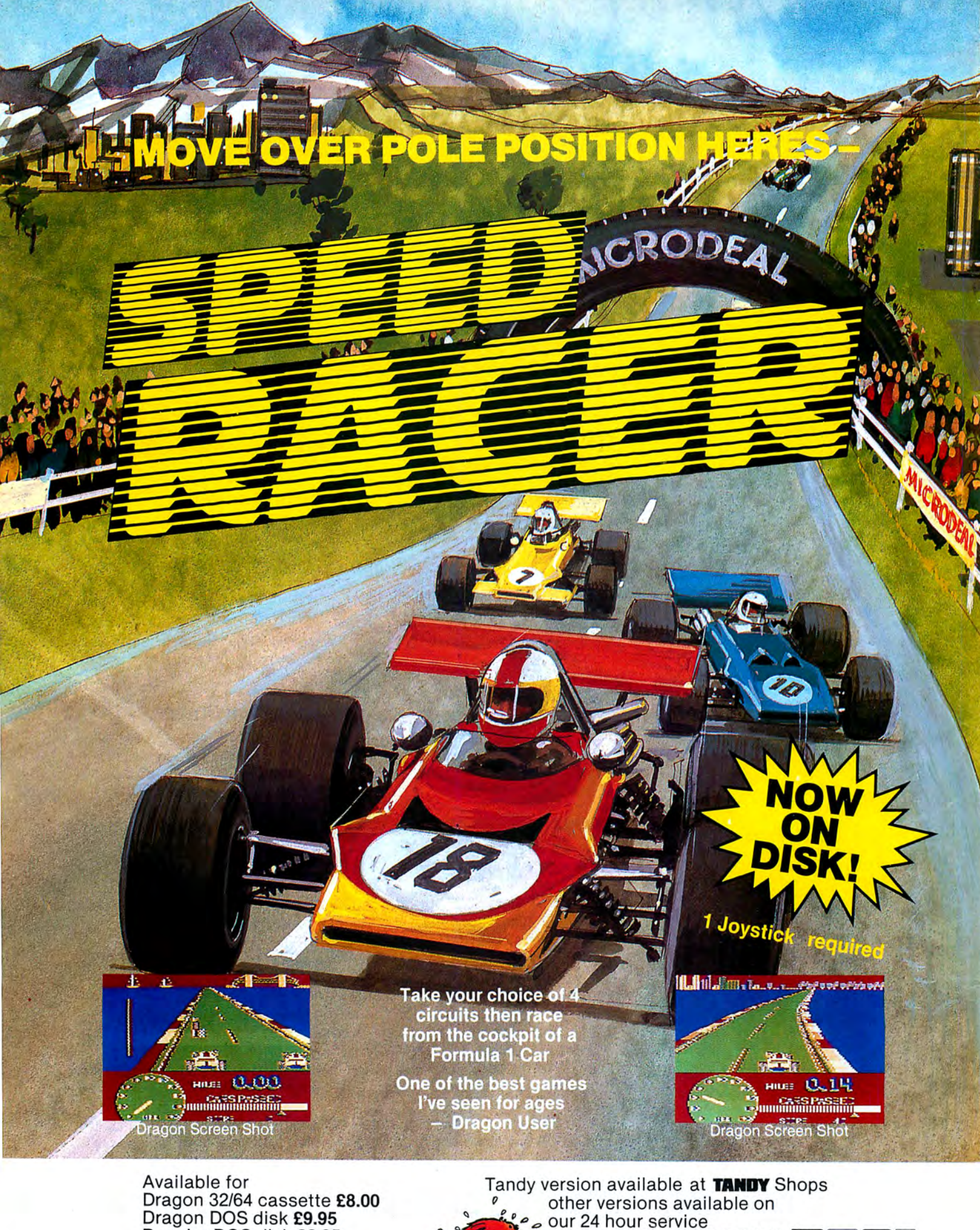

Dragon 32/64 cassette £8.00<br>Dragon DOS disk £9.95<br>Premier DOS disk £9.95<br>Tandy colour 32K cassette £8.00 (Available only at Tandy Shops)

Post & Packing 75p

By phone 0726 68020 By post to AMICIRIDIDIDSIT 41 Truro Rd St Austell, Cornwall PL25 5JE MICRODEAL

 $+24$ , CL, OR **SET** 1280 RETURN 1470 RETURN 1290 IF XM<=178 AND YM=30 THEN GOT 1480 REM UP 0.1330 1490 PUT (XM, YM) - (XM+24, YM+24), BL, P 1300 IF XM>=180 AND YM>=30 AND YM< **SET** 140 THEN GOTO 1380 1500 YM=YM-MY 1310 IF XM>=180 OR XM>=60 AND YM>= 1510 PUT (XM, YM) - (XM+24, YM+24), MU, P 140 THEN GOTO 1430 **SET** 1320 IF XM<=60 AND YM>=140 OR YM>= 1520 RETURN 35 THEN GOTO 1480 1530 XX=80: YY=10: A\$="YOU ARE HOME" 1330 REM RIGHT :DRAW"C3S8":GOSUB 550 1340 PUT (XM, YM) - (XM+24, YM+24), BL, P 1540 PUT (XM, YM) - (XM+24, YM+24), BL, P **SET SET** 1350 XM=XM+MX 1550 PLAY"04V31T2L2C0-GL4GAL6GFL2E 1360 PUT (XM, YM) - (XM+24, YM+24), MR, P c" SET 1560 PLAY"L4GAL6GFL2BL4GEFFL6FEL4D 1370 RETURN  $1.2C$ 1380 REM DOWN 1570 GOTO 1600 1390 PUT (XM, YM) - (XM+24, YM+24), BL, P 1580 XX=60: YY=10: A\$="MUNCH MUNCH": **SET** DRAW"C3S8": GOSUB 550 1400 YM=YM+MY 1590 PLAY"01V31T2L4GGL8GGL4B-AAGGF 1410 PUT (XM, YM) - (XM+24, YM+24), MD, P  $+G"$ **SET** 1600 PCLS3: XX=40: YY=100: A\$="PLAY A 1420 RETURN GAIN YES OR NO": DRAW"C2S8": GOSUB 1430 REM LEFT 550 1440 PUT (XM, YM) - (XM+24, YM+24), BL, P 1610 Q\$=INKEY\$: IF Q\$="Y" THEN 710 **SET** 1620 IF Q\$="N" THEN END 1450 XM=XM-MX 1630 GOTO 1610 1460 PUT (XM, YM) - (XM+24, YM+24), ML, P

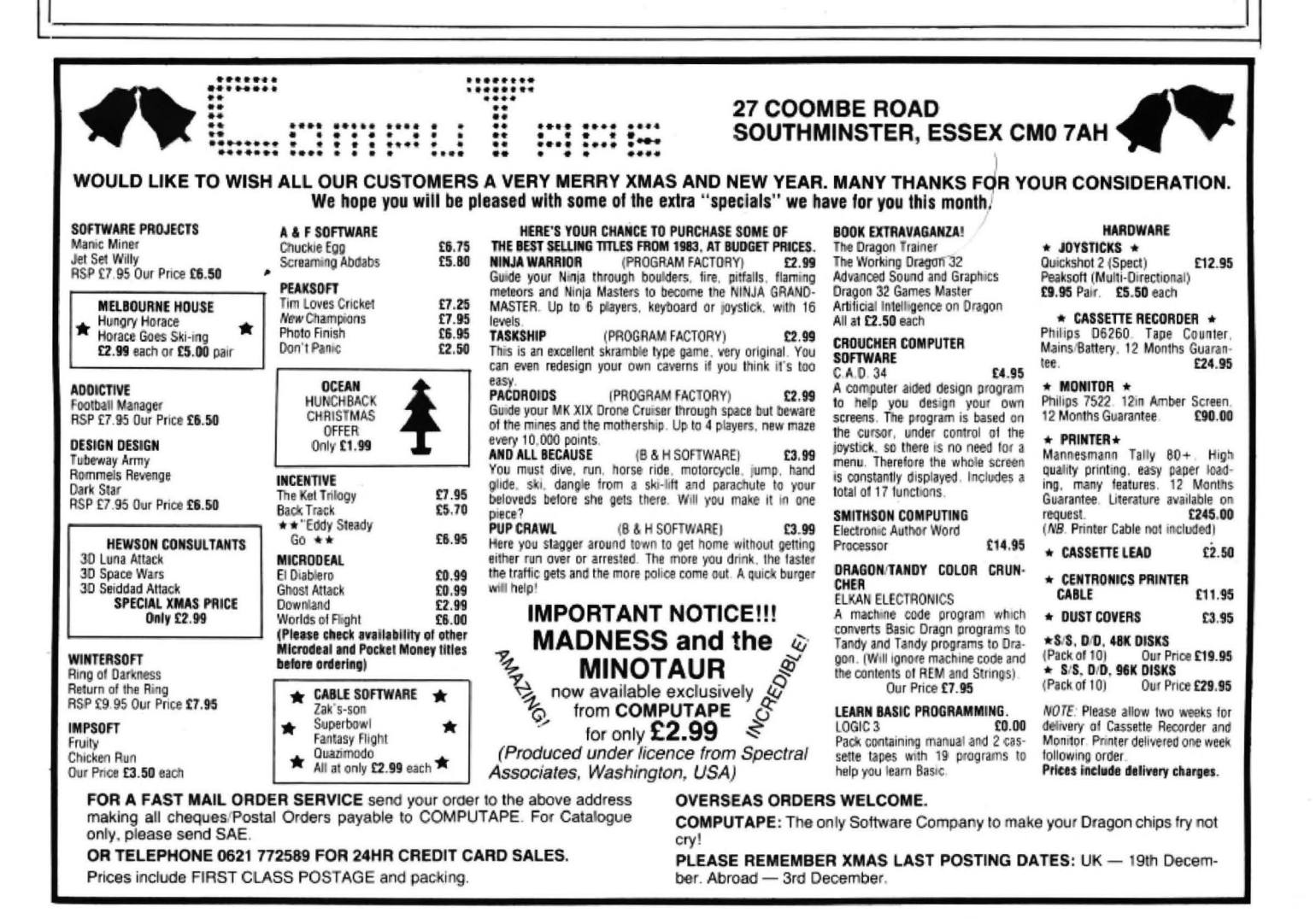

# **The Dragon's Claw**

**Roy Coates** looks at an interesting new development in Dragon peripherals

THE DRAGON'S CLAW is one of the many hardware add-ons that should have appeared a couple of years ago. If it had then the Dragon may have enjoyed a far more interesting and widespread user base than it currently does.

The Claw is a standard sized cartridge which has three sockets protruding from it. There are two on the top of the cartridge, the first being an eight-bit Centronics I/O port, and the second being an emulation of the BBC computers "User Port". The third connector is something that should be found on a lot more of the add-ons on the market. It is simply an extension of the Dragon's cartridge port which allows another cartridge such as another Claw or a disk interface to remain connected to the Dragon whilst the Claw is in use. With this in mind, the Claw has been designed in such a way that it may be configured to reside in one of four different places within the Dragons address space. Although none of these addresses are known to conflict with those used by other cartridge add-ons, it does mean that up to four Claws may be connected together.

## **Heart**

The heart of the Dragon's Claw is the tried and tested Rockwell 6522 Versatile Interface Adaptor (VIA). This is a very clever device which may be set up to handle just about any type of I/O that may be required. As mentioned in the Claw manual, it would take many reams of paper to illustrate all of the possible applications of the 6522 VIA and so a brief description of the device will have to

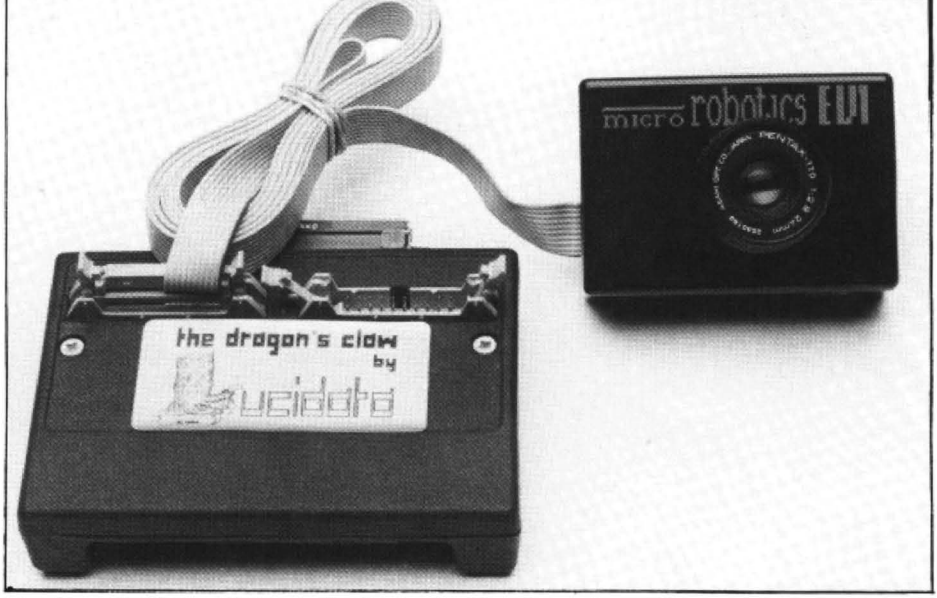

The Dragon's Claw- "I am sure it will prove to *be* a success."

suffice. The 6522 contains 16 eight-bit registers and these are individually addressable through four address lines on the chip. Address decoding is provided within the cartridge to allow the placing of the cartridge at the four different addresses as mentioned above.

The documentation that is supplied with the Claw consists of the now standard A5 sized booklet and contains a description of the Claw along with a programming example and the Data sheet for the VIA chip.

With the software to support it, the Claw may be used to drive all the wonderful peripherals that have appeared. for the

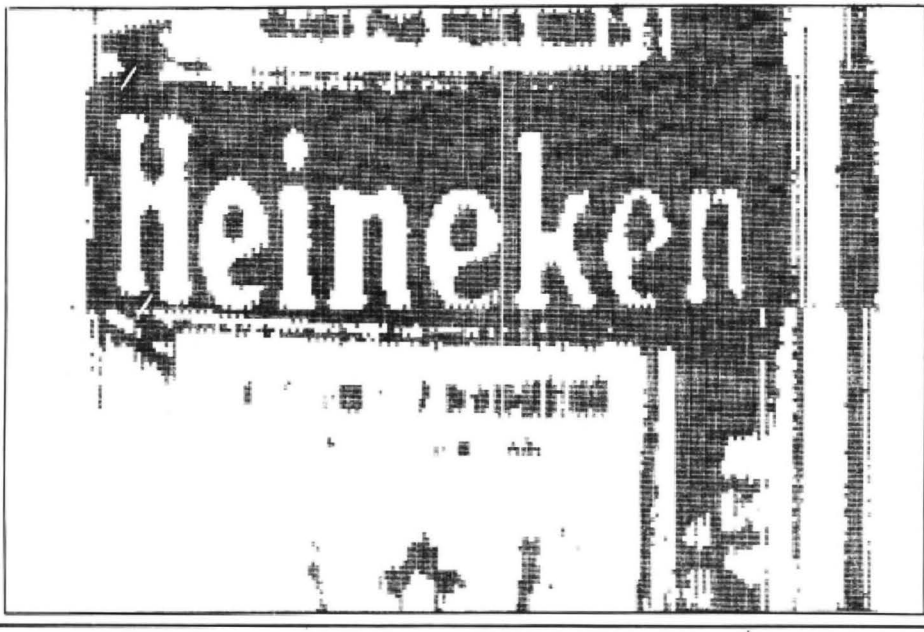

BBC micro such as the Penman plotter, Robot arms and the Snap-Camera pictured here. Programming the Claw to interface to other devices does require a basic knowledge of interfacing, but an example is provided and would give a good. starting point for someone interested in this often fascinating facet of computing.

The Snap-Camera is surprisingly small. fitting in a plastic case measuring only  $3'' \times$  $2'' \times 1''$  and is fitted with a small 24mm Pentax lens. A tripod mounting bush has thoughtfully been provided although it will require a longer than average mounting bolt as the bush is recessed into the case. A length of ribbon cable about six feet long is used to connect the camera to the Dragon's Claw and the plug is a very tight fit against the side of the Dragon. Although Lucidata assure you that this is intentional, I must admit to being a little wary when moving the camera about in case the cable should snag on something and pull the cartridge out. It didn't and I was not prepared to see how hard you had to pull to find out!

The demonstration software provided with the camera is on cassette although instructions are given for saving this to disk. The program consists of a BASIC program and one machine code program. A source listing of the machine code is given in the manual with descriptions of all the routines and how to implemeni them in your own programs.

Having loaded the software, the camera worked straight away and I was a little surprised at seeing myself appear on the

42 Dragon User December 1985

computer screen. (If you have seen "Tron" vou will understand why!) The demo program is in three parts, the first part will display a picture as seen by the camera and will calculate an average exposure to build up the image on the screen. The second part of the program allows you to alter the exposure time manually which does give a lot more scope to the final picture quality, and the final part of the demo performs a colour enhancement of the last exposure as used in many scientific applications to enhance certain areas of the picture.

Having quickly experimented with varying objects, it was found that the camera has a particularly narrow field of vision and is best using objects no more than about four feet away. Strong lighting tends to "bleach" the image, thus losing a lot of the detail. The light from a normal 60 watt domestic bulb was found to be about the best source of light. The quality of the picture obtained varies enormously depending on the content. Items which have a great deal of contrast such as a newspaper or a cartoon appear far more clearly than would a coloured object. As mentioned in the camera manual, the Optical RAM is particularly sensitive to the colour red, and so anything that is red tends to come out as if it was pure white.

## **Beastie**

Lucidata have already released the Snap-Dragon camera with software to drive the unit through the Dragon's Claw

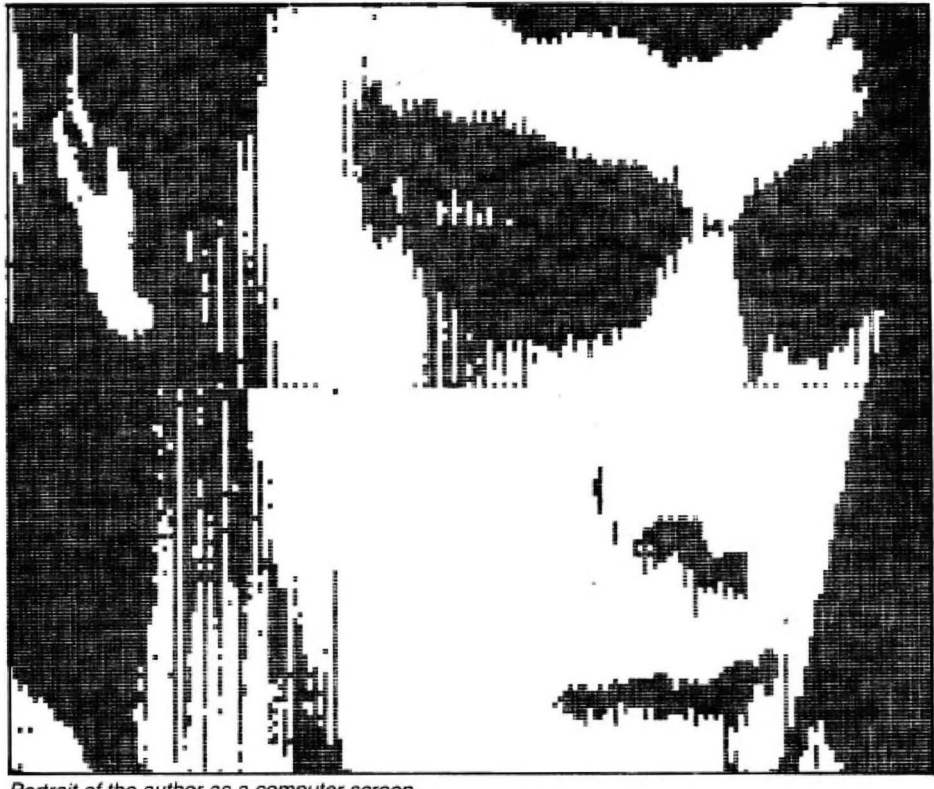

Portrait of the author as a computer screen. and now have a "Beasty" robot arm working happily. They will be demonstrating this at the forthcoming 6809 show. Future devices may include some of the turtles available for the BBC micro and possibly a home satellite weather station. Obviously this will depend on the market response to this product but the Claw is

the key that opens up so many doors as far as add-ons go that I am sure that it will prove to be a success.

Over the next few weeks I shall be trying the Claw with a commercial robot arm, and I shall also be trying some of the suggested applications for the camera in the camera manual. Watch this space!!

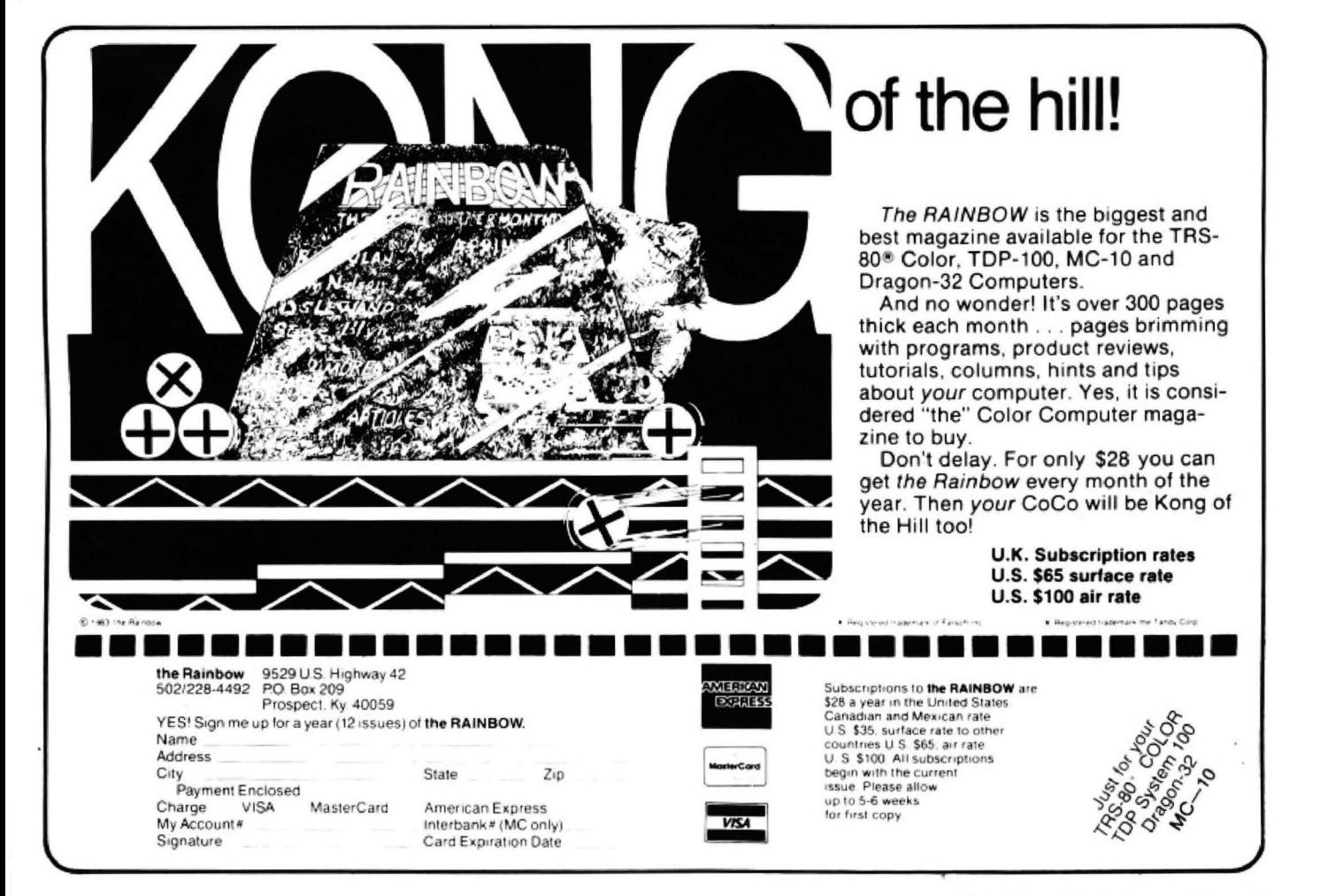

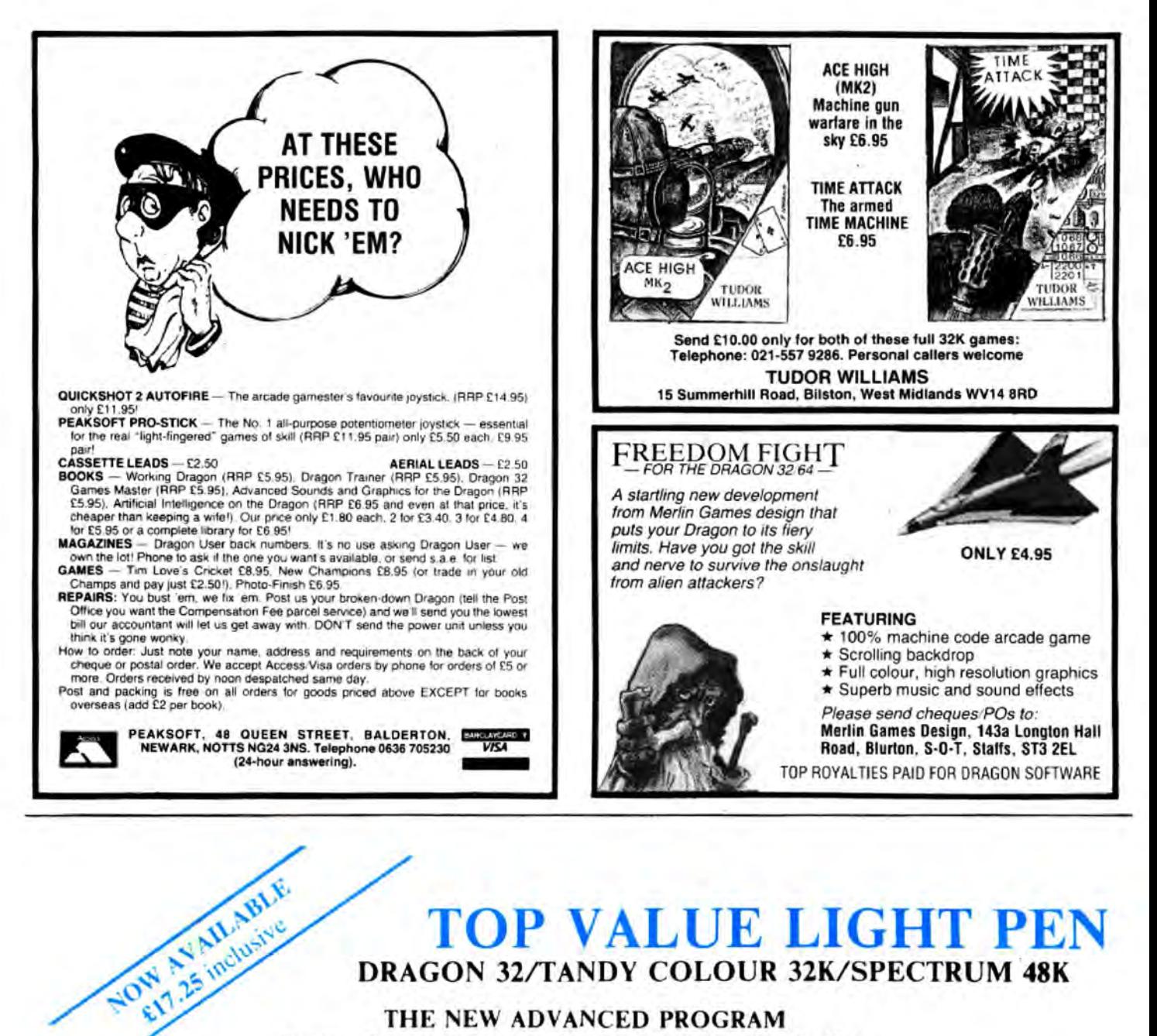

## **TOP VALUE LIGHT PEN DRAGON 32/TANDY COLOUR 32K/SPECTRUM 48K**

THE NEW ADVANCED PROGRAM

for the Trojan light pens include the following facilities-

### \* DRAW BOX

- \* DRAW CIRCLE
- **DRAW LINE**
- **\* DRAW PICTURES FREEHAND**
- \* COLOUR FILL DESIGNATED AREAS
- **\* SAVE AND LOAD PICTURES**
- **TO AND FROM TAPE**
- **\* FULL ERASE FACILITIES**

All in Hi-Res screen in any of 4 colours for the Dragon/Tandy, and 8 colours for the Spectrum.

DATA ENTRY AND PROCESSING

- \* MENU SELECTION AND CONTROL
- **\* GAMES PLAYING**

This is a first class program which gives hints and tips on how to write programs for the pen. Ideal for many educational uses.

A top quality pen plus a first-class program. The best value pen package available.

Send cheques/P.O. to: **TROJAN PRODUCTS** 166 Derlwyn, Dunyant, Swansea SA2 7PF Tel: (0792) 205491

## **Micro Computer Software & Accessories**

DEALERS CONTACT TROJAN NOW FOR DETAILS OF EXTRA SPECIAL DISCOUNTS

# **Classified**

New!! - Hardware for robotics, artificial intelligence, speech recognition, microprocessor control, etc.

## **ANALOG CONTROL INTERFACE**

An Analog and Digital Control Board for Process Control and Data Acquisition for hobbyists, schools, colleges and industry. 8-bit A-to-D and D-to-A converters, bipolar<br>buffered amplifiers, nine lines of TTL I/O, led status indicators, relay control.

SPECIAL PRICE £27.00 (+98p p&p)<br>Detailed Manual with full instructions and numerous application notes, along with Basic programs and machine code routines for use. Kit available mail order only from:

ELECTROANALYTICAL TECHNOLOGY **COMPUTER DIVISION** 8 Access Road, West Derby, Liverpool L12 4YN

#### **DUST COVERS**

## $\star$  DRAGON 32 & 64  $\star$

made-to-measure in quality natural vinyl<br>with cut-outs for terminals and leads. Just send £2.95 (no stamp required) to:

**ALLEN ENTERPRISES** Freepost, Luton LU2 8BR Trade enquiries welcome

EDUCATIONAL GAMES - £3.95 each or £5.95 for both. MAZERACE (6-11 years) teaches spelling (using pictures), addition and subtraction. SPELLBOX (7-12 years) teaches spelling using a 600 word vocabulary, multiplication and division. Both use high resolution colour text and graphics. "A tribute to Dragon Basic" (D.U. January) recommended by teachers, parents, children etc . . . Money back if unsatisfied. Available only from MARIDIAN, Birchmore Cottage, Naidwood Lane, Prestwood, Great Missenden, Bucks HP16 0QQ.

DRAGON 32. 3 joysticks, light pen, books, 30 games including Buzzard Bait and Worlds of Flight plus 11 Microdeal games, alone utilities in-<br>clude Tele-Tutor, Tele + Forth, etc. £150 ono. Tel: 0943 464771.

DRAGON 32. RS232 interface, modem, cables and software plus various books, £200. 0329 662388 (Hants).

DRAGON 32, cassette recorder, portable Philips b/w TV, microlite 80 printer, software including edit text, chess,<br>shuttle, finance, £250 ono. Reigate 44215 (evenings).

HANDYROM. Extensive utility program, auto keyrepeat, text screen clock, text screen delay, full screen edit, tone typing, Hex\$ loader, view, edit and move memory, also tape routines, load and save (back-up), load and save<br>(off-set). Find EOF and catalogue. Available on cartridge (£20) or cassette (£10) from A. D. Oliver, Coombe Cottage, St Keyne, Liskeard, Cornwall, PL14 4RS. Sae for more information.

DRAGON 32 disk drive printer, cassette, software, computer desk, very good condition, offers, £280. Apply 20 Pound Close, Abbey Manor Park, Yeovil

DRAGON 32 plus books and games, worth £300 +, will sell £100 ono. Northampton 409844.

64K UPGRADES, £30 + p&p with<br>Romshift, works with 059 + FLEX.<br>Dragon + Tandy colour repairs. Phone Gordon, 050-982 3722.

## **ASTROLOGY** for beginners **Special Starter Pack**

for only £11.50

Consists of a simple program to calculate a horoscope, an introductory<br>booklet and two self-teaching programs (how to interpret the horoscope) No previous knowledge required For the Dragon/Tandy Color and many

other home micros. Also wide range of<br>programs for more experienced astrologers

Cash with order (add 50p outside UK) or large sae for free catalogue to: **ASTROCALC (Dept DU)** 67 Peascroft Road Hemel Hempstead, Herts HP3 8ER. Tel: 0442 51809

**DRAGON DISK DRIVE and Controller,** £140 ono. Phone (02756) 3458.

SOFTWARE EXCHANGE SERVICE. Exchange your old software for other software on the market. Pegasoft probably has the largest Dragon exchange service in the world with well over 300 members. Send large sae for membership forms and details, also available Ultra Slim Credit Card Calculators, retail price £9.99, now only £3.49. payable to Pegasoft, 226 Darnall Road, Sheffield S9 3AN.

4164 DRAM, £1.75 each. 74LS783, £10.25. 6809E, £4. 2764, £2.50. 8255, £2. 4013B, 10p. 4116-150NS, new, 75p, used (working), 40p. Dragon 32 updates to 64k Dram, £35 plus p/p. Phone Nick 0892 44070 (evenings).

DRAGON 32 plus games, books, magazines and 2 joysticks for £130 or near offer. Phone 091-985 5785 between 5-8pm.

DRAGON 64. 115 games and utilities, also light pen, Quickshot II joystick, excellent condition. Bargain £200. Phone (0422) 45035.

PRESTEL FOR DRAGON 64. 1200/75 Viewdata program, 40 x 24 u/l case display and Prestel Graphics (uses P mode 4), save/review frame (Dragon DOS disk or tape), cassette £7, disk £9. Payable to E. Donagain, 107 Manchester Road, Tyldesley, Greater Manchester M29 8DL.

DRAGON 64 tape recorder, 2 joysticks, £100. Software £134 ono. (092684) 2325 Warks.

64K DRAGON TWIN, 40 TRACK DRIVES, £350 ONO. Leeds 860887.

## **CHRISTMAS SPECIAL OFFERS**<br>Dragon 32/64 Business/Utility Softw

DISK UTILITIES (Version 3) - 12 individual utility programs including sector editor,<br>directory printer, menu creator, disk view, file recovery, print utility, copy entire disk to<br>cassette, four back-up programs, etc. £8.00.  $(disk)$ 

(usk)<br>DISK DIARY — Create diary (1985-9999!),<br>add, update, delete, view, browse, print<br>(day/month/year), search, access DOS commands, etc, simply to use - £8.00 (disk)<br>DRAGWORD - Word processor, met<br>driven, 50/64 column display, true low .<br>Briti lower case, print, multiple copies, save, load,<br>merge, delete, catalogue, format, simple<br>editing (overtyping) £8.00 (disk) or £7.00 (cassette)<br>DRAGBASE — Disk address storer, menu

driven, up to 600 addresses per disk, add,<br>delete, search, view, format, catalogue, deter. starton, velve, tormat, catalogue,<br>optional printer output, etc. — Ca.OO (disk)<br>DATA REPRESENTATION — Pie chart and<br>3-D Bar graph programs, 100 per cent hi-res.<br>50 column × 24 row display (with lower<br>case, titles, s any PMODE, colour/B & W picture, 2<br>sizes, bi-directional - £4.50 (cassette)<br> $\star \star \star \star$  SPECIAL OFFER  $\star \star \star \star$  Disk Utilities, disk diary, dragword, dragbase and<br>data representation available on one disk for<br>£25.00 All disks are for Dragon Data DOS An unses are to the state of the Please write for list.<br>Send cheques/PO's to lan Elkington, 11<br>Wharfedale Gardens, Baildon, Shipley, West

**Yorks BD17 6TN** 

ADVENTURE - £3.95. 'Underbeings of Croth' begins deep below ground in a strange land of misty valleys, Pit Dungeons and Toothworms. The<br>adventure has 86 locations, understands 165 words, uses hi-res upper/ lower case text, and allows commands like 'Pick fruit then eat it'. Money back if unsatisfied. Available only from MARI-DIAN, Birchmore Cottage, Nairdwood Lane, Prestwood, Great Missenden, Bucks HP16 0QQ.

DRAGON 32, repair or exchange board as neccessary, £27 + VAT, includes return postage. Send to Computer Care Centre, Artillery House,<br>Gunco Lane, Macclesfield. Tel. 0625 614967

**DRAGON SOFTWARE LIBRARY.** Life membership only £6.00. Two<br>weeks hire £1.25. Stamp for details to DSL, 30 Waterside View, Leysdown, Sheerness, Kent ME12 4N.

DRAGON 64s, brand new, guaranteed with software. £140, also peripherals. Phone (0733) 64312 evenings.

**DRAWCASTER DRAGON pools fore**casting system, score-draws and homes, British leagues, £6.50. Acepak Software, 3 Brooks Road, Formby, Merseyside L37 2JL

LEARN MACHINE CODE IN ONLY TEN HOURS. You won't be an expert, but you will be up and running with<br>TEXTSCREEN, STRINGS, GRAPHICS, and INPUT/OUTPUT all in 100% Machine Code - YOURS. No Hi-tec, hi-brow theory, just plain oldfashioned practical help. SAE + £1 for details. CIA-SOFT, 2 Carrickfern Gardens, Greenisland, Co Antrim, N Ireland.

DRAGON 32 plus joysticks, books, games, all for £75 ono. Ring 01-751 1177

DRAGON 32 plus joysticks, over 60 games, 18 months Dragon User, £90 ono. Telephone 0924 840194.

TANDY TRS 80 Colour Graphic Printer, parallel lead, £75. 0782 621515 evenings.

## **BARGAIN SALE DRAGON 32/64 UTILITIES**

## **SOFTWARE IN**

## **CARTRIDGE FORM**

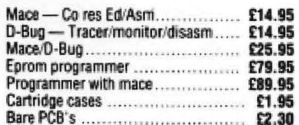

PCB's will accept  $2 \times 2716$ ,  $2 \times 2732$  or  $2 \times 2764$  Eproms.

Prices are inclusive of post and VAT

Contact: **Windrush Micro Systems** Worstead Labs<br>North Walsham, Norfolk Telephone 0692 404086

**JOYSTICKS** 

For Dragon/Tandy, top quality Joysticks<br>easier to handle and faster than others<br>costing twice as much, £5.95 each,<br>£10.95 the pair inc. Cheques and POs to: Peritron, Dept. DU, 21 Woodhouse<br>Road, London N12 9EN.

JET SET WILLY MAP, tips, etc. Send sae plus 40p to 31 Iona Ridge, Hamilton ML3 8PZ.

DRAGON 32, disk drive, disks, software, joysticks, books, edit +. £200. Tel: (05436) 73094.

CIA-COPY make personal back-ups of M/C programs, Autorun, Multipart,<br>Block-loaders, all copied without offsets, peeks, pokes, etc. No technical knowledge required. Two versions on one cassette, 32 and 64 (mode). Simply load in and copy out. £5. CIA-Soft, 2<br>Carrickfern Gardens, Greenisland, Co Antrim. N Ireland.

"NAME'S BUICK ... SAM BUICK. Private detective. I figure ya gotta buy this adventure starrin' Yours Truly it's real swell . . . " £6.75. Stratosoft, 2 Main Street, Frodsham, Cheshire.

DRAGON 32, in box, tape recorder, £80. Software, joystick, carrycase,<br>worth £240 + for £125.0376 47680.

**CUMMANA DISK DRIVE - Delta** DOS + toolkit + cable, manual +<br>scribe + tape, copy disk. £100. Telephone 0748 5392.

DRAGON GAMES, 39 originals plus others, £60. Phone 01-850 4795 for list.

WANTED, DELTA Disk System by<br>Premier. Telephone Wolverhampton 69285

**AMERICAN** "Color Computer Magazine" bumper bundles of back copies, 10 back issues £9,95 inc. 6 for £6,95 inc. Loads of programs and information for Tandy Color and Dragon Users. Cheque/Visa/Access to Elkon Electronic, 11 Bury New Road, Prestwich,<br>Manchester M25 8JZ. 24-hour hotline 061-798 7613.

FOR SALE, DRAGON 64 with disk drive and 059 system with manuals, software, spare disks, £350 ono. Telephone 0604 414174 after 6pm.

DRAGON 64, Dragon DOS disk drive. Seikosha GP100A printer, telewriter, database, business accounts, Alldream games, joysticks, manuals, as new. £525. Tel: 0942 816995.

DRAGON 32. Cassette recorder, joysticks, software worth £150 +, good condition, with books, mags, etc. £100 ono. Phone (0287) 41091.

# **Competition Corner.** Answers to Competition Corner.

THE GAME of Nim is one of the oldest games for two players, and certainly it or a variation is to be found in most countries and cultures. Nim is a game that can be played using the simplest of materials such as pebbles on the beach or coins on the table. It can also be adapted for playing by computer.

The rules of the game are simple. Several pebbles are laid out in a number of rows and players take it in turns to remove one or more pebbles. The only limitation is that at each go the pebbles must all come from the same row. The winner is the player to take the last pebble.

For example, in the game below a player could remove either one, two, three, or four pebbles from row 'A', or either one or both pebbles from row 'B', or he might elect to remove from one to all seven pebbles from row 'C'.

- A ☆ ☆ ☆ ☆<br>B ☆ ☆
- 
- **B ☆ ☆**<br>C ☆ ☆ ☆ ☆ ☆ ☆ ☆

In fact, the only safe move would be to take just one pebble from row 'C'. Unfortu· nately space doesn't permit a full discus· sion as to why this should be so, but readers who are interested might get some clue from analysing the program given below and seeing how the computer decides on its best move. That this method is related to the binary method of counting might suggest why the game of Nim is suited to computer analysis. Indeed a machine called the 'Nimatron' was built by the Westinghouse Electric Corporation and exhibited in New York in 1940. This machine weighed a ton and was limited to playing with only four rows with a maximum of seven 'pebbles' in each. The version for the 'Dragon' given here adds variety to the game by generating a random number of rows with up to 30 'pebbles' in each row. You will find that as the computer prints out the 'pebbles', each block of five is in a different colour. This has no significance relating to the game and is done simply to make counting the pebbles in each row easier. Have a happy Christmas!

## **Prize**

**THIS MONTH we have a special prize, one of the latest, and perhaps**  best games for the Dragon. Mic**rodaal have klndty agreed to donate 20 copies of Trekboer, their latest** graphic adventure - and if you want to find out just how good it is, turn to **the reviews pages where Mike Gerrard gives it the once over.** 

#### **Rules**

**TO WIN a copy of Trekboer, you must flrat ahow the answer to the above**  problem, and, secondly, demons**trate how you solved tt with the use of a Baste· program written on your Dragon.** 

**Please do not send In a cassette** 

For the Christmas Competition we are (though not necessarily in this order). turning to the adventures of the well-<br>known anthropologist and explorer, Ms tables are on sale in the local shops, and known anthropologist and explorer, Ms tables are on sale in the local shops, and<br>Symphyta Offen-Knightly who has just Ms O-K, mistaking one for an English/ Symphyta Offen-Knightly who has just Ms O-K, mistaking one for an English/<br>returned from the remote East European Pandemonian phrase book, caused a

still unknown. Instead of using the 10 digits amongst this table of squares in the which we recognise as zero to nine, the notation of Pandemonia are the words Pandemonians use 10 written symbols HAD, CABBAGE, and DEFIED. Pandemonians use 10 written symbols HAD, CABBAGE, and DEFIED.<br>which bear a striking resemblance to our Can you determine which letter reprewhich bear a striking resemblance to our Can you determine the represent value of  $\mu$  and J sent which digits? letters A, B, C, D, E, F, G, H, I and J

## Street, London WC2H 7PP

Pandemonian phrase book, caused a country of Pandemonia. great deal of confusion by reciting from a<br>This country is so remote that the page of square numbers. This is perhaps This country is so remote that the page of square numbers. This is perhaps conventional arabic system of numbers is understandable if it is realised that understandable if it is realised that

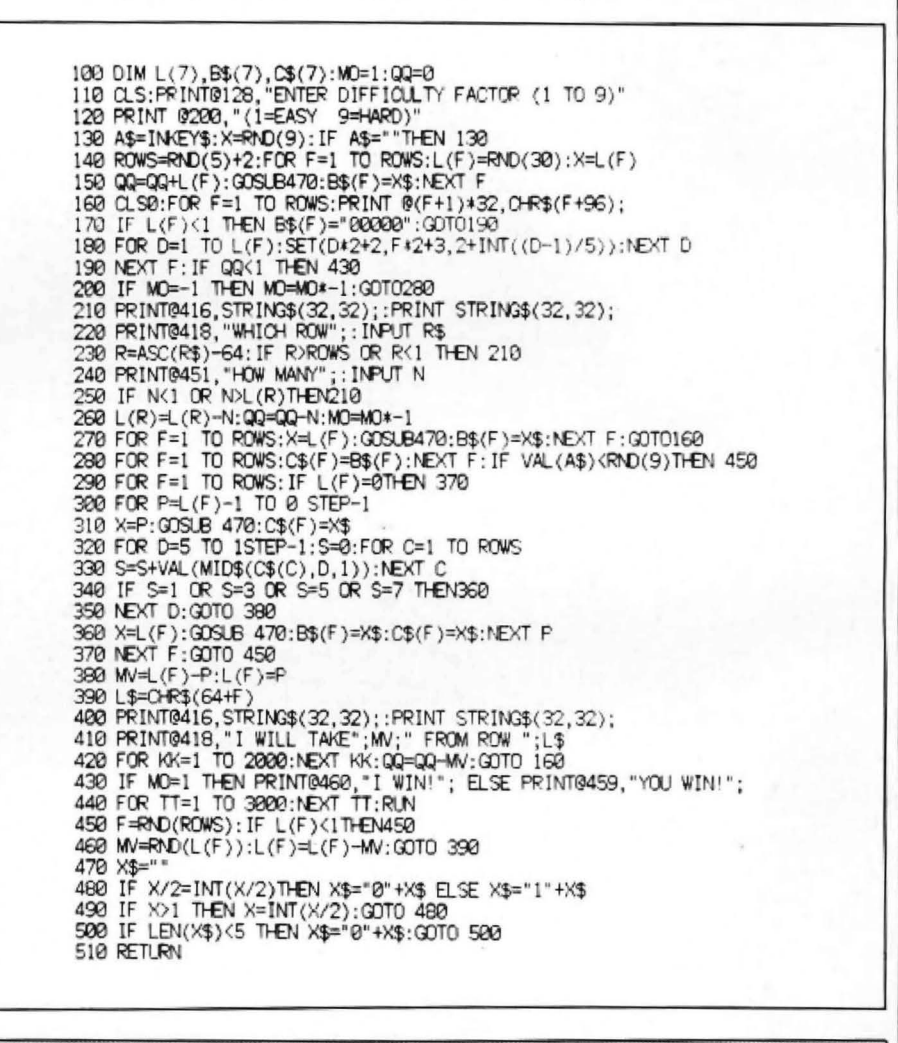

**Make aure your name end address September was no different.**  is printed clearly on your entry and<br>mark the envelope December commark the envelope December com-<br>
petition. Envelopes which do not say<br> **both** Chuckie Egg and Screaming **pethlon. Envelopes which do not say both Chuckle Egg and Screaming which month you ere entering wm be Abdabs from A'n'F Software. They** 

As a tie-breaker, complete the fol-<br>lowing sentence in 10 words or less: **lowing sentence in 10 words or less: and and of Addlestone, D Medrow of <br>"I want to visit a Dark Star because a Storrington, M Stonton of Stoke and All and All and All and All and All** 

**the March 1986 issue. The editor's decision is final and no correspond ford, Kevin Desmond of Cork, Eire, ence wlll be entered into. Olav Frlla Nlelsen of Rulkedalen,** 

**IT NEVER ceases to amaze us -**

**containing your answer. every month, people win prizeal And** 

**disqualified. are: Richard Byrne of Drumcondra,**<br> **As a tie-breaker, complete the fol-** Eire, Peter Cutting of Putney, E New-**Storrington, M Stonton of Stoke** " **Bruerne, Karen Money of Hereford, R**  Entries must reach *Dragon User* Lawson of Kettering, G Hunt of **by the last working day In December. Bolton-le-Sanda, C Jones of The winners will be announced in Llanerch, Luis Martinez of San <br>the March 1986 issue. The editor's Sebastian, Spain, R. Hart of Knuts-WINNERS Norway, Rachel Edmunds of Sedge-**

# St. George now has two choices!

## Red or green will slay the Dragon

- Nylon encased-Steel shafted joystick with ball and socket joint.
- Fast sprung return to centre.
- **4 Graphite wiper linear potentiometers.**
- 12 Months Guarantee.
- 4 7 day Money back Guarantee.

## Complete control at your fingertips

The smooth control of the Voltmace delta sprung return joystick is now available to Dragon owners. Each joystick has been individually tested before it leaves our factory, following extensive robot testing to prove the design (we tested it more than a million times). This means that not only will your

joystick be strong, tough and reliable, but it ensures long life, accurate control and with the choice of red or green

fire buttons, gives instant recognition between the left and right joysticks.

If you are not completely satisfied with the delta 3d, return it to us within seven days for a full refund.

VOLTMACE

VOLTMACE

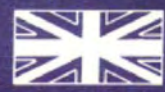

**Made in England** 

**DELTA 3d JOYSTICK £10.00** TWO DELTA 3d JOYSTICKS £19.50<br>PLEASE STATE COLOURS REQUIRED

Prices include VAT and P&P.

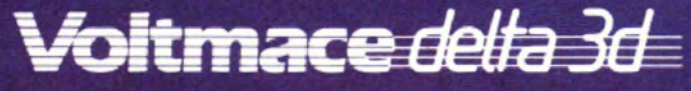

Callers welcome at the factory-Monday to Friday.

Dragon dealers come out of your caverns!

More stockists required in some areas.

**VOLTMACE LTD PARK DRIVE BALDOCK HERTS SG7 6ED** Tel: (0462) 894410

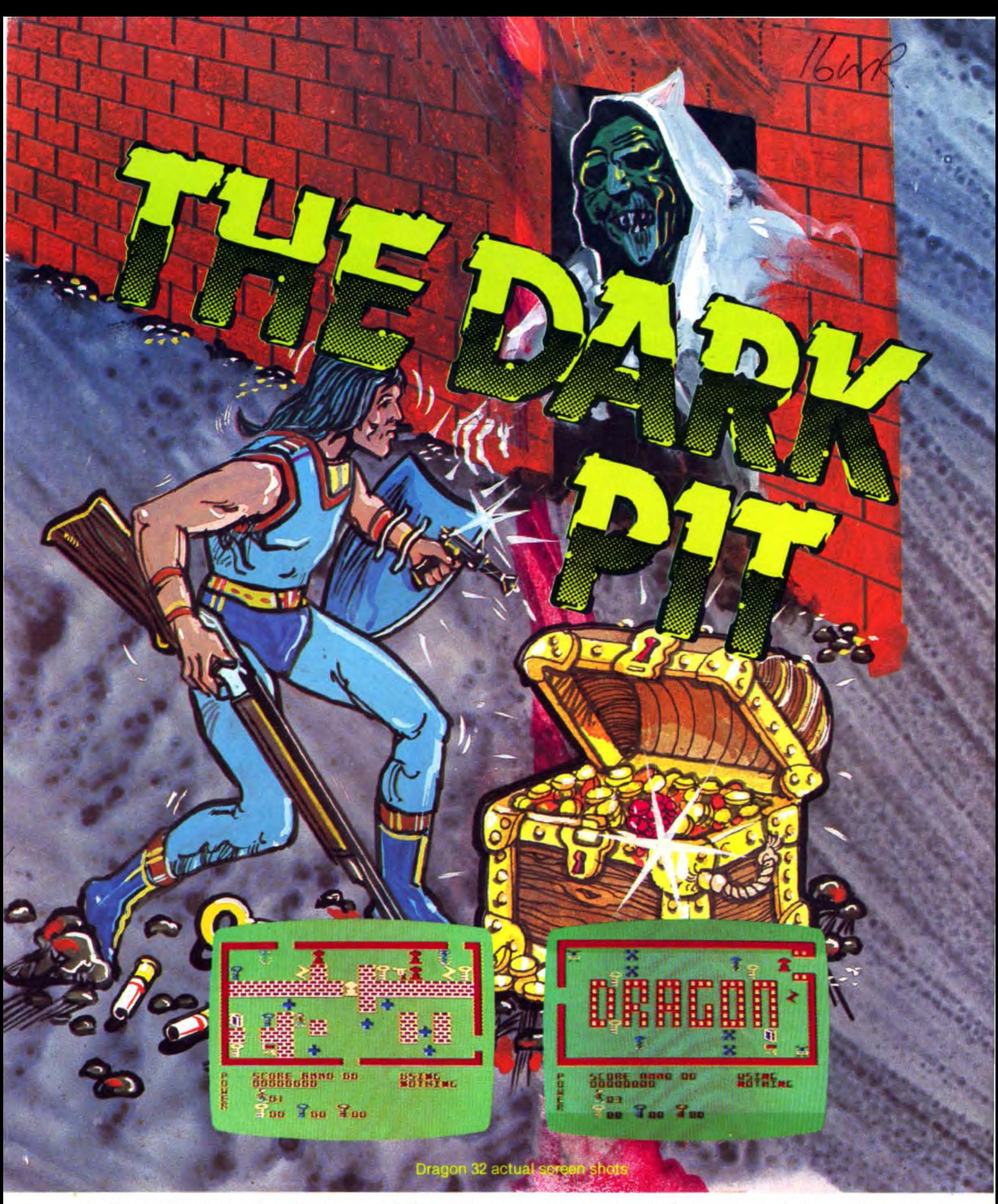

Action packed arcade adventure with 64 screens, monsters, ghosts, laser guns, shotguns & a smart bomb. Tandy version will run on Dragon 32/64 bomb. Tandy version will run on Dragon 32/64

Available for Dragon 32164 cassette £8.00 Tandy colour 32K cassette £8.00 Post & Packing 75p

or Use our 24 hour Mail Order Service 0726 68020 By post to **MICROPOST** 41 Truro Rd St Austell,<br>Cornwall PL25 5JE MICRODEAL